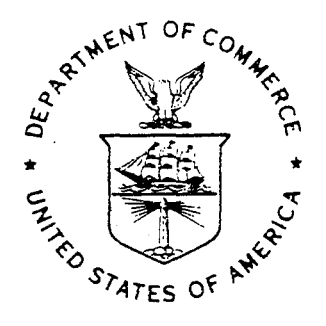

NOAA Technical Memorandum NWS WR-201

# AN INEXPENSIVE SOLUTION FOR THE MASS DISTRIBUTION OF SATELLITE IMAGES

Glen W. Sampson George Clark

 $\hat{G}$ 

 $\mathbb S$ 

 $\ddot{\phi}$ 

Salt Lake City, Utah September 1987

**U.S. DEPARTMENT OF COMMERCE** 

National Oceanic and Atmospheric Administration National Weather Service

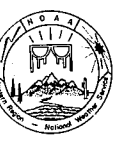

### NOAA TECHNICAL MENORANDA National Weather Service, Western Region Subseries

The National Weather Service (NWS) Western Region (WR) Subservices provides an informal medium for the documentation and quick dissemination of results not appropriate, or not yet ready, for formal publication. The series

Papers 1 to 25 are in the former series, ESSA Technical Memorarda, Western Region Technical Memorarda (WRTM); papers 24 to 59 are in the former series, ESSA Technical Memorarda, Westher Bureau Technical Memorarda (WBTM).

Papers 2 to 22, except for 5 (revised edition), are available from the National Weather Service Western Region, Scientific Services Division, P.O. Box 11188; Federal Building, 125 South State Street, Salt Lake City, Utah

### **ESSA Technical Memoranda (WRIM)**

- Climatological Precipitation Probabilities. Compiled by Iucianne Miller,  $\overline{a}$ December 1965.
- Western Region Pre- and Post-FP-3 Program, December 1, 1965, to February 20,  $\overline{3}$
- nessuri Nagioni The Camera Ranch 1966.<br>1966. Edward D. Diemer, March 1966.<br>Station Descriptions of Iocal Effects on Synoptic Weather Patterns. Philip  $\overline{5}$ Station Descriptions of interest on explicit weaker rates. Find Williams, Jr., April 1966 (revised Journals. The IRB00)<br>Interpreting the RAREP. Herbert P. Benner, May 1966 (revised January 1967).<br>Some Electrical Processes
- R
- A Digitalized Summary of Radar Echoes within 100 Miles of Sacramento, California.
- A Digitalized Summary or Radar Ecnoes Within 100 miles or Sacramento, California.<br>J. A. Youngberg and L. B. Overaas, December 1966.<br>An Objective Aid for Forecasting the End of East Winds in the Columbia Gorge,<br>July through  $\overline{21}$  $22$
- 1967

ESSA Technical Memoranda, Weather Bureau Technical Memoranda (WBTM)

- Verification of Operation Probability of Precipitation Forecasts, April 1966-<br>March 1967. W. W. Dickey, October 1967. (PB-176240)<br>A Study of Winds in the Lake Mead Recreation Area. R. P. Augulis, January<br>1968. (PB-177830) 25
- 26 (PB86
- R. J. Schmidli, April 1968 (revised March 1986).  $25$ ather Extremes.  $177672/AS$
- ------------<br>Small-Scale Analysis and Prediction. Philip Williams, Jr., May 1968. (PB178425)<br>Numerical Weather Prediction and Synoptic Meteorology. CPT Thomas D. Murphy,<br>USAF, May 1968. (AD 673365)  $\begin{array}{c} 29 \\ 30 \end{array}$
- $\overline{31}$
- Using Precipitation Detection Probabilities by Salt Lake ARTC Radars. Robert K.<br>Precipitation Detection Probabilities by Salt Lake ARTC Radars. Robert K.<br>Probability Processing—A Problem Analysis with Reference to the Port 32 36
- $37$
- 39
- urr—<br>184296) 194250;<br>The Man-Machine Mix in Applied Weather Forecasting in the 1970s. L.W. Snellman,<br>August 1969. (PB 185068) 40
- 43
- Expression Maximum Temperatures at Helena, Montana. David E. Olsen, October 1969. (PB 185762)<br>1969. (PB 185762)<br>Estimated Return Periods for Short-Duration Precipitation in Arizona. Paul C. 44
- 46
- 47
- 48
- Estimated Return Periods for Short-Duration Precipitation in Arizona. Paul C. Kanyieser, October 1969. (PB 187763)<br>Applications of the Net Radiometer to Short-Range Foy and Stratus Forecasting at Eugene, Oregon. I. Yee and 49 50
- Statistical Report on Aeroaliergens (Pollens and Molds) Fort Huachuca, Arizona, 1959. Wayne S. Johnson, April 1970. (PB 191743)<br>Western Region Sea State and Surf forecaster's Manual. Gordon C. Shields and Gerald B. Burdwe 51
- 52
- 54
- 55
- 56
- 1970. (FB 193347)<br>
1970. (FB 19347)<br>
A Refinement of the Vorticity Field to Delineate Areas of Significant Precipi-<br>
Atation. Barry B. Aronovitch, August 1970.<br>
Application of the SSARR Model to a Basin without Discharge R 57 (PB 194710) 1970.
- 58
- 1970. (Pro 1947)<br>Air Rollution by Jet Aircraft at Seattle-Tacoma Airport. Wallace R. Donaldson,<br>Ortober 1970. (COM 71 00017)<br>Application of PE Model Forecast Parameters to Local-Area Forecasting. Leonard<br>W. Snellman, Octob 59

## NOAA Technical Memoranda (NWS WR)

- An Aid for Forecasting the Minimum Temperature at Medford, Oregon, Arthur W. 60
- 63
- An Aud Tor Forecasting the Muhimm Temperature at Mediotd, Oregon, Arthur W.<br>Fritz, October 1970. (OCM 71 00120)<br>700-mb Warm Air Advection as a Forecasting Tool for Montana and Northern Idaho.<br>Norris E. Woener, February 197 66
- National Weather Service Support to Soaring Activities. Ellis Burton, August 69 Matham Wester Service Support to Soming Activities. Ellis Burton, August<br>1971. (COM 71 00956)<br>Western Region Synoptic Analysis-Problems and Methods. Philip Williams, Jr.,
- 71
- $74$ 75
- 76
- Western Region Syncytic Analysis-Problems and Methods. Philip Williams, Jr., February 1972. (COM 72 10433)<br>Thunderstorms and Hail Days Probabilities in Nevada. Clarence M. Sakamoto,<br>April 1972. (COM 72 10554)<br>April 1972. ( 77
- $78$
- ëō
- 81.
- Angles International Airport. Donald M. Gales, July 1972. (COM 72 11140)<br>A Study of Radar Echo Distribution in Arizona During July and August. John E.<br>A Study of Radar Echo Distribution in Arizona During July and August. J 82
- 83 86
- 87
- 89
- 
- $92$ 93
- 
- 95
- Smoke Management in the Willamette Valley. EArl M. Bates, May 1974. (COM 74<br>11277/AS)<br>An Operational Evaluation of 500-mb Type Regression Equations. Alexander E.<br>MacDonald, June 1974. (COM 74 11407/AS)<br>conditional Probabi 96
- 97
- 98
- 99 102
- 103
- 104
- Study on a Significant Precipitation Episode in Western United States. Ira S.<br>Brenner, April 1976. (OCM 75 10719/AS)<br>A Study of Flash Flood Susceptibility-A Basin in Southern Arizona. Gerald<br>Williams, August 1975. (OCM 75
- Forecasting the Mono Wind. Charles P. Ruscha, Jr., February 1976. (PB 254 105 650) 106
- Forecasting the Mono Wind. Charles P. Ruscha, Jr., repruary 1976. (PB 204<br>
Cso)<br>
Cso)<br>
Cso of Mos Forecast Parameters in Temperature Forecasting. John C. Plankinton,<br>
Jr., Marq Types as Aids in Using MOS PoPs in Western Un 107
- 
- 109
- 110
- $\frac{1}{113}$
- 114
- 116
- 117
- 118
- Mousture Distribution Modification by Upward Vertical Motion. Ira S. Brenner, April 1977. (PB 268 740)<br>April 1977. (PB 268 740)<br>Relative Prequency of Occurrence of Warm Season Echo Activity as a Function of<br>Stability Indic 119
- 121
- $122$
- Clumatological recultural or cumulculumous clous in the victimal relation. R.F. Quiring, June 1977. (PB 271 704/AS)<br>A Method for Transforming Temperature Distribution to Normality. Morris S.<br>Webb, Jr., June 1977. (PB 271 7 124 272 661)
- Statistical Guidance on the Prediction of Eastern North Pacific Tropical Cyclone 125 Survey when the Frederical Cyclone Morth Recliff Tropical Cyclone Notion - Part II. Preston W. Leftwich and Charles J. Neumann, August 1977.<br>(PB 273 155/AS)
- (12 200 2007) and of a Probability Equation for Winter-Type Precipitation Patterns in Great PAlls, Montana. Kenneth B. Mielke, February 1978. (PB 281 387/AS) Hand Calculator Program to Compute Parcel Thermal Dynamics. Dan 127
- 128 HARR CHILLIANS FIVILIAN OF DRIVER SERVICE OF 1988<br>1978. (PB 283 080/AS)<br>Fire whirls. David W. Goens, May 1978. (PB 283 866/AS)<br>Flash-Flood Procedure. Ralph C. Hatch and Gerald Williams, May 1978. (PB 286
- 130 014/AS)<br>Automated Fire-Weather Forecasts, Mark A. Mollner and David E. Olsen, September
- 131 1978. (PB 289 916/AS)
- 1978. (FB 209 910/AS)<br>Estimates of the Effects of Terrain Blocking on the Los Angeles WSR-74C Weather<br>Radar. R.G. Pappas, R.Y. Lee, B.W. Finke, October 1978. (PB 289767/AS)<br>Spectral Techniques in Ocean Wave Forecasting. Jo 132 133
- (PB291317/AS)<br>Solar Radiation. John A. Jannuzzi, November 1978.
- (PB291195/AS) 135
- 
- Solar Radiation. John A. Jannuzzi, November 1978. (PB291195/AS)<br>Application of a Spectrum Analyzer in Forecasting Cozen Swell in Southern<br>California Coastal Waters. Lawrence P. Kierulff, January 1979. (PB292716/AS)<br>Basic H 137
- 138

## NOAA Technical Memorandum NWS WR-201

AN INEXPENSIVE SOLUTION FOR THE MASS DISTRIBUTION OF SATELLITE IMAGES

Glen W. Sanpson Scientific Services Division

George Clark Engineering Division

National Weather Service Western Region Salt Lake City, Utah September 1987

.<br>UNITED STATES<br>DEPARTMENT OF COMMERCE S. Bruce Smart Secretary Acting

• .. \_ \_\_;

National Oceanic and<br>Atmospheric Administration<br>J. Curtis Mack r Administrator Acting

National Weather SefVIce Richard E. Hallgren, Director

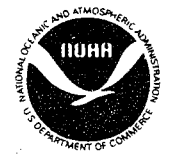

This publication has been reviewed and is approved for publication by Scientific Services Division, Western Region.

mente S. (lasch<br>Glenn E. Rasch, Chief<br>Scientific Services Division

Western Region Headquarters Salt lake City, Utah

# TABLE OF CONTENTS

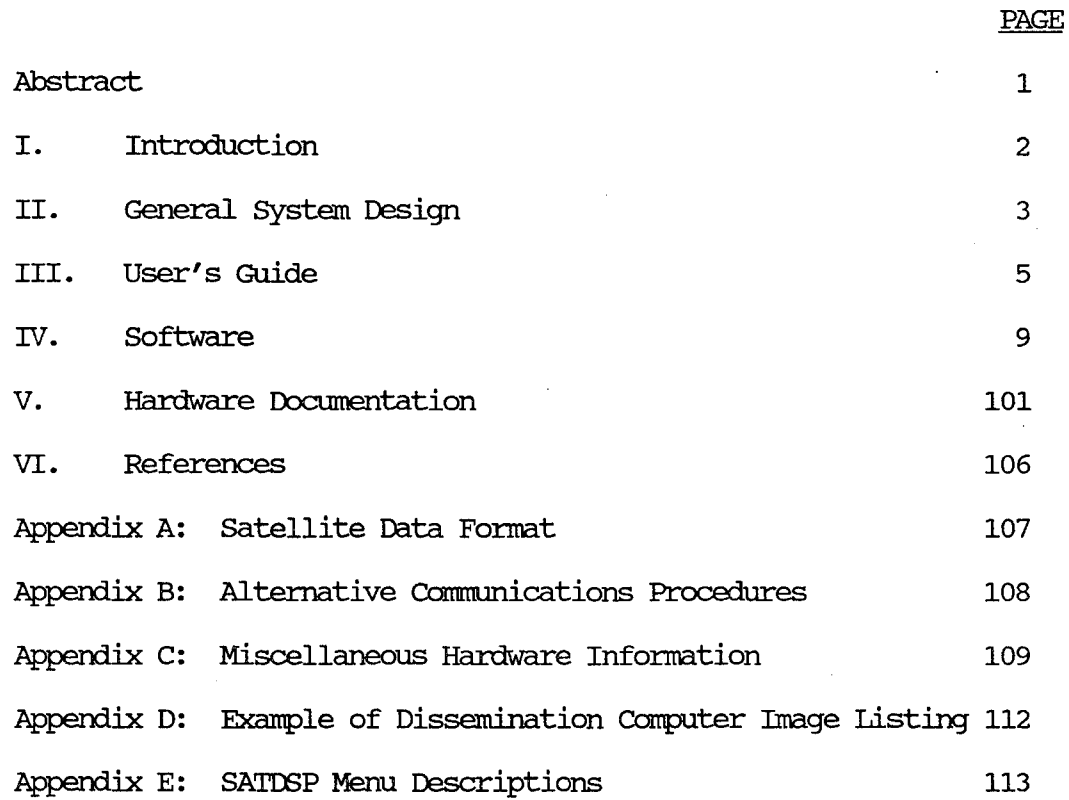

 $\bar{B}$ 

iii

## **ABSTRACT**

A method for the mass distribution of satellite images is described in This method involves the establishment of a central distribution point which can service mnnerous remote users via dial telephone connections. 'Ihe system design is centered around the IEM Personal Computer with costs maintained as low as possible.

The central distribution point receives data from a GOESTAP line, or a WEFAX signal, compresses the data into viable satellite images and services remote user requests. The remote users dial into the central distribution point and retrieve the data. Once data are retrieved, the remote locations have the ability to display single images, animate a series of images, and manipulate the enhancement curve used to display the image(s).

Complete instructions for system duplication are included.

## AN INEXPENSIVE SOIIJTION FOR THE MASS DISTRIBUTION OF SATELLITE IMAGES

## I. INTRODUCTION

Delivering real-time satellite data to National Weather Service Offices (WSOs) has, for a long time, been desirable in the Western Region but prohibitive due to the large costs involved. Numerous solutions and alternatives have been discussed since 1983, although each one involved large per-site costs, which would have made widespread implementation impossible.

Several persistent problems became apparent when different solutions were discussed. These problems were: 1) a need to minimize the 1) a need to minimize the cost of the graphic display systems located at the field offices, 2) a need to minimize the communication costs, which translates directly into a requirement for minimal transmission time, and 3) overcoming the technical difficulties in obtaining digital satellite data from existing GOFSTAP telephone lines.

Developments over the last 5 years in Personal Computer . based graphic display systems have greatly diminished the costs involved in the first problem mentioned above. Thus, targeting an IBM PC as the field site graphic system is the direction this project has taken.

Resolving the second problem (communication costs) requires an approach different from simply allowing the advance of technology to arrive at a solution. The existing Federal Telecommunication System (FTS) does not lend itself to quality data transmissions at rates faster than 1200 baud. To transmit a relatively low resolution digital satellite picture at 1200 baud requires about 15 minutes. This transmission time is unacceptable. Using a higher baud rate, however, limits the teleconnnunication alternatives available to a field site. 'Ihese circumstances resulted in the development of a dissemination method using data conpression techniques and. a 1200 baud dial-up connection, for an average transmission time of about 6 minutes per image.

The third problem is somewhat difficult to overcome and requires hardware which is not in the mainstream of most computer or electronics manufacturers. 'Iherefore, the approach for arriving at a solution has been to use conunon off-the-shelf hardware wherever possible and develop the remaining hardware only when no other reasonable alternatives existed.

Applying these solutions to the overall problem of getting realtime satellite data to WSO field offices has produced the system<br>described in this document. Efforts were made in this system Efforts were made in this system design to minimize all costs by using common hardware, which may already exist at field sites, and using the full capabilities of any additional hardware which was procured. Normally, when limiting the cost of a system, the quality of the end product is reduced; we have tried not to fall into this trap and believe we have succeeded.

#### II. GENERAL SYSTEM DFSIGN

'lhree modular system components have been developed for the WSO Satellite Project (Figure 1). Functionally these system components handle the collection and digitization of data from a GOFSTAP line (Analog to Digital Converter), the dissemination of data to the field sites (Dissemination Computer), and the display and manipulation of these data at the field sites (Remote Sites). All of the system modules are independent of each other and communicate only through an asynchronous RS-232 connection. A data flow diagram is given *in*  Figure 1 and depicts the individual system modules. General information<br>on the individual modules follows. Detailed information on the on the individual modules follows. software is found in Chapter 4, Software Documentation, and on the hardware in Chapter 5, Hardware Documentation.

## A. The Analog to Digital (A/D) Converter Module

Analog satellite data on a GOFSTAP line must be converted to a digital fonnat before any manipulation of the data by a computer can cx:cur. 'Ihe data flow *in* this module goes from the GOFSTAP line through a signal demcxiulator into an IEM PC. The IPM PC perfonns the actual analog to digital conversion, compresses the satellite data into a product for dissemination, and asynchronously transmits the product to the dissemination<br>computer, This PC has the ability to window an image being This PC has the ability to window an image being received so that the full data resolution can be viewed, although nonnally the data is filtered down to a 640X400 matrix from the full resolution of 2100X459.

The signal demodulator removes the carrier frequency of the wavefonn, and outputs an analog signal containing only the modulated portion of the data stream. 'Ihe demodulator is the only portion of the hardware which was developed exclusively for this project, and is not an off-the-shelf component. Complete instructions for assembling this device are found *in*  Chapter 5, Hardware Documentation.

A question which frequently arises concerning the system design is why not have the A/D converter module also handle the dissemination tasks? 'Ihe amount of data flowing through the A/D converter module in a 24 hour period is over 520 million bytes. 'Ihis data volume requires the complete computing resources of the PC. In comparison, the data volume of the Automation of Field Operations and Services (AFOS) system at 100% saturation is only 26 million bytes of data *in* a day.

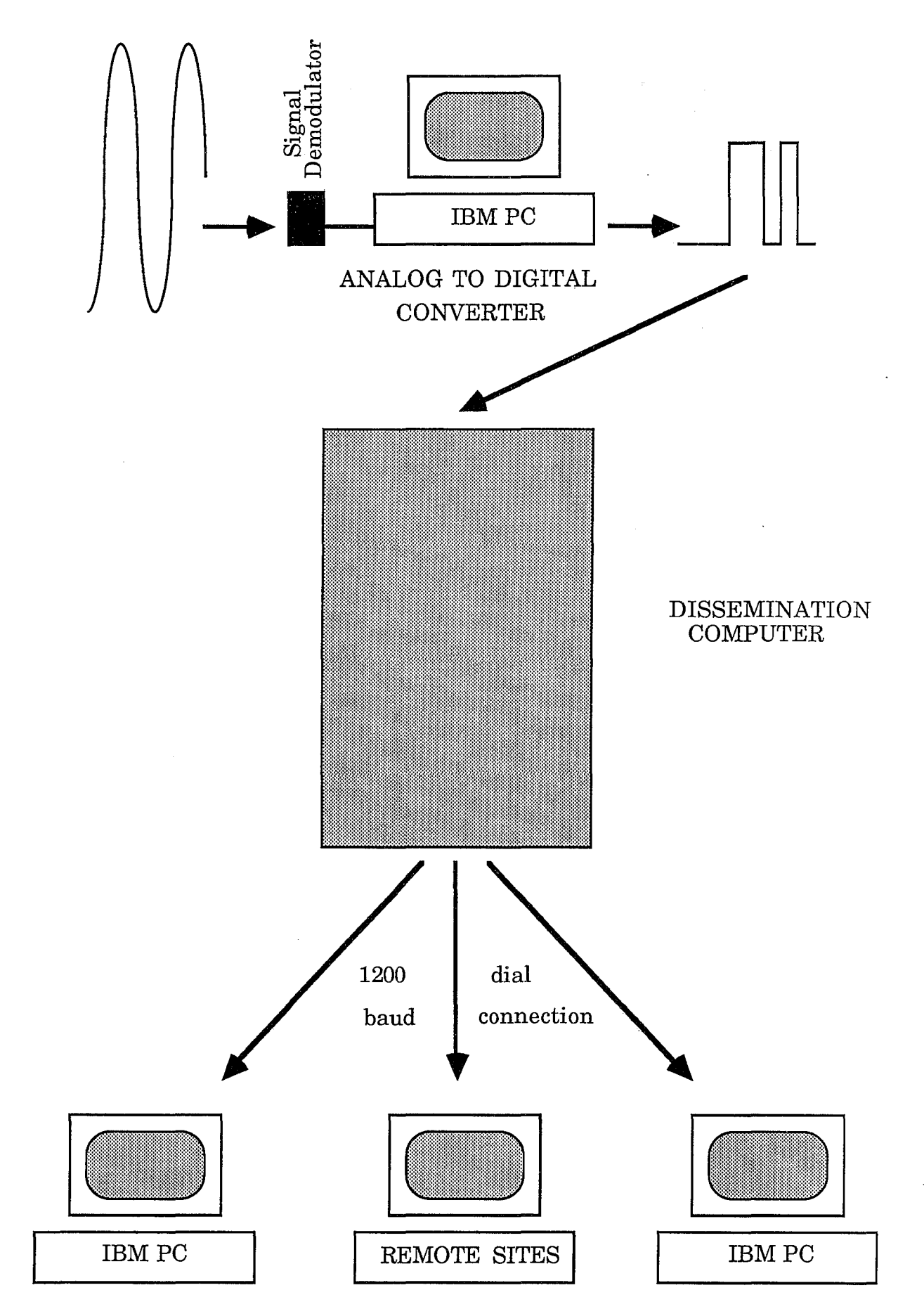

FIGURE 1- Satellite display system data flow diagram.

## B. 'Ihe Dissemination Computer Module

Functionally, the dissemination computer must receive products from the A/D converter, maintain a simple data base containing these products, and service field sites via dial-up 1200 baud The actual computer system used to accomplish these tasks is directly detennined by the number of field sites that will be using the system and their data volume requirements. Numerous types of computers can be used for the dissemination system, anything from another Personal Computer to a timeshare mainframe.

The system that Western Region is currently using is a Data<br>General Eclipse S230 running an AOS operating system. The General Eclipse S230 running an AOS operating system. selection of this dissemination computer system was due to its current availability and existing 1200 baud dial-up ports. No additional procurement costs were incurred to use this system, and software development time was minimal.

## C. The Remote Display System

The remote display system must have the capability to initiate a 1200 baud dial-up connection and the necessary hardware to display a low resolution satellite picture. The IBM PC is the computer system used for this module, largely because of its proliferation throughout the NWS, though any computer having these two capabilities can be used if the appropriate software is developed.

'Ihe remote display system was designed to use existing IEM hardware wherever possible. All existing IBM PCs in the field can be upgraded to retrieve and display satellite images for less than \$1000 each.

Providing communication capabilities on an IBM PC can be accomplished with one of the numerous off-the-shelf packages (e.g. Smartcom or ASCOM). The display portion of this module is provided by using a standard IEM color display and a Tecmar Graphics Master card. 'Ihe display resolution is 640 x 400 x 16. Other graphics cards can be used (e.g. the IBM EGA), but the Graphics Master provides the desired capabilities using a standard color monitor.

Software has been developed for the display of satellite pictures using this hardware. 'Ihe software is completely menu driven and provides the capability to display a single image, animate a series of images, and change the enhancement curve used in displaying the image $(s)$ . Animation of approximately 3 pictures per second is possible, and a maximum of 9 pictures can be animated (dependent upon the existing memory in the PC). Picture quality is better than NAFAX and less than images received via SWIS.

#### III. USER'S GUIDE

Using the WSO Satellite Data System consists of executing two sets of programs. First, a program must be used to get the data, and second, a program must be used to display and manipulate the data. The communication program described in this quide is called SATDATA, which controls Hayes or Hayes compatible modems. The display program was specially developed for the hardware described in Chapter 2 and is called SATDSP (short for SATellite DiSPlay). Procedures for using other modems and associated communication software are described in Appendix B.

NOTE: Throughout these instructions BOLD entries are responses you would type in on the keyboard, with the <cr> symbol representing the Enter key. CAPITALIZED portions represent the computer response or prompt.

#### Getting the Data A.

Before the SATDATA program can be executed, a program must be run to gather information about your IBM system. This program SATINFO is completely menu driven, so is called SATINFO. answer the questions as they appear on the screen. **SATINFO** can be started by typing satinfo<cr>. A sample editing session would look like:

A>satinfo<cr>

(The screen is cleared.)

PLEASE ANSWER THE QUESTIONS AS THEY APPEAR. ALL ENTRIES MUST BE LESS THAN 40 CHARACTERS

IS YOUR HAYES MODEM SETUP AS COM1 (Y/N)? y<cr> ENTER THE TELEPHONE TO DIAL INCIUDE COMMAS TO PAUSE (E.G. 8,8015245131)  $\Rightarrow$ ENTER YOUR USERNAME -> ENTER YOUR PASSWORD -> INFORMATION IS NOW IN THE DISK FILE SATIOGON

 $A >$ 

Obtaining the satellite data requires the user to dial-up the WRH AOS computer system, log onto the system, make a selection from the menu displayed, and log off the system. If you have already run the SATINFO program, many of these steps will be handled for you by the SATDATA program. The following instructions will retrieve current satellite data:

 $1.$ Assuming that your IBM is already up and running, insert the Satellite Software diskette, and type satdata<cr>. The computer response should be:

IS THE TELEPHONE LINE READY FOR USE (Y/N)? y<cr>

Answer with a "y" to get:

EXECUTING THE AUTODIAL DIALING (telephone number)

If a connection is not established with the WRH AOS computer, SATDATA will try indefinitely to establish one. This infinite dialing can be aborted by striking the ESC key.

Once a connection is established the following is displayed:  $2.$ 

(The screen is cleared.) FUNCTION KEYS ARE AS FOLLOWS: F1 - CAPTURE DATA AND STORE IT ON DISK F10 - RETURN TO DOS (EXTT AOS FIRST) ALL OTHER FUNCTION KEYS ARE DISABLED YOU ARE CURRENTLY ON LINE TO AOS EXECUTING AUTOLOGON

---WEICOME TO SATELLITE DATA ACCESS---

MENU SELECTIONS ARE:

- 1. LIST AND SELECT AVAILABLE PICTURES
- 2. EXPLANATION OF THE PICTURE TITLES
- 3. EXIT

PIEASE ENTER THE NUMBER OF YOUR SELECTION ->

Option 1 gives you a list of the current pictures available for you to retrieve. Option 2 provides a description of the picture titles displayed in option 1, and option 3 logs you off of the system.

The qeneral format of the picture titles is hhmm DDMMYY HH SSs. Where hhmm is the time of the picture, DOMMYY is the day, month and year respectively, HH is the enhancement curve and SSs is the sector information concerning the picture. The enhancement curve (HH) is blank for visual images. Appendix D contains a sample listing of the image menu.

 $3.$ Data can be retrieved by selecting option 1 to get a list of the available pictures. Once the list is displayed the prompt:

## ENTER THE PICTURE NUMBER, OR ZERO FOR NO PICTURE  $\rightarrow$

is displayed. Enter the number of the picture you want, and strike the return key to get the prompt: .

# TRANSMISSION TIME IS X.XX *MINUTES*

STRIKE THE Fl KEY AND ENTER FilENAME WAITING...

4. At this point, you strike the **Fl** key to get the prompt:

CAPIURE MODE ON. YOU WILL BE NOTIFIED WHEN RECEIPT IS COMPLETE. PlEASE ENTER THE DISK FilENAME ->

Now enter the filename. Each file requires 128020 bytes of space on a diskette, so only two satellite data files can fit on one diskette. (SATDATA will display an error message and tenninate the data retrieval process if insufficient space exists on the destination diskette.) If you decide that you do not want this picture, strike the ESC key to redisplay:

ENTER '!HE PICIURE NUMBER, OR ZERO FOR NO PICIURE ->

5. When all the data has been received, the main menu (as described in item 2 above) will again be displayed, with the top display line now indicating:

CAPIURE MODE OFF.

- 6. When finished retrieving data, select option **3** (Exit) . AOS will automatically log you off, and you should see a NO CARRIER message. To exit SATDATA, strike the F10 key, and get a DOS prompt  $(A>)$ .
- B. Displaying the Data

'Ihe data now on disk is ready to be displayed with a program called SATDSP. To start this program, type satdsp<cr>. SATDSP is the major program used to display and manipulate the satellite data. All the options in this program are menu All the options in this program are menu driven with supplemental instructions given on the last several lines of every display screen. Appendix E contains figures of the display screens used in SATDSP with a brief description of their usage.

One of the advantages of using the Tecrnar Graphics Master card is that it has the capabilities to drive a standard VCR monitor found in many field sites. Using a VCR monitor allows the image to be displayed with a gray scale instead of a color scale. Connection of the VCR monitor is done by patching the

RCA plug found on the back of the graphics card to a similar RCA plug (usually labeled video in) found on the VCR.

The default color scale used by SATISP upon startup is stored in the disk file SATSCAIE. If an office finds a favorite color scale, this new scale can become the default by saving it in the disk file SATSCAIE. The scale used to properly display an image on a VCR differs dramatically from a scale<br>used on a color monitor. If SATSCAIE does not exist on the If SATSCALE does not exist on the disk, SATDSP will default to a scale valid for a VCR monitor; therefore, by just renaming the SATSCAIE file to some other filename, a scale valid for a VCR monitor automatically appears.

## c. Automating Data Retrieval

SATDATA has been designed such that it can be used to automatically retrieve satellite data by providing command line arguments. The expanded format for starting the SATDATA program is:

## A>satdata <filename> <picture number>

The filename is the disk file where the retrieved data will be stored. The picture number is the specific number which will<br>be given the WRH AOS computer when the: ENTER THE PICTURE be given the WRH AOS computer when the: NUMBER, OR ZERO FOR NO PICIURE  $\rightarrow$  prompt is received. If both the filename and the picture number are input on the command, SATDATA will assume no operator is present and only display status messages on the screen as events are executed. If only the filename is given on the command line, a user is assumed to be present and will need to interact with the WRH AOS system as usual, except after the F1 key is entered, no filename needs to be given.

As an aid to automating data retrieval, a simple timer program has been developed to wait for a specified time. Once this specified time occurs, program control returns back to DOS so the SATDATA program can be executed. The timer program is called Wait and must receive a command line argument of the time to wait for; thus, the general format is:

A>wait hh:nnn

Both SATDATA and WAIT can be combined into a batch file to automate data retrieval. The batch file would look something like:

echo off wait 0:30 satdata file1 1 wait 1:30 satdata file2a 2 satdata file2b 1 wait 2:30 satdata file3 1

Upon completion, the disk would contain four satellite data files (file1, file2a, file2b and 'file3) which are ready for display.

## IV. SOFIWARE DOCUMENTATION

'Ihe documentation contained in this chapter is divided into three sub chapters corresponding to the system modules depicted in Figure<br>1. The software source code has been included only in the sub The software source code has been included only in the sub-<br>ters where the reader may find it informative, or useful. All chapters where the reader may find it informative, or useful. of the source code is available in Western Region Headquarters, Scientific Services Division upon request.

'Ihe versions of software used in the development of these programs are:

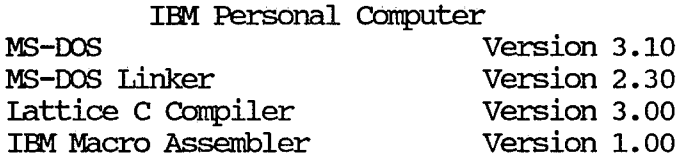

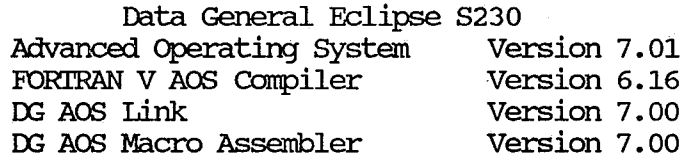

A. The A/D Converter Software (SATCOMMS)

Functionally, this software module initializes the asynchronous cormnunication and A/D converter hardware, and starts an infinite processing loop for collecting data. Inside this processing loop the start of a new picture is found, data are collected from the A/D converter hardware, and the data are compressed and transmitted to the dissemination computer. Figure 2 depicts a flowchart for this program which is called SATCOMMS. All assembly language routines used in SATCOMMS are found in section B, Remote User Software.

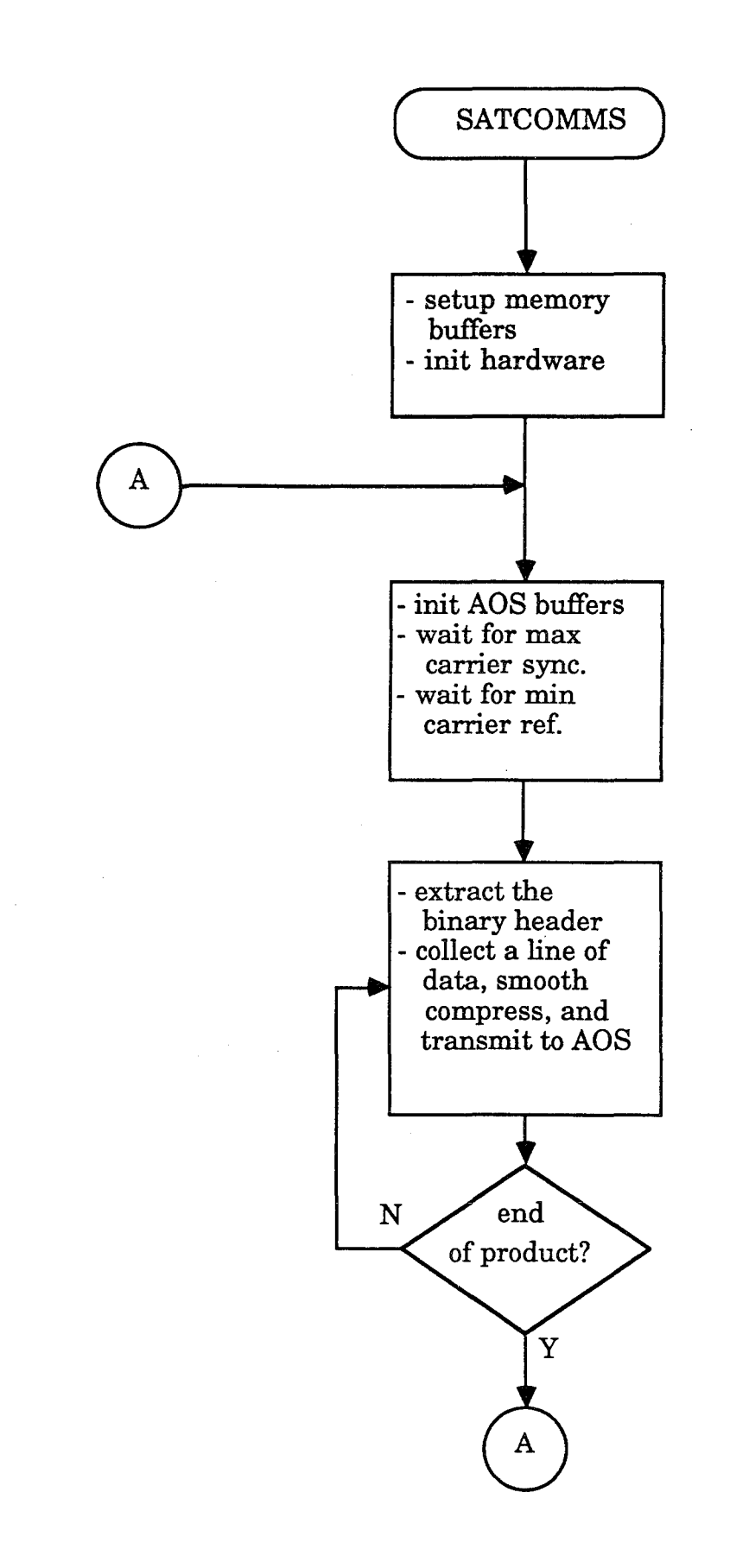

# FIGURE 2 - SATCOMMS flowchart.

*!\** date: March 1987 version: 1.0 by: Glen W. Sampson

## Purpose:

This program monitors the input buffer of the DT2814 A/D converter card, filters the data down into 640x400x16 pixels of information, does a run length data compression on the filtered data, and transmits the processed data out to a dissemination computer.

## Exits:

This program monitors the keyboard for input of a CTRL C, which causes termination.

## Created by:

```
(version 3.00 Lattice C compiler) 
C>lc -cu -md satcomms 
C>link cd satcomms func, satcomms, con, led
```

```
*I
```

```
!* parameters */ 
#define FILTER 
                      \mathbf{1}!* 1 -data is filtered, 0- no filtering*/ 
#define STORE 0 
                                            !* 1 - write data to disk, 0 - no data written to disk */ 
#define ERROR -1
                                            !* DOS error return code *! 
#define INSIZE 32765 
                                            !* input buffer size */ 
#define INALLOC 32766 
                                            !* since the compiler is too dense to figure insize + 1, we must 
size */ 
#define OUTSIZE 65532 
                                            !* output buffer size *! 
#define INBASE 760 
                                            !* I/O base port adrs for A/D converter, 220H *I 
#define OUT BASE 1016 
                                            !* alternate async adaptr base adrs, 2f8H */ 
#define NSIZ 30 
                                            !* number of bytes required to flush AOS input buffer */ 
!* sampling parameters *I 
#define MAXSYNC 2300 
                                            I* samples required for max sync ref detection */ 
#define MINSYNC 2334 
                                            /* min sync samples required */
#define HI_MAX 255 
                                            !* highest maximum value possible */ 
#define LO_MAX 175 
                                            !* lowest maximum value */ 
#define HI_MIN 50 
                                            !* highest minimum value */ 
                                            !* lowest minimum value possible */ 
#define LO_MIN 0 
#define SAMP_LN 1500 
                                            I* number of samples in a data line with the sync*/ 
#define VERT_LN 640 
                                            \prime* number of vertical lines on the display */
#define HORZ_LN 400 
                                            \prime* number of horizontal lines on the display */
!*filtering parameters *I 
#define WGHT 10 
                                            !* center pixel weight */ 
#define DIV 18 
                                            /* divisor = wght + 8 */#define ROUND 9 
                                            !* roundup integer = div I 2 */ 
#define BLK_CUT 170 
                                            /* annotation filter, black < BLK_CUT */
#include "fcntl.h" 
                                            /* get the standard dos file parameters */!* global variables *I 
unsigned int optr; 
                                            !* obuf[l output data indice */
```

```
unsigned int tx_ptr; \frac{1}{2} /* obuf[] transmit indice */
int prodflg; \frac{1}{2} /* extrn variable for func.asm (used in voice synthesis */
int dates[] = {0,31,28,31,30,31,30,31,31,30,31,30,31}; 
char ibuf[INALLOC]; \frac{1}{2} /* digital data input buffer */
char *obuf; 
char *iptr; 
                                                /* satellite product output buffer */
                                                !* pointer to the input buffer */ 
char buf1[VERT_LN], buf2[VERT_LN], buf<mark>3[SAMP_LN], tbuf[SAMP_LN];</mark>     /* input buffers */
char hdr[SAMP_LNl; 
void main() 
\epsilonextern int linenum; 
        unsigned int i, k; 
        int line; 
        int fd; 
        int end; 
        int skip; 
        char c1, c2; 
        char inc(); 
        char *getmem(); 
        char drver_ln[2]; 
        char sync_ok; 
!* establish our memory buffers*/ 
        obuf = getmem ((unsigned) OUTSIZE + 3);
        if (obuf == 0) {
        } 
                printf("Memory allocation error\n"); 
                exit(); 
                                                        !* line counter defined in func.asm for use by ISR */ 
                                                        /* general purpose counters */ 
                                                        !* line number currently being processed*/ 
                                                        !* file descriptor*/ 
                                                        !* indice where actual data should end in tbuf[] */ 
                                                        !* sync samples to skip */ 
                                                        !* temporary char variables */ 
                                                        !* character function declaration */ 
                                                        !* declare pointer function */ 
                                                        !* line number from the A/D device driver*/ 
                                                        !* sync ok flag , 0 - true 1- false*/ 
                                                        !* allocate output buffer*/ 
                                                        !* any errors? */ 
                                                        !* this error is fatal */ 
!* initialize the Data Translation 
card and the async port */ 
        setcom (0,131); 
        set_td (obuf); 
        outp (!NBASE, 0); 
        delay (3); 
        c1 = np (INBASE + 1);
        c2 = np (INBASE + 1);!* processing loop */ 
        for (;;) \epsilon!* initialize the systems*/ 
                linenum = 0; 
                tx\_ptr = 0;iptr = &ibuf[0];
                obuf[0] = 255;obuf[1] = 255;i = 0UTBASE + 5;
                for (k = 0; k < 32; k++)while (!(inp(i) & 32)); 
                        outp(OUTBASE, 0); 
                } 
                                                        !* initialize the async card*! 
                                                        !* setup the async int for quick enable */ 
                                                        !* start init by writing a zero to control reg. */ 
                                                        /* delay 0.15 secs */!* clear the data register */ 
                                                        !* reset line number to zero*/ 
                                                        !* init transmit pointer */ 
                                                        !* set input pointer to the beginning of buffer */ 
                                                        /* set init file size to 64K */
                                                         !* line control reg */ 
                                                        !* ensure AOS is synced up */ 
                                                        /* send AOS some nulls */
```
)

```
!* sync up to the carrier signal */ 
               printf("max carrier ref search ");
               for (k = 0; k < 35; k++)!* 
extract the header information *I 
                       wait (MAXSYNC, HI_MAX, LO_MAX); 
               printf("/ min carrier ref search\n"); 
               wait (MINSYNC, HI_MIN, LO_MIN); 
               wait (MINSYNC, HI MIN, LO MIN);
               satdgtl (&ibuf[O], &ibuf[INSIZE]);
               outp (INBASE, 80); 
                for (line = 1; line < 3; line++) {
                       while (line > linenum);
                        for (i = 0; i < SAMPLN; i++)tbuf [i] = inc();
                       inc();
                        inc();
                        if (line == 1) {
                                                       !* check max carrier ref, or receiver phasing */ 
                                                       !* wait for the first ref */ 
                                                       !* wait for the second ref */ 
                                                       !* enable IBM interrupts */ 
                                                       !* off we go, enable the DT2814 interrupts */ 
                                                                       !* wait for a line of data */ 
                                                                       !* grab the line of data */ 
                                                                       !* skip the line number *I 
                                                                        !* find the sync offset on the first 
line * 
                               for (i = 0; tbuf[i] \le HI MIN && i \le SAMP LN; i++);
                               skip = i + 25; /* calculate the end of max sync pulses */ 
                       } 
                        else { 
                               printf("sync offset: %d\n", skip); /* display the sync offset */
                               for (i = 0; i < SAMP LN; i++)
                                       buf3[i] = ("tbuf[i]) >> 1; \frac{1}{2} /* divide by 2 for a 2 line average
                               for (i = 0; i < SAMP_LN; i++) (
                                        tbuf[i] = (("tbuf[i]) >> 1) + buf3[i];
                                       hdr[i] = tbuf[i];
                               } 
                                                                       \prime* must be the second line */
                                                                       !* average the two lines */ 
hdr[0] = skip;hdr [1] = 0;I* 
                        } 
               } 
                if (header (&tbuf[O], skip, SAMP_LN) > 3) { 
                        reset(); 
                        outp (INBASE, 0); 
                                                                       \prime^* determinate ASCII hdr and place in obuff
                                                                       !* error - disable int */ 
                                                                       !* disable DT2814 int */ 
                        printf ("Header error - tossing the current product\n");
                        delay (3); \frac{1}{2} /* pause */
                        inp (INBASE + 1); \frac{1}{2} /* clear the DT2814 data regs */
                        inp (INBASE +1);
                        continue; 
               } 
       /* data collection, compression and transmission */for (j line < 392 && optr < OUTSIZE; line++) (while (line > linenum);
                        printf("line = %x", line); 
                        sync ok = 1;for (i = 0; i < skip; i++, c1 = inc()) 
!* skip the sync */ 
                                if (sync_ok && c1 > LO_MAX) 
                                       sync_ok = 0;if (sync_ok) { 
                                                                       !* wait for another product */ 
                                                                /* wait for a line of data */
                                                                display line number*/ 
                                                               !* init sync flag to false */ 
                                                                !* is the max sync pulse present? */ 
                                                               !* yes - set flag that sync is ok */ 
                                                               !* is sync_ok still false*/
```

```
13
```

```
print("lost sync, line = %d^G", line);break; \gamma^* exit and transmit nulls to finish product \gamma} 
/* filter data down */
        for (k = 0; i < SAMP LN; i++) (
                c1 = inc(); /* grab a byte of data */if (obuf[12l == 'E' && k < VERT_LN && line >= 25) 
                        tbuf[k++] = ((\tilde{c}1) & 240);
                 else if (i % 2 && 
% 19 && k < VERT_LN)/* grab 1 out of 2 bytes */ 
                                                         /* no line filter on ern sectors */
                         tbuf [k+1] = ((\text{c1}) \& 240); /* invert and isolate the first nibble */
        } 
        end = k;
        drver_ln[O] = inc();
        \texttt{diver\_ln[1]} = \texttt{inc()};!* smooth the data */ 
      #if FILTER 
        if (line == 3 || line == 25)
                                                 !* save end of data */ 
                                                 !* grab the line number */ 
                                                          /* optional compile feature */
                                                          !* top of a boundary, save but don't filter 
                movmem (&tbuf[Ol, &buf1[0], end); 
        else if (line == 4 || line == 26) {
                movmem (&tbuf[O], &buf2[0l, end); 
                continue; 
                                                          !* line below a boundary, save for filterin 
                                                          \frac{1}{2} get the next line for filtering */
        } 
        else if (line > 13 && line < 26)
                for (k = 0; k < end; k++)else { 
                         if ( tbuf [k] > BLK_CUT) 
                                 tbuf [k] = 240;
                         else 
                                 tbuf [k] = 0;!* an annotation line? */ 
                                                          !* yes - force black or white */ 
                                                          !* force to white */ 
                                                          !* force to black */ 
                                                          !* regular line, 9 point filter */ 
                movmem (&tbuf[Ol, &buf3[0], end); 
                filter (end); 
                                                          !* 
save line */ 
                                                          !* 
filter buf2 [] data *I 
                if (line == 13) {
                         compress (end); 
                         k = VERT_LN - end;if (k) 
                                 obuf[optr++] = k;obuf[optr++] = 0;obuf[optr++] = 0;!* boundary end? *I 
                                                          !* save filtered data *I 
                                                          !* fill remainder of line with nulls*/ 
                                                          !* terminate the line */ 
                         movmem C&buf3[0], &tbuf[Ol, end); 
        } 
      #endif 
                } 
\prime* compress the data and finish the line */
        compress (end);
        k = VERT_lN - end;if (k) 
                 obuf[optr++] = k;obuf[optr++] = 0;obuf[optr++] = 0;/* compress data into obuf[] */!* find the amount of space left */ 
                                                 !* fill remaining space with nulls*/ 
                                                 /* terminate line with two nulls */
```

```
14
```
 $\lambda$   $\rightarrow$   $\lambda$ 

```
\label{eq:3.1} \mathcal{O}(\mathcal{O}_{\mathcal{A}}) = \mathcal{O}_{\mathcal{A}} \left( \mathcal{O}_{\mathcal{A}} \right) = \mathcal{O}_{\mathcal{A}} \left( \mathcal{O}_{\mathcal{A}} \right) = \mathcal{O}_{\mathcal{A}} \left( \mathcal{O}_{\mathcal{A}} \right)I* ensure data is being transmitted out of the PC *I 
                  i = OUTBASE + 1; \frac{1}{2} I \frac{1}{2} I \frac{1}{2} I \frac{1}{2} I \frac{1}{2} I \frac{1}{2} I \frac{1}{2} I \frac{1}{2} I \frac{1}{2} I \frac{1}{2} I \frac{1}{2} I \frac{1}{2} I \frac{1}{2} I
                  c1 = inp (i) & 2; \frac{1}{2} I \frac{1}{2} is set */
                  if (tx_ptr != optr & !c1) /* does the int need to be reenabled? */
                            outp (i, 2); /* reenable the td int */ 
                  I* check keyboard for possible abort */ 
                  if ((c1 = getchr()) == 27) \frac{1}{2} /* check for an ESC key */
                            break; 
         } 
!* product finished, stop the interrupts */ 
                                                         !* 
reenable the clock, disable the A/D */ 
         reset(); 
         outp (INBASE, 0); 
                                                         !* 
disable DT2814 int */ 
         delay (3); 
                                                         !* 
wait for card to react */ 
         c1 = np (INBASE + 1);
                                                         !* 
clear DT2814 data registers *I 
         c2 = np (INBASE + 1);!* ensure the remainder is transmitted */ 
         i = 0UTBASE + 1;
                                                                 !* calculate the status adrs */ 
                                                                  !* ensure ints are enabled */ 
         c1 = \text{inp}(i) & 2;if (tx\_ptr != optr & \& \& \&outp Ci, 2); 
         while (tx_ptr != optr); 
                                                                  /* wait for obuf[] to empty */
                                                                 !* place the product size in the header */ 
         obuf[0] = optr & 255;
         obuf[1] = optr \gg 8;printf("product size: %x%02xH\n", obuf[1], obuf[OJ); 
         i = 0UTBASE + 5:
                                                                !* line control reg*/ 
         for (k = 0; k < 2; k++) (
                                                                 !* transmit the product size as the last two bytes 
                  while (l(inp(i) & 32));
                                                                 !* wait for the finish */ 
                  outp (OUTBASE, obuf[kJ); 
         } 
                                                              I* flush the buffer in AOS *I 
         for (k = 0; k < NSIZ; k++) {
                                                                I* wait for the last char */ 
                   while (!(inp(i) & 32)); 
                   outp (OUTBASE, 0); 
                                                                !* transmit nulls*/ 
         } 
!* write the data out to disk*/ 
      #if STORE 
         if ((fd = dcreat ("satdata", 0)) == ERROR)
                                                                !* satelite product */ 
                   printf("Unable to open file\n");
         if (dwrite(fd, &obuf[0], optr) == ERROR)
                   printf("Unable to write data\n");
         dclose Cfd); 
         fd = dcreat ("header", 0); 
                                                                 !* binary header */ if (dwrite (fd, &hdr[0], SAMP_LN) == ERROR)
                   printf("write error on header file\n");
         dclose (fd);
       #endif
```

```
printf("\n");
```
 $/*$  put a blank line on the display \*/

```
\mathbf{y}exit()\mathbf{y}/******************
                             FUNCTIONS
/*---------------------------< start of inc >-----------------------------------*/
7*** name: inc()
This routine maintains the output from the input buffer. The input buffer is a
circular buffer and must wrap around when at the end. Inc() returns a char, with
the first 8 bits representing the digital voltage value on a scale from 00H to
FFH (0 to +5 volts).
global variables used:
       char *iptr
                                    ;buffer pointer
       char buf[]
                                    ; input data buffer
routine callers:
       main()\starchar inc()
\epsilonchar c1;
                                                  /* return value */
       c1 = *iptr++;\frac{1}{2} grab a value from the buffer */
       if (iptr >= &ibuf[INSIZE])
                                                  /* past the end? */
              iptr = 8ibuf[0];/* reset to the beginning */
       return(c1);f^* return value to the caller f\mathcal{Y}/*---------------------------< start of delay >---------------------------------*/
/***** name: delay (ticks)
This routine delays for the specified number of ticks, where one tick equals
0.05495 seconds. The maximum number of ticks which you can delay for is 65535,
or one hour. The normal return value is zero. The timer error has an maximum
error value of one tick.
global variables used:
       none
routine callers:
       main
\stardelay (ticks)
unsigned int ticks;
\epsilontimer (&ticks);
                                                   /* setup the timer interrupts */
       while (ticks);
                                                  /* wait for the timer to expire */
                                                  /* return to caller */
       return (0);
\mathbf{A}/*--------------------------< end of delay >----------------------------------*/
```

```
1*----------------------------< start of wait >------------------"------------*1 
I***** name: wait (count, hi_value, lo_value) 
This routine waits for a repetition of sample data in the specified value
boundaries to determine minimum and maximum carrier references. 
global variables used: 
        none 
routine callers 
        main 
*I 
wait (count, hi_value, 
lo_value) 
int count; 
int hi_value; 
int lo_value; 
\epsilonint i; 
                                                           I* number of values to find 
*I 
                                                          I* upper value boundary *I 
                                                          I* lower value boundary *I 
                                                          I* values to date counter *I 
        char c1, c2; 
        char status; 
                                                           I* general character variables 
*I I* DT2814 status register *I 
I* processing loop to find values *I 
} 
        for (i = count; i > 0; ) {
                outp (INBASE, 0); 
                 while (((status= inp (INBASE)) & 128) 
== 0);1* wait for sample *I 
                c1 = np (INBASE + 1);c2 = np (INBASE + 1);
                 if (c1 >= lo_value && c1 <= hi_value) 
I* inside boundaries? *I 
                         i--; 
                else 
        } 
        return(O); 
                         i = count;I* trigger sample *I 
                                                          I* grab data *I 
                                                          I* yes - decrement count *I 
                                                          I* no - reset counter *I 
                                                          I* return to caller *I 
1*----------------------------< end of wait >---------------------------------*1 
1*----------·------------------< start of filter >----------------------------*1 
I***** name: filter (size) 
This routine filters satellite data using a nine point averaging scheme. Data 
must be contained in buf1[], buf2[] and tbuf[], with the data in buf2[] being
the line which is filtered. The filtered data is returned in tbuf[J. 
routine callers: 
        main 
global variables used: 
        buf 1 []
        tbuf [] 
*I 
filter (size) 
int size; 
\epsilonint total; 
        int i; 
        char *pt [9]; 
                         buf2 [J buf3 [J 
                                                          I* line size of data *I 
                                                           I* summation of the pixels 
*I 
                                                           I* general counter *I 
                                                          I* pixel pointers *I
```

```
I* init pointers *I 
       pt[0] = &buf1[0];
       pt[1] = 8buf1[1];
       pt[2] = &buf1[2];
       pt[3] = 8buf2[0];pt[4] = 8buf2[1];pt[5] = 8buf2[2];pt[6] = &buf3[0];
       pt[7] = 8buf3[1];pt[8] =&buf3[2];
       tbuf[0] = buf2[0];
       tbuf[size] = buf2[size];
                                                       !* the pointer we are filtering*/ 
                                                       !* place the end points in buffer */ 
       size = size - 1; \frac{1}{2} /* don't filter the end point */
!* processing loop */ 
       for (i = 1; i < size; i++) {
                total = *pt[0] + *pt[1] + *pt[2] + *pt[3] + *pt[5] + *pt[6] + *pt[7] + *pt[8];
                total += (*pt[4]) * WGHT;
} 
        } 
        size++; 
                total = (total + ROUND) / DIV;tbuf[i] = total & 240;
                pt[OJ++; 
                pt[1]++; 
                pt[2]++; 
                pt[3]++; 
                pt[4]++; 
                pt[SJ++; 
                pt[6]++; 
                pt[7]++; 
                pt[8]++; 
        movmem C&buf2[0], &buf1[0l, size); 
        movmem (&buf3[0], &buf2[0l, size); 
        return(O); 
                                                   !* isolate the bits */ 
                                                       I* restore the line size*/ 
                                                       I* shift the buffers up one */ 
                                                       I* buf3[] is now available*/ 
                                                       !* return to caller*/ 
/*----------------------------< end of filter >----------------------------------*/
!*----------------------------< start of compress >---------------------------*/ 
!***** name: compress (pts) 
This routine does a run length compression on the pixels in a line of data. 
routine callers: 
        main 
global variables used: 
       *obuf optr tbuf[l 
*I 
compress (pts) 
int pts; 
\epsilonint i; 
        char count; 
        for (i = 0; i < pts && optr < OUTSIZE; ) {
                                                        !* general counter */ 
                                                       !* run length counter */ 
                                                     I* process the line*/
```

```
18
```

```
obuf[optrl = tbuf[i++J; I* get a byte of data to compare *I 
                for (count = 1; count < 15 && i < pts; i++)if (obuf[optr] == tbuf[i]) \prime i is the next byte equal */
                                count++; I* yes - increment counter *1 
                        else 
                                break; I* no - terminate count *I 
                obuf[optr++] I= count; I* put the count in right nibble *I 
} 
        } 
        return(0); I* return to caller */
1*----------------------------< end of compress >-----------------------------*1 
1*----------------------------< start of header >-----------------------------*1 
I***** name: header (&buf, start, end) 
This routine converts the binary portion of the digital satellite header into an 
ASCII format for placing in the first 20 bytes of the digital satellite product. 
routine callers: 
       main 
global variables used: 
        obuf [J optr 
*I 
header (buf, start, end) 
char buf [); 
int start; 
int end; 
                                                        I* buffer containing the digital header *I 
                                                        I* where the data starts in the buffer *I 
                                                        I* where the data ends in the buffer *I 
\epsilonint i, j; 
        int total; 
        int x1, x2, x3; 
        int day, year,, leap; 
        int res,,type; 
        char headr [250]; 
                                                         I* 
general counters *I 
                                                         I* 
averaging variable *I 
                                                         I* 
0.125 pixel values *I 
                                                         I* 
date variables *I 
                                                         I* 
resolution and image type info *I 
                                                         I* 
bit array *I 
I* parse the data down into bits for analysis *I 
        for (i = start, j = 1; i < end; j++) {
                total = 0; I* initialize *I 
                I* each bit is formed from 5.625 pixels *I 
                switch (j % 4) { 
                    case 1: 
                        total = but[i++] + but[i++] + but[i++] + but[i++] + but[i++] + but[i++]x1 = \text{buf}[i++) / 8;
                        total = x1 * 5 + \text{total};
                        break; 
                    case 2: 
                                                                        I* calculate the .33 *I 
                                                                        I* complete bit *I 
                        total = x1 * 3 + \text{buf}[i++) + \text{buf}[i++) + \text{buf}[i++) + \text{buf}[i++) + \text{buf}[i++)x2 = buf[i++J 1 4; 
                        total += x2;break; 
                    case 3: 
                                                                        I* value complete *I 
                        total = x2 + but[i+1 + but[i+1 + but[i+1] + but[i+1 + but[i+1] + but[i+1] + but[i+1]x3 = buf[i++J 1 8;
```

```
total = x3 * 3 + \text{total};
                        break:; 
                    case 0: 
                        total = x3 +  buf[i++] + buf[i++] + buf[i++] + buf[i++] + buf[i++];
                        break:; 
                    default: 
                        printf("ERROR: processing binary data\n");
                        break; 
                } 
                if (total > 660)
                                                                         !* determine the bit value */ 
                                    \sim 10
                        headr[j] = 1;else 
                        headr[j] = 0;
        } 
!* fill the output buffer with the time and date*/ 
                                                         !* sk:ip the size Locations */ 
        optr = 2;
        for (i = 0, j = 1; i < 4; i++)
                obuf[optr++] = (headr[j++]<<3 | headr[j++]<<2 | headr[j++]<<1 |headr[j++]) + '0';/* fill in the day */for (i = 0, day = 0; i < 3; i++) (
                                                       \frac{1}{2} extract the julian date */
                day = day * 10;
                day = (headr[j++]<<3 | headr[j++]<<2 | headr[j++]<<1 | headr[j++]) + day;
        } 
        for (i = 0, year= 0; i < 2; i++) (
                                                       !* extract the Last two digits of the year *! 
                year = year * 10;
                year = (headr[j++]<<3 | headr[j++]<<2 | headr[j++]<<1 | headr[j++]) + year;
        } 
        for (i = 0; day > 0 && i < 13;) {
                                                       !* calculate the month and day *! 
                                                         /* i = month */
                i++;if (i == 2 && year%4 == 0)
                                                        !* Leap yr calcultn thru 2099A.D. *! 
                        \text{loop} = 1;else 
                        \text{loop} = 0;day = day - dates[i] - leap;
                                                        !* subtract a month */ 
        } 
        day = day + dates[i] + leap;!* adjust back: to the month */ 
        if (day < 10) {
                                                         \frac{1}{2} fill the output buffer */
                obuf[optr++] = '0';!* single digits */ 
                obuf[optr++] = day + '0';} 
        else { 
                stci_d (&obuf[optr], day, 4);
                                                       !* two digits */ 
                optr += 2; 
        } 
        /* fill the two letters for the month */
        switch (i) { 
                case 1: \frac{1}{2} /* January */
                         obuf[optr++] = 'J'; 
                        obuf[optr++] 'A';
```
20

```
break; 
case 2: /* February */
     obuf[optr++] = 'F';
     obuf[optr++] = IE'i;
     break; 
case 3: !* March */ 
     obuf[optr++] = 'M';obuf [optr++] = IR;
     break; 
case 4: !* April *I 
     obuf [optr++] = 'A';
     obuf[optr++] = IP';break; 
case 5: !* May */ 
     obuf[optr++] = 'M';obuf[optr++] = IY';
     break; 
case 6: !* June */ 
     obuf [optr++] = 'J';
     obuf [optr++] = IN';break; 
case 7: !* July */ 
     obuf [optr++] = 'J';
     obuf [optr++] = 'L;
     break; 
case 8: !* August */ 
     obuf [optr++] = 'A';obuf[optr++] = IU';break; 
case 9: !* September */ 
     obuf [optr++] = 'S';obuf [optr++] = IE;
     break; 
case 10: !* October */ 
     obuf [optr++] = '0';obuf[optr++] = IC';break;. 
case 11 : !* November */ 
     obuf [optr++] = 'N';
     obuf[optr++] = '0';break; 
case 12: !* December */ 
     obuf [optr++] = 'D;
     obuf [optr++] = IE';
default: 
     break;
```
*!\** fill in two digits for the year *\*I*  stci\_d (&obuf[optr], year, 4); **/\*** put the year in obuf \*/ optr += 2;

}

# B. Dissemination Software (SATELLITE) Process

Software documentation for the dissemination module is not reproduced here but is available from Western Region Headquarters, Scientific Services Division upon request.

## c. Remote User Software

'Ihe remote user software consists of two programs and one library of assembler functions. One of the programs (SATEXPND) expands the compressed data for the user without a Hayes compatible modem. 'Ihe other program (SATLSP) displays and manipulates the data for the user. library was developed to decrease the display execution times, and to provide MS-DOS and other related system calls not found in the C compiler libraries.

## 1. Data Retrieval (SATDATA)

SATDATA provides a means to dial-up the dissemination computer, request a product, receive a product, expand the satellite data for display and log off the dissemination computer system. Figure 3 contains a flowchart of these tasks.

```
I* extract resolution and image type *I 
         res= (headr[j++]«2 I headr[j++J«1 I headr[j++l); 
I* resolution *I 
         type = (headr[j++]<<2 | headr[j++]<<1 | headr[j++]);
                                                                      I* image type *I 
         I* extract the enhancement curve and sector information *I 
         for (i = 0; i < 5; i++) (
             obuf[optr]=headr[j++]<<6 | headr[j++]<<5 | headr[j++]<<4 | headr[j++]<<3 | headr[j++]<<2 | headr[j++]<<1
             if (obuf[optr] == ' ')
                  obuf[optr++] = '_';
             else 
                  optr++; 
        } 
         obuf[optr++] = 0;obuf[optr++] = 0;obuf [optr++] = 0;- II* change spaces to a slash *I 
                                                                         I* update pointer *I 
                                                                         I* null the excess byte *I 
I* display the satellite header on the screen *I 
         for (i = 2, j = 0; i < 17; i++)if ((obuf[i] < 48 && obuf[i]) || (obuf[i] > 57 && obuf[i] < 65) || (obuf[i] > 90 && obuf[i] != 95)
                  } 
                            obuf[i] \neq '?';
                           j++; 
                                                                         I* keep count of the ? *I 
         printf("picture title: %c%c%c%c_%c%c%c%c",obuf[2],obuf[3],obuf[4],obuf[5],obuf[6],obuf[7],obuf[8],obuf[9]
         printf("%c%c_%c%c_%c%c%c\n",obuf[10],obuf[11],obuf[12],obuf[13],obuf[14],obuf[15],obuf[16],obuf[17]);
         return(j); If its about the contract of the interval of the interval of the interval of the interval of the interval of the interval of the interval of the interval of the interval of the interval of the interval of the i
```
}

 $\frac{1}{4}$ 

 $\mathcal{V}_{\mathbf{c}}$ 

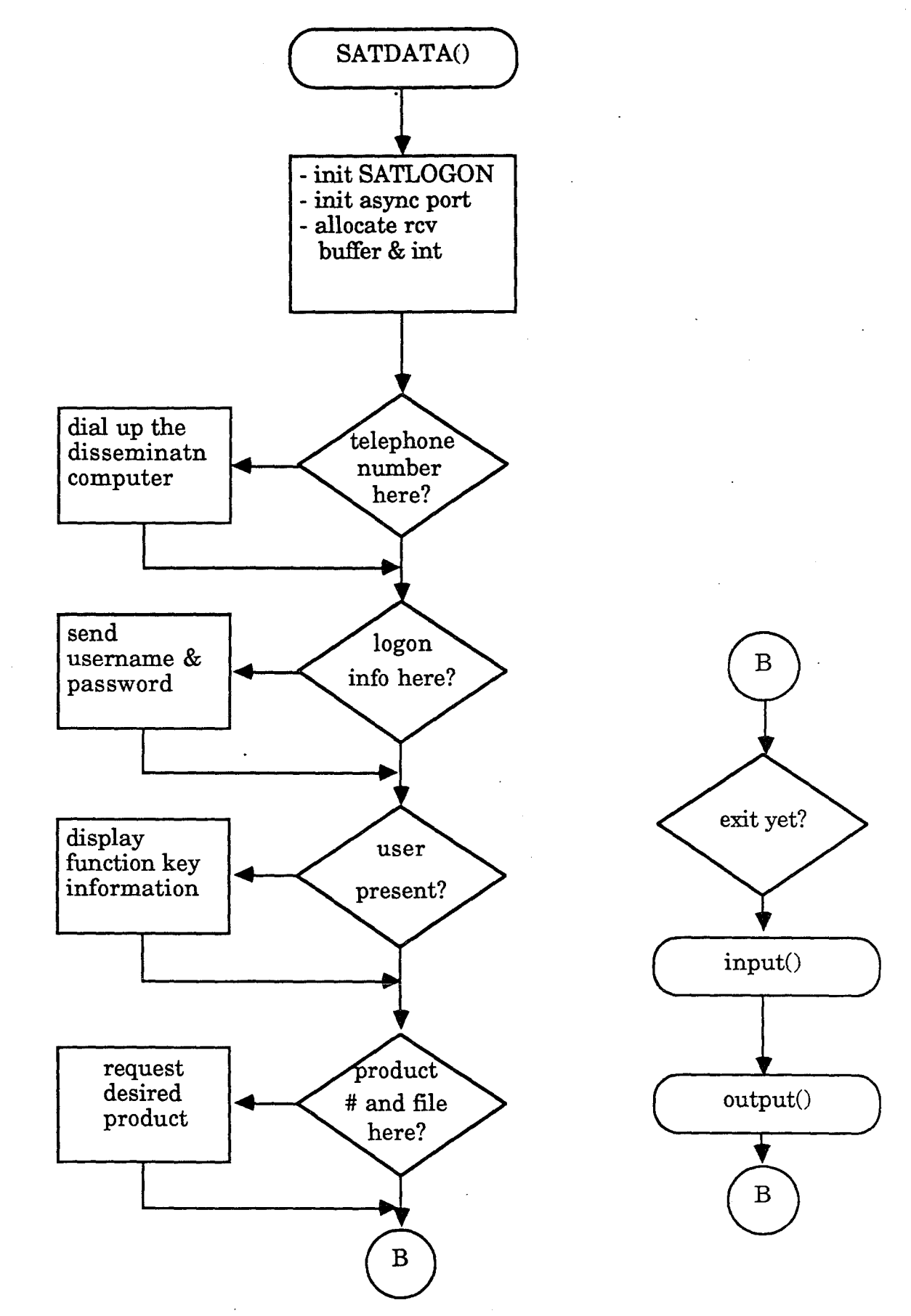

 $\overline{\Delta}$ 

Figure 3- SATDATA flowchart.

```
date: May 1987
/*
        version: 1.0
        by: Gien W. Sampson, NWS WRH SSD
Purpose:
 This program is designed to emulate a D211 terminal for an IBM to AOS
connection.
Exits:
 The F10 key will disable the async interrupts and return you to DOS.
Created by:
        (version 3.00 of Lattice C)
        C>lc -cu -md satdata
        C>link cd satdata func aos, satdata, con, lcd
\star#include "stdio.h"
#include "fentl.h"
#define INSIZE (unsigned) 64000
                                                  /* input buffer size */
#define ERROR -1
                                                  /* DOS error return */
#define VERT_LN 640
                                                  \frac{1}{x} number of vertical lines in a display */
#define HORZ LN 400
                                                 \prime^* number of horizontal lines */
#define TIMERUP 45
                                                  /* telephone line check time out */
/* global variables */
struct logon {
                                                 /* satlogon information */
                                                  /* comms port; 0 - \text{com1}, 1 - com2 */
        int comport;
        char tele[40];
                                                  /* telephone number */
        char usernm[40];
                                                 /* AOS username */
        char passwrd[40];
                                                 /* AOS password */
        char *out_file;
                                                  /* output product filename pointer */
                                                 /* product number to request */
        char *prod_num;
3x;int prodflg;
                                                  /* variables for func.asm */
int optr;
int tx ptr;
                                                  /* continue on flag */
int cflag;
int ctrl:
                                                  /* ctrl bits */
int fd;
                                                  /* file descriptor */
int base;
                                                  /* base async port adrs */
                                                  /* input buffer from AOS */
char *receive;
unsigned int out_ptr;
                                                  /* pointers to receive */
extern unsigned int in ptr;
extern unsigned int in_max, in_start;
void main(argc, argv)
                                                  /* number of input arguments */
int argc:
char **argv;
                                                  /* argument pointers */
\pmb{\zeta}int i;
                                                          /* general variable */
                                                          /* async int vector */
        int irg;
                                                                25
```

```
char c;
                                                          /* general char variables */
        char s[40];
                                                          /* general string variable */
        char *getmem();
                                                          /* character pointers */
/* initialize the logon structure */
        if ((fd = dopen ("satlogon", 0_RRDONLY)) == ERROR) {
                                                                   /* open the info disk file */
                                                                   /* not there, set defaults - primary port */
                x \cdot \text{component} = 0;
                x.tele[0] = 0:/* no telephone number */
                x.usernm[0] = 0:
                                                                   /* no username */
                x.passwrd[0] = 0:
                                                                   \frac{1}{\pi} no password present */
        \mathbf{A}else
                if (dread (fd. &x.comport. 122) == ERROR)
                                                                   \prime* read the data into the structure */
                         fatal ("ERROR: reading the satlogon file\n");
        dclose (fd):
                                                                   \prime^* ensure the file is closed */
        if (x.comport) {
                                                                   /* init the base adrs */
                base = 760;
                                                                   /* com2 port */
                irc = 3:\mathbf{A}else {
                base = 1016:/* com2 port */
                irc = 4:
        \mathcal{F}if (argc > 1)
                                                                   /* fill the output filename */
                                                                   /* set pointer to the output filename */
                x.out_file = argv[1];else
                                                                   /* null the pointer */
                x.out file = 0;if (argc > 2)
                                                                   f^* fill the product number requested */
                x.prod_num = argv[2];else
                x.prodnum = 0;/* null the product number */
/* initialize the async. card and enable receive int */\prime^*setcom (x.comport, 131);
                                                           set for 1200 baud, no parity, 1 stop, 8 bits */
                                                          /* set for 9600 baud, no parity, 1 stop, 8 bits */
        setcom (x.comport, 227);
        if ((receive = getmem ((unsigned) INSIZE)) == 0) {
                 putstr("memory allocation error^G\n");
                 exit();
        \mathcal{Y}setaos (base, INSIZE, irq, &receive[0]);
                                                         /* enable interrupts */
/* automatic telephone dialing */
                                                                   /* dial if a telephone number exists */
        if (x.\text{tele}[0]) {
            putstr("Is the telephone line ready for use (Y/N)? ");
                                                           /* get the users response */
            getstr (&s[0], 1);
            putchr('r');/* echo the users CR */
            putchr('\n');
            if (toupper (s[0]) == 'N')
                                                           /* noooo - get out of this program then */
                 fatal ("Execution terminated\n");
                                                          /* loop until a carrier found */
            else for (;;) {
                 if (i = getchr()) {
                                                          /* any keyboard activity */
                                                          /* isolate key code */
                         i = i \gg 8;
```

```
26
```

```
} 
        } 
                          if (i == 1) I* abort on the ESC key *I 
                               fatal ("Autodial aborted\n"):
                 } 
                 putstr("Executing the autodial\n");
                  delay (19); 
                 send ('+');
                  send ('+');
                  send ('+'); 
                  delay (27); 
                                                               I* inform the user *I 
                                                               I* enter the local command state *I 
                  if (sendmodm ("AT V1 HO EO S7=25", "OK")) I* setup our important parameters *I 
                           continue; \frac{1}{2} I \frac{1}{2} I \frac{1}{2} I \frac{1}{2} I \frac{1}{2} I \frac{1}{2} I \frac{1}{2} I \frac{1}{2} I \frac{1}{2} I \frac{1}{2} I \frac{1}{2} I \frac{1}{2} I \frac{1}{2} I \frac{s[O] = 0; I* flush string *I 
                 strcat (&s[Ol, "AT DT"); I* setup first portion of dial command *I 
                 strcat (&s[O], &x.tele[Ol); I* put in the telephone number *I 
                 printf("Dialing %s\n", &x.tele[0]); /* display dialing */
                  if (sendmodm (&s[Ol, "CONNECT")) I* dial the number *I 
                           putstr("Unable to establish a carrier connect\n");
                  else 
                           break; If \left| \int_{0}^{x} \frac{1}{x} \right| dx it the autodial loop */
I* display instructions if not totally automated *I 
         if (x.prodnum == 0) {
        } 
                 clear(); \frac{1}{2} I \frac{1}{2} I \frac{1}{2} I \frac{1}{2} I \frac{1}{2} I \frac{1}{2} I \frac{1}{2} I \frac{1}{2} I \frac{1}{2} I \frac{1}{2} I \frac{1}{2} I \frac{1}{2} I \frac{1}{2} I \frac{1putstr("Function keys are as follows:\n"); 
                  putstr(" F1 - Capture data and store it on disk\n"); 
                  putstr(" F10 - Return to DOS (exit AOS first)\n");
                 putstr(" All other function keys are disabled\n");
                  putstr("\nYou are currently on line to AOS\n"); 
I* automatic logon *I 
         if (x.usernm[O] && x.passwrd[O]) { 
                  putstr("Executing autologon\n"); 
                  delay ( 18); 
         } 
                  send (138); 
                  if (wait ("USERNAME:")) 
                           fatal <mark>("</mark>Username prompt not found\n<mark>");</mark>
                  sendstr (&x.usernm[0]);
                  if (wait ("PASSWORD:")) 
                           fatal ("Password prompt not found\n");
                  sendstr (&x.passwrd[0]);
I* automate product retrieval *I 
         if (x.out_file && x.prod_num) { 
                                                               I* ensure username and password present *I 
                                                              I* inform user what is happening *I 
                                                               I* pause for the sloooo modem *I 
                                                               I* send a character return *I 
                                                               I* wait for the username colon *I 
                                                               I* send the username to aos *I 
                                                               I* wait for the password colon *I 
                                                              I* send the password *I 
                                                              I* if info present, automatically retrieve the product *I 
                  printf("Requesting product number %s\n", x.prod_num); 
                  if (wait(">")) I* wait for the prompt *I 
                           fatal ("Main menu prompt not found\n");
                  sendstr("1");
                  if (wait (">"))
                                                              I* request the product listing *I 
                                                               I* wait for the prompt again *I
```

```
fatal ("Request prompt not found\n");
               sendstr(x.prod num);
                                                     \prime* send the product number */
               printf("Disk data file is %s\n", x.out file);
               fd = dcreatx (x.out_file, 0); f^* open the requested file */
               if (fd == ERROR) \epsilonprintf(" PREVIOUS FILE (%s) DESTROYED\n", x.out file);
                       if ((fd = direct (x.out file, 0)) == ERROP)fatal ("Output file create error\n");
               \mathbf{v}delay (91);
                                                      /* pause 5 secs for AOS to send Waiting... msg */
               while (inc(&c) == 0);
                                                      /* clear out the input buffer */
                                                      /* send a space to AOS to start transmission */send (32);
               ctrl = 1:
                                                      /* set store flag */
               output();
                                                       /* grab the product */
               if (wait(">")\prime^* wait for the prompt */
                       fatal ("Main menu prompt not found\n");
               sendstr ("3");
                                                      /* select the exit option */
                                                       /* pause 10 secs for the AOS logoff to come in */delay (182);
               fatal ("Execution terminated\n");
                                                      /* return to DOS */
       \mathbf{A}/* processing loop, forever */
       ctrl = 0;/* init control bits off */
       for(cflag = 1; cflag;) {
                                                      \prime^* handle keyboard actions */
               input ();
               output ();
                                                      /* handle AOS responses */
       \mathbf{A}fatal ("Execution terminated\n");
                                                     \frac{1}{2} return to DOS */
\mathbf{A}FUNCTIONS
        ********************************
                                                 ********************************
/*--------------------------< start of input >--------------------------------*/
/***** name: input()
 This routine handles the IBM keyboard portion of the AOS interface
\star /
input()€
        char c1, c2;/* ASCII and key code info */
        char s1[40], s2[40];
                                                      /* keyboard input string */
        int i;
                                                      /* general variable */
                                                      /* check if there is a character */
        if ( !(i = getchr()))
               return(0);/* no input - return to caller */
/* process the input */
       c1 = i \gg 8;
                                                       /* key code (scan code) info */
        c2 = i & 255;
                                                       /* ASCII info */
```

```
28
```

```
/* ASCII characters */
                                                                                         \sim 10^{-1}if (c1 < 59 || c1 > 68) {
                                                         !* if not a function key */ 
         if (c2 >= 32 && c2 <= 126) 
                   send (c2); 
                                                       \mathcal{L}_\mathrm{L} is a \mathcal{L}_\mathrm{L}!* yes - send to ADS */ 
                                   \sim 10^{11} km s ^{-1}\sim 10\ddot{\phantom{a}}!* control characters *I 
         else 
                   switch (c2) { 
                                                        !* CR or LF */ 
                        case 13: 
                        case 10: 
                            send ( 138); 
                            break; 
                        case 1:
                        case 2: 
                        case 3: 
                        case 4: 
                        case 5: 
                                       \sim 10case 6: 
                        case 7: 
                        case 9: 
                        case 11:
                        case 12: 
                        case 14: 
                        case 15: 
                        case 16: 
                        case 17: 
                        case 18: 
                        case 19: 
                        case 20: 
                        case 21: 
                        case 22: 
                           c2 |= 128;!* set the high bit */ 
                            send (c2);
                            break; 
                                                         !* ESC key */ 
                        case 27: 
                            send (27); 
                                                         !* send an ESC */ 
                            break; 
                                                                         \sim \simcase 8: 
                            send (255); 
                                                         !* send a OFFH */ 
                            break; 
                        default: 
                            break; 
                   } 
} 
!* function keys */ 
else 
         switch (c1) { 
                                                                   !* user the scan code to determine action */ 
                   case 68: 
                                                                  !* function key */ 
                            cflag = 0;!* terminate forever loop */ break;
```

```
case 60: 
                                                               I* erase the screen *I 
                               clear(); 
                               out ptr = inptr;I* 
toss anything in 
the buffer *I 
                               send (138); 
                                                               I* 
send an LF *I 
                               break; 
                                                               I* 
return to caller 
*I 
                       case 59: 
                               clear(); 
                               display (0, 0, 31, "Capture mode on. You will be notified when receipt is complete 
                               out ptr = inptr;if (x.out_file) { I* filename already available? *I 
                                       printf("\nDisk data file is %s\n", x.out_file); 
                                       if (disksp(x.out_file)) 
                                               fatal ("Disk space exhausted\n");
                                       fd = dcreatx (x.out_file);if (fd == ERROR) {
                                               printf(" PREVIOUS FILE (%s) DESTROYED\n'', x.out_file); 
                                               if ((fd = dcreat (x.out file, 0)) == ERROR)
                                                       fatal ("Output file create error\n");
                                       } 
                               } 
                                                                       I* user supplies filename *I 
                               else 
                                       do { I* prompt the user for a filename *I 
                                               putstr("\nPlease enter the disk filename->"); 
                                               gets (&s1 [0]); 
                                               if (disksp(&s1[0] )) I* check disk space*/ 
                                                       fatal <"Disk space exhausted\n">; 
                                               fd = dcreatx (&s1[0], 0); 
                                               if (fd == ERROR) { \prime * file already exists, overwrite? */
                                                       putstr(" FILE ALREADY EXISTS, OVERWRITE (Y/N)? ");
                                                       gets(&s2 [0]); 
                                                       if (toupper(s2[0]) == 'Y')
                                                               if ((fd = dcreat (&s1[0], 0)) == ERROR)
                                                                       fatal ("Output file create error^G\n");
                                               } 
                                       } while (fd ==ERROR); I* loop until a valid fd is found *I 
                               ctrl = 1I* set control bits for capture *I 
\ddot{r}send (32); /* send a space to start transmission *I 
                                break; 
                       default: 
                                                               I* beep for any other keys *I 
                                putchr(7);
                               break; 
               } 
        return(O); 
} 
1*----------------------------< start of send >-------------------------------*1 
I***** name: send (c) 
 This routine sends a character to AOS. 
*I 
send(c) 
char c; If any contract in the contract of the character to send */ \prime30
```
```
{ 
} 
        int x; 
        x = base + 5;
        while ( !(inp (X) & 32)); 
        outp (base, c); 
        return(O); 
                                                 !* 
line status reg *I 
                                                 !* 
line status reg port *I. 
                                                 !* 
wait for UART to clear *I 
                                                 !* 
send out the char */ 
                                                 !* 
return to caller*/ 
!*----------------------------< end of send >------------------------- -.-------*I 
!*----------------------------< start of output >-----------------------------*/ 
!***** name: output () 
 This routine receives characters from AOS and displays them on the screen. 
*I 
output() 
\epsilonint cnt; 
        int i, j;int line; 
        int val; 
        char cont; 
        char c, c1, c2; 
        char hdr [20]; 
        char *getml();
        char *buf_out, *buf_out1, *buf_out2; 
!* output buffer pointers */ 
        char *obuf; 
                                                 !* byte counter */ 
                                                 !* general counters */ 
                                                !* line number*/ 
                                                !* value of the pixel */ 
                                                !* continue on flag */ 
                                                !* buffer characters */ 
                                                !* product header */ 
                                                \frac{1}{\pi} memory allocation pointer */
                                                !* output buffer pointers */ 
        !* check if data needs to be stored on disk */ 
        if (ctrl & 1) { /* in capture mode?*! 
            cont = 1;<br>
for (i = 0; i < 20; i++)<br>
/* grab the product header
                                                f^* grab the product header first fif (inc(&c) == 0)
                        hdr [i] = c; \frac{1}{2} |* put character in buffer */
                                                /* assume header is always here, so don't count nulls */
                else { 
                         i--; \frac{1}{2} /* no character adjust pointer */
                       continue; 
                } 
            if (dwrite (fd, &hdr[0], i) == ERROR)
                putstr("write error on output buffer header\n"); 
            !* process the product data */ 
            if ((buf_out = getml(128640L)) == 0) \qquad /* allocate output memory */
                fatal ("ERROR: allocating data output memory\n"); 
            buf_out1 = buf_out; \frac{1}{2} /* setup buffer pointers */
            buf\_out2 = buf\_out + 64000L + VERT_LN/2;obuf = buf\_out;line = 0;while (cont && line< HORZ_LN) { 
                line++; 
                for (i = 0; i < VERT_l(N; )) {
                        while(inc(<math>kc</math>)):!* initialize line counter */ 
                                                 !* process the remaining data */ 
                                                 !* update the line counter */ 
                                                         !* wait for a character */
```

```
if (c) { \frac{1}{2} \frac{1}{2} \frac{1}{2} cnt = 0; \frac{1}{2} \frac{1}{2} \frac{1}{2} \frac{1}{2} \frac{1}{2} reset the counter \frac{x}{2}cnt = 0;<br>
j = c & 15;<br>
j * i isolate the count */
                                              \prime^* isolate the count */
                     val = c \gg 4; /* isolate the pixel value */
                     for (; j > 0 && i < VERT LN; j-, i++)obuf [i] = val; /* expand the data */
            } 
            else { 
                     cnt++; 
                     if (cnt > 4) \xi} 
            } 
   } 
    if (cont != 1)
            continue; 
    !* expand the data 
out */ 
    while (inc(&c1)); 
    while (inc(&c2)); 
    if (c1 || c2) {
                             putchr(7); 
                             putchr(7); 
                             cont = 0;break; 
                                              /* keep track of the null count */
                                              /* ensure data is available */!* no - exit loop */ 
                                              !* skip two nulls */ 
                                              !* if not null, an error has occurred*/ 
            printf("Data error on line %d\n", line);
            c1 = c2; / p / get ready to check the next byte */for (;; ) \ininc (&c2); 
                     if (!c1 && !c2)
                             break; 
                     c1 = c2;} 
    } 
    cnt += 2;if (line % 2) \epsilon} 
    else { 
    } 
            pack Cbuf_out1); 
            buf_out1 += VERT_LN/2; 
            obuf = buf_out2;pack (buf_out2); 
            buf_out2 += VERT_LN/2; 
            obuf = buf_out1; 
                                              !* loop until two nulls are found*/ 
                                              !* grab the next byte of data */ 
                                              /* two nulls yet? */
                                              !* yes - continue on *! 
                                              !* no - get ready for next byte */ 
                                              /* update the null counter */!* determine the proper output buffer */ 
                                              !* pack the data *! 
                                              !* switch buffers */ 
!* write the data out to disk */ 
obuf = buf_out + 64000L; !* use obuf as a temp pointer to buffer end */ 
for <; buf_out1 < obuf;) !*fill remainder with nulls*/ 
    *buf_out1++ = 0;obuf = buf_out + 128000L + VERT_LN/2;
```

```
32
```

```
} 
           for (j buf_out2 < obuf;)
              *buf_out2++ = 0;if (dwrite (fd, buf_out, (unsigned) 64000) == ERROR) 
               putstr("write error on the first output 
buffer\n"); 
          buf\_out2 = buf\_out + 64000L + VERT_LN/2;if (dwrite (fd, buf_out2, (unsigned) 64000) 
== ERROR) 
                                                    !* reset buffer 
2 pointer */ 
              putstr("write error on the second output buffer\n");
          dclose (fd); \frac{1}{2} /* close the output file */
           rlsml (buf_out, 128640L); /* release the output memory */ 
           ctrl = 0; \frac{1}{2} /* reset the capture flag */
           if (x.prod_num == 0) { \prime if user present, clear screen and display info */
              clear(); /* clear the screen */ 
              display (0, 0, 31, "Capture mode off ");
           } 
           send (138); \frac{1}{2} /* send a carriage return to AOS */
       !* display AOS input */ 
       if (out_ptr != in_ptr) {<br>inc (&c);
                                            /* grab a character from buffer */
              if (c >= 32 && c <= 126) 
                      putchr(c); 
              else 
       } 
       return(O); 
                      switch (c) { 
                      } 
                          case 10: 
                             putchr('\r1');
                             putchr('\n'); 
                             break; 
                          case 7: 
                             putchr(7); 
                             break; 
                          case 25: 
                             putchr(8); 
                             break; 
                          case 12: 
                             clear(); 
                             break; 
                          default: 
                             break; 
                                            !* display character */ 
                                            !* control characters */ 
                                                   f^* CR ^*/!* bell */ 
                                                    !* backspace */ 
                                                   !* clear the screen */ 
!*----------------------------< end of out >----------------------------------*/ 
!*----------------------------< start of inc >--------------------------------*/ 
!***** name: inc (&c) 
 This routine maintains the *out_ptr. 
inc (c) 
char cCl; !* adrs to place character */
```
*\*I* 

```
\epsilon} 
       if (out_ptr != in_ptr) {
               c[0] = receive[out_ptr++];
               if (out_ptr > INSIZE) 
                       out\_ptr = 0;return(O); 
       } 
       return(1); 
                                            !* grab a character */ 
                                              !* check buffer pointer *I 
                                              I* reset to buffer beginning *I 
                                               I* return no char available *I 
1*----------------------------< end of inc >----------------------------------*1 
1*----------------------------< start of fatal >------------------------------*1 
!***** name: fatal (&s) 
 This routine displays an error message and returns to DOS. 
*I 
fatal (s) 
char *s; 
\epsilonchar c; 
       if (x.tele[O]) { 
                                               !* input message *I 
                                               I* general char variable *I 
                                              !* if autodialed, hang up the phone*/ 
               putstr("Hanging up the phone\n"); 
               delay (19); I* wait one second */ 
               send ('+'); I* return the modem to the command state */
} 
               send ('+');
               send ('+');
               delay (19); 
               while (inc (8c) == 0);
               sendmodm ("AT H", "OK"); 
       } 
       putstr(s); 
       outp (base + 1, 0); 
       exit(O); 
       return(O); 
                                             !* clear out the buffer *I 
                                              I* hang up */ 
                                             I* disable async ints *I 
1*----------------------------< end of fatal >--------------------------------*1 
1*----------------------------< start of pack >-------------------------------*1 
!***** name: pack (&buffer) 
 This routine takes two nibbles and stuffs them into one byte. 
*I 
pack (buffer) 
char buffer[]; 
\epsilonint i, j; !* general counters */ 
       for (i = 0, j = 0; j < VERT_LN; i++, j++)buffer[i] = (buffer[j++] << 4) | buffer[j];
       return(O); I* all stuffed in *I 
} 
1*---------------------------< end of pack >----------------------------------*1
```

```
!*---------------------------< start of wait >--------------------------------*/ 
!***** name: wait (c) 
  This routine waits for a specified character to be received on an async card 
before it returns to the caller. 
*I 
wait (c) 
char *c; 
{ 
        int count; 
        char aos_char; 
        char *save; 
        count = 546;
        timer (&count); 
        save = c;
        while (*c && count) { 
        } 
                while (inc(&aos_char) 
&& 
count);/* get a character from the buffer */ 
                if (aos_char == *c) 
                        c++; 
                else 
                        c = save;!* chars to wait for *I 
                                                 !* timer counter *I 
                                                 !* char received from aos */ 
                                                 !* a drs of the start of the string *I 
                                                 !* wait 30 sees */ 
                                                 !* set the timer going *I 
                                                 /* init the save pointer */
                                                  !* exit on string found, or timer expiration 
*I 
                                                !* a match? */ 
                                                 !* yes increment pointer */ 
                                                !* reset string pointer to beginning */ 
                                                !* return error on timer expiration */ 
        if (count == 0)
                return(1); 
        if (count > 2)
                count = 1;while (count); 
        return (0); 
                                                 !* ensure timer has expired before returning */ 
} 
!*---------------------------< end of wait >----------------------------------*/ 
!*---------------------------< start of sendstr >-----------------------------*/ 
!***** name: sendstr (s) 
 This routine sends a string of characters followed by a carriage return out the 
async port. 
*I 
sendstr (s) 
char *s; 
\epsilon} 
        while (*s) 
                send (*s++);
        send (138); 
        return(O); 
                                                 J* adrs of string to send */ 
                                                 !* send until a null is encountered*/ 
                                                 !* terminate with a carriage return */ 
                                                 !* return to caller*/ 
!*---------------------------< end of sendstr >-------------------------------*/ 
!*---------------------------< start of delay >-------------------------------*/ 
!***** name: delay (ticks) 
  This routine delays for the specified number of ticks. 
*I 
delay (ticks) 
int ticks; p i i i i i i i i i i i i i i i i i i i i i i i i i i i i i i i i i i
```

```
35
```

```
\epsilon} 
        timer (&ticks); 
        while (ticks);
        return(O); 
                                                 I* set the timer going *I 
                                                  I* wait for it to expire *I 
1*---------------------------< end of delay >---------------------------------*1 
1*---------------------------< start of sendmodm >----------------------------*1 
I***** name: sendmodm (str, response) 
 This routine sends a string to the modem, and checks for a valid response. 
*I 
sendmodm (str, response) 
char *str; 
char *response; 
{ 
} 
        int x;
        I* send out the command *I 
        while (*str) 
                 send (*str++); 
        send ( 13); 
        I* ensure the modem responds *I 
        x = wait (response);return (X); 
                                                   I* modem command string *I 
                                                  I* response string to compare *I 
                                                  I* return value *I 
                                                  I* transmit the entire string *I 
                                                  I* terminate with a carriage return *I 
                                                  I* wait for the modem response *I 
                                                  I* return the response code *I 
                                                   I* 0 - ok, 1 - error *I 
1*·--------------------------< end of sendmodm >------------------------------*1 
1*---------------------------< start of disksp >------------------------------*1 
I***** name: disksp() 
  This routine ensures enough space is left on disk to save a satellite picture. 
*I 
disksp(str) 
char str[J; 
\epsilonint drive; 
        struct diskinfo { 
        } info; 
                 unsigned short free; 
                 unsigned short cpd; 
                 unsigned short spc; 
                 unsigned short bps; 
        long disk_sz; 
        int test; 
        I* determine the drive number *I 
        if (str[1] == ':')
                 drive = toupper(str[O]) - 'A' + 1;
        else 
                 drive = 0;
        I* get the size *I 
                                                   I* 
filename string *I 
                                                   I* 
drive number *I 
                                                   I* 
number of free clusters *I 
                                                   I* 
clusters per drive *I 
                                                   I* 
sectors per cluster *I 
                                                   I* 
bytes per sector *I 
                                                   I* 
free space on the disk *I 
                                                           I* drive preceeds the filename? *I 
                                                          I* yes - extract info *I 
                                                           I* no - use the current drive *I
```

```
36
```

```
if ((test = getdfs (drive, \&info)) == \theta)
                 disk_sz = (long) info.free * info.spc * info.bps;
        else
                 disk_sz = 0;if (disk_sz < 128020L)
                 return(1);return(0);\mathcal{F}/*---------------------------< end of disksp >--------------------------------*/
/*---------------------------< start of getstr >-------------------------------*/
/***** name: getstr (s, n)
This routine assembles a string of user input from the keyboard. A return of
zero indicates input is ok, a return of one means the ESC key has been struck.
global variables used:
        none
routine callers:
        main()record()
                                          category()
                                                           playbk()
\stargetstr (s, n)
                                          /* string to put input into */
char sl1;
int n;
                                          \prime^* number of characters user can input */
\epsilon/* general counters */
        int i, j;int temp1;
                                                  /* temporary variable */
        int retval;
                                                  /* function return yalue */
        char c1, c2;\frac{x}{x} char variables */
        /* initialize string */
        for (i = 0; i < n; i++)s[i] = ' '/* fill with spaces */
        retval = 0:
                                                           /* init return value */
        i = 0;
                                                           /* init indice */
        while (i \leq n && retval == 0) {
                                                           /* keyboard editing loop */
                                                          \frac{1}{2} init timer counter */
                 j = 0;
                 while ( !(temp1 = getchr())) {
                                                          /* wait for a keyboard entry */
                                                           /* delay 1/9 */
                         delay(2);\frac{1}{2} inc counter */
                         j++jif (j == (TIMERUP * 9)) {
                                                          1* time up yet */
                                  temp1 = 283;/* ESC key code */
                                  break;
                         \mathbf{A}\mathbf{y}c1 = temp1 & 255;/* isolate ASCII value */
                 c2 = (temp1 & 65280) >> 8;/* isolate key code */
                 if (c2 == 28)/* carriage return entered? */
                         break;
                                                           /* exit editing loop */
                 eise
                         switch (c2) C/* process the key codes */
                             case 1:
                                                          /* ESC key */
                                                           /* clear any entry */
                                  for (j \mid > 0; i \cdot \cdot)
```

```
putstr("\b \b"); 
                                   retval = 1;break; 
                               case 14: 
                               case 75: 
                                                            I* return to caller *I 
                                                            I* backspace key *I 
                                                            I* left arrow key *I 
                                   if (i > 0) {
                                      i-jputchr(8); 
                                                            I* can't go past starting point *I 
                                                            I* adjust pointer *I 
                                   } 
                                   break; 
                               case 77: 
                                   if (i \le n) {
                                       putchr(s[i]); 
                                       i++;} 
                                   break; 
                               default: 
                                                            I* move cursor */ 
                                                             I* right arrow */ 
                                                            !* can't go past end *I 
                                                            I* move cursor forward *I 
                                                             I* adjust pointer *I 
                                                             !* everything else *I 
                                   if (c1 >= 32 && c1 <= 126 && i < n) {
                                        c1 = tolower(c1); 
I* convert to lower case 
*I 
                                       putchr(c1); 
                          } 
        } 
                                       s[i] = c1;1++;} 
                                   break; 
                                                           I* echo input *I 
                                                              I* save character 
*I 
                                                              !* update pointer 
*I 
        I* fill remaining string with spaces and clear user entry area*/ 
        if (!retval) 
                 for (; i < n; s[i++] = '', putchr(''));
        s[i] = 0; \frac{1}{2} b \frac{1}{2} b \frac{1}{2} b \frac{1}{2} b \frac{1}{2} c \frac{1}{2} b \frac{1}{2} c \frac{1}{2} c \frac{1}{2} c \frac{1}{2} c \frac{1}{2} c \frac{1}{2} c \frac{1}{2} c \frac{1}{2} c \frac{1}{2} c \return(retval); /* return to caller *I 
} 
1*---------------------------< end of getstr >--------------------------------*1 
1*---------------------------< start of putstr >------------------------------*1 
I***** name: putstr(&s) 
 This routine displays a string of characters onto the display. 
*I 
putstr (s) 
char *s; 
\epsilonwhile (*s) { 
                                                            I* input string *I 
                                                             I* line feed?*/ 
                 if (*s == \ln)
                          putchr('\r'); 
                 putchr(*s++); 
                                                             I* preceed with a carriage return *I 
                                                             I* display until a null *I 
        } 
         return(0);} 
1*---------------------------< end of putstr >--------------------------------*1
```

```
version: 1.00 
         by: Glen W. Sampson
Purpose: 
  This program is designed to create the satellite information file to be used 
for automatic dial and logon to a Data General AOS system. This information 
file contains: com1 or com2 designation, telephone number to dial, the AOS 
username, and the AOS password. 
Exits: 
  The program exits after answering the last question. 
Created by: 
         (version 3.00 of Lattice C) 
         C>lc -cu -md -v satinfo 
         C>link cd satinfo func, satinfo, con, led 
*I 
#define ERROR - 1 
I* global variables (needed for func.asm) *I 
int prodflg; 
int optr; 
int tx_ptr; 
void main() 
\epsilonstruct info { 
         } x; 
                 int comport; 
                  char tele[40l; 
                  char usernm[40l; 
                  char passwrd[40];
         char s [40]; 
         int fd; 
I* print user instructions *I 
         clear(); 
                                                     I* DOS error return code *I 
                                                     I* infomation structure *I 
                                                     I* general input string *I 
                                                     I* file descriptor *I 
                                                     I* clear the display *I 
         printf("Please answer the questions as they appear.\n"); 
         printf(" ALL ENTRIES MUST BE LESS THAN 40 CHARACTERS\n\n\n");
I* get the user responses *I 
         printf("Is your Hayes modem setup as COM1 (Y/N)? ");
         gets (&s[01); \frac{1}{2} I \frac{1}{2} I \frac{1}{2} I \frac{1}{2} I \frac{1}{2} I \frac{1}{2} I \frac{1}{2} I \frac{1}{2} I \frac{1}{2} I \frac{1}{2} I \frac{1}{2} I \frac{1}{2} I \frac{1}{2} I 
         if (toupper (s[0]) == 'Y')x.comport = 0;
         else { I* default to com2, let the user know *I 
                  x.comport = 1;
                  printf(" Defaulting to COM2\n"); 
         } 
         printf("Enter the telephone number to dial\n");
```
*I\** date: April 1987

```
printf("Include commas to pause (e.g. 8,8013289301)\n");
       print(t^{n-} > n);gets (&x.tele[0]);
       printf("Enter your username -> ");
       gets(&x.usernm[0]);
       printf("Enter your password -> ");
       gets(&x.passwrd[0]);
/* write the info out to disk */if ((fd = dcreate('satlogon", 0)) == ERROR)fatal ("Create error on SATLOGON\n");
       if (dwrite (fd, &x, 122) == ERROR)
              fatal ("Write error on SATLOGON\n");
       printf("Information is now in the disk file SATLOGON\n");
       exit();
\mathcal{Y}************************************
\bulletFUNCTIONS
/***** name: fatal (&s)
 This routine displays an error message before exiting to DOS.
\starfatal (s)
char *s;
                                            /* input string adrs */\epsilonprintf("%s^G", s);
       exit()return(0);\mathcal{L}
```
## 2. Data Display (SATDSP)

Display of the satellite data is accomplished with SATDSP. SATDSP is completely menu driven and contains several lines of instructions at the bottom of every display screen to guide the user. Four main options are available for the user: 1. single picture display, 2. picture looping, 3. changing the color scale, and 4. exit the program. Each option is entirely contained in an individual function, so additional options can simply be added by adding another software function. 'Ihe functions available in this program file are:

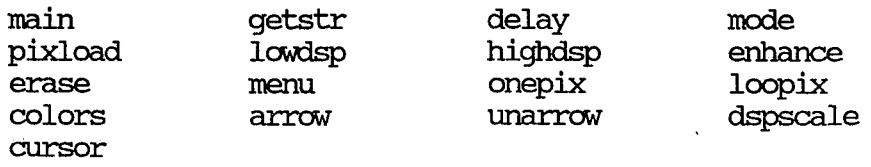

Figure 4 contains the general flowchart for SATDSP.

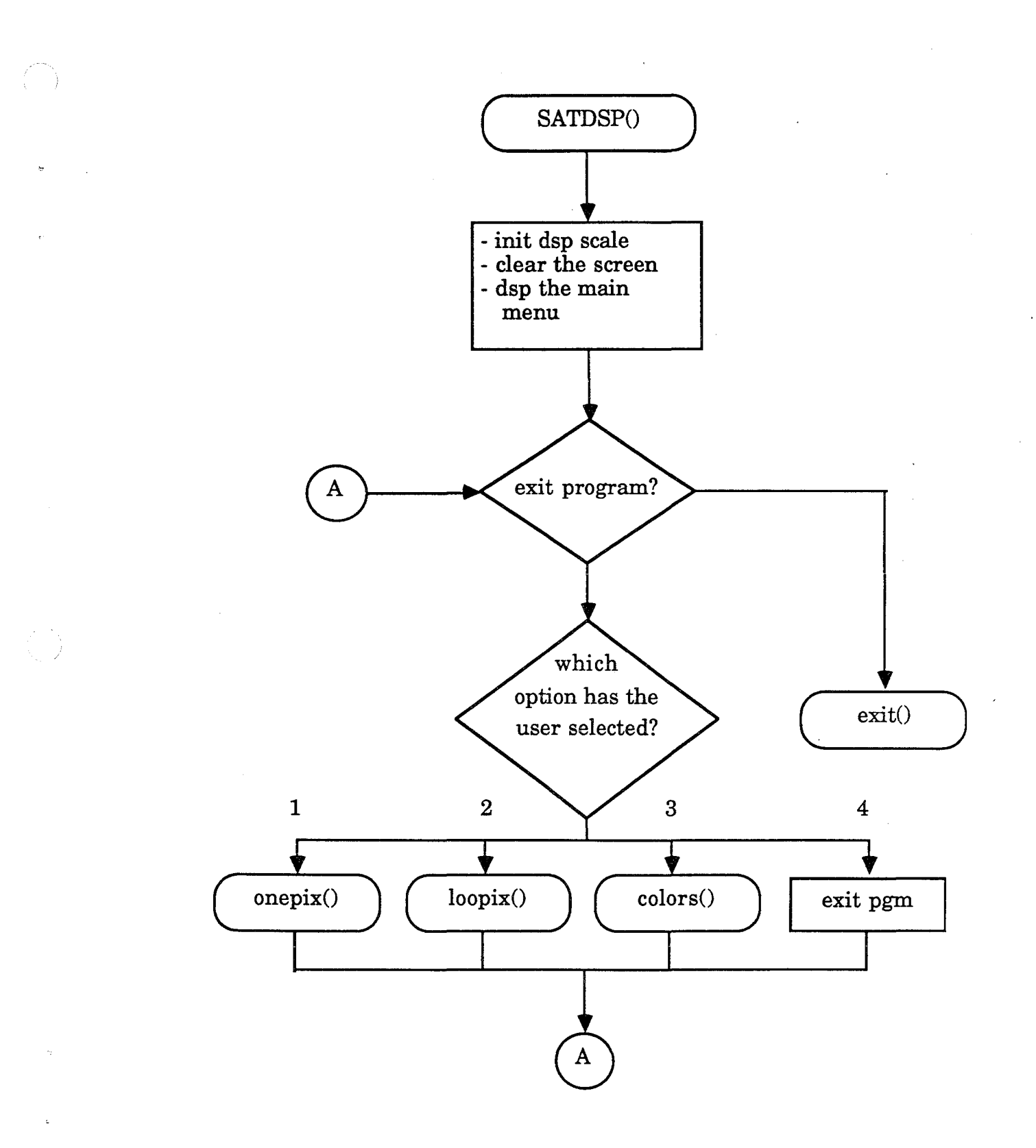

FIGURE 4- SATDSP flowchart.

```
!* date: May 1987 
        version: 1.0 
        by: Glen W. Sampson, NWS WRH SSD 
Purpose: 
  This program provides a method to display satellite data on a standard IBM color 
display monitor using a Tecmar Graphic Master controller card. 
Exits: 
  The normal exit from this program is thru the ESC key. Strike ESC to exit at 
any time. 
Created by: 
*I 
        (version 3.00 of the Lattice C Compiler) 
        C>lc -cu -md satdsp 
        C>link cd satdsp func, satdsp, con, led 
/* get the include files loaded in */
#define ERROR -1 
#define lorsltn 200 
#define hirsltn 400 
#include "fcntl.h" 
!** EXTERNAL VARIABLES **/ 
!* graphic display modes */ 
                                                  !* DOS error return code */ 
                                                  \prime* number of horizontal lines in low resolution */
                                                  \frac{1}{\pi} number of lines in high resolution */
                                                  \prime* DOS file parameters */
int pixloop1[1] = \{0, 0, 0, 32, 1, 2, 112, 100, 6, 127, 15, 184, 160, 227, 0, 31, 24\};
int pixloop2[] = {0,0,0,32,1,2,112,100,6,127,15,184,160,227,0,90,24}; 
!* sections 2 and 3 */ 
int pixdsp[] = {0, 0, 0, 32, 3, 3, 56, 50, 1, 64, 15, 184, 160, 227, 0, 31, 24};
                                                                           !* pix looping mode (sections 0 & 1) */ 
                                                                          !* high resolution interlace */ 
int alpha[] = {0,0,7,6,7,2,28,25,5,31,15,86,80,113,0;16,1}; !* alphanumeric mode */ 
!* display screen data format */ 
struct page { 
        int row; 
        int col; 
        int attrib; 
        char *line; 
>; 
                                                  !* row to display data on */ 
                                                  !* column to start data on */ 
                                                  /* attribute (color) of data line */
                                                  \prime^* pointer to the data line */
!* the main display menu */ 
struct page pag01 = 10,28,2,"Department of Commerce", 
        1,17,2,"National Oceanic and Atmospheric Administration", 
        2,27,2,"National Weather Service", 
        3,26,2,"Western Region Headquarters", 
        6,25,15,"SATELLITE DATA DISPLAY SYSTEM", 
        21,0,14,"Instructions:", 
        21,15,6,"Enter the selection number. Striking the ESC key at any time", 
        22,0,6,"will abort the selection you are currently in, and return you to this menu.", 
        9,20,10,"Main menu selections:", 
        10,20,10,"1. single satellite picture display", 
        11,20,10,"2. looped satellite picture displays",
```

```
12,20,10,"3. change the color curve", 
13,20,10,"4. return to DOS", 
16,20,10,"Enter selection: ", 
-1,-1,-1,***
```
};

```
!* single picture display menu */ 
struct page pag1[] = \{
```
0,1,15,"SINGLE PICTURE DISPLAY",

21,0,14,"Instructions:",

```
21,15,6,"Please answer the questions as prompted. Strike the ESC key to", 
22,0,6,"stop the display and return to the main menu. High resolution is 640x400x16", 
23,0,6,"with a screen flicker; low resolution is 640x200x16 with no screen flicker.", 
5,12,2,"0 - low resolution", 
6,12,2,"1 - high resolution", 
-1, -1, -1, \frac{sin}{ }
```
};

*!\** looping a series of satellite pictures\*/

struct page pag2 $[] = {$ 

0,1,15,"LOOPED PICTURES DISPLAY",

21,0,14,"Instructions:",

```
21,15,6,"Please enter the satellite data filenames. Strike return with no",
```
 $22,0,6$ , "entry to terminate input. Once the loop begins, use the  $\gamma \times \gamma$  keys to change", 23,0,6,"the speed and the space bar to pause and restart. Strike the ESC key to exit.",  $-1, -1, -1, \dots$ 

};

```
!* changing the color scale display */ 
struct page pag3[] = {
```
0,1,15,"CHANGE THE COLOR CURVE",

21,0,14,"Instructions:",

```
21,15,6,"Please answer the questions as prompted. Strike the ESC key to",
```

```
22,0,6,"abort and return to the main menu.",
```
2,3,10,"Do you wish to load a previous",

3,3,10,"color curve (Y/N)? ", **o,o,o,••••,**  1,41,10,"Current Scale",

1,66,10,"New Scale",

```
3,42,2,"level 0",
```

```
3,55,4,"warmest",
```

```
3,64,2,"level 0",
```

```
4,42,2,"level 1" ,
```

```
4,64,2,"level 1" ,
```

```
5,42,2,"level 2" ,
```

```
5,64,2,"level 2" ,
```

```
6,42,2,"level 3" ,
```

```
6,64,2,"level 3" ,
```

```
7,42,2,"level 4" ,
```

```
7,64,2,"level 4" ,
```

```
8,42,2,"level 5" ,
```

```
8,64,2,"level 5" ,
```
9,42,2, "level 6", 9,64,2, "level 6", 10,42,2, "level 7", 10,64,2, "level 7", 11,42,2, "level 8", 11,64,2, "level 8", 12,42,2, "level 9", 12,64,2, "level 9", 13,42,2, "level 10", 13,64,2, "level 10", 14,42,2, "level 11", 14,64,2, "level 11", 15,42,2, "level 12",  $\sim$ 15,64,2, "level 12", 16,42,2, "level 13", 16,64,2, "level 13", 17,42,2, "level 14", 17,64,2, "level 14", 18,42,2,"level 15", 18,55,3,"coolest", 18,64,2, "level 15", 19,66,2, "update", 21,57,6, "Use the ^[\* keys to", 22,0,6,"parse through the colors, and the ^X^Y keys to change the level edited. Strike", 23,0,6,"the space bar to select a specific color. Select 'update' when finished.",  $-1, -1, -1,$ <sup>uu</sup>  $\mathcal{E}$  $/*$  other variables \*/ char scale[256]; /\* color scale array \*/  $/*$  globals variables for func.asm \*/ int prodflg; int tx\_ptr; int optr;  $\Delta\omega_{\rm{eff}}=2.5\pm0.1$  $\sim$  $main()$  $\epsilon$  $\prime^*$  general purpose counters  $\ast$ /  $int i, j;$ int cflag;  $\prime^*$  continue on flag \*/  $/*$  file descriptor \*/ int fd:  $\prime^*$  temporary variables  $\ast$ / int temp1, temp2; /\* general purpose string \*/ char  $s[15]$ ;  $\prime$ \* initialize the color scale \*/  $fd = Dopen$  ("satscale",  $O_RDOMLY$ ); /\* open default file \*/ if (Dread (fd, &scale[0], 256) == ERROR)  $\frac{1}{x}$  read in data if there \*/ for  $(i = 0; i < 16; i++)$ /\* if error, default to standard scale \*/  $scale[i] = i;$ for  $(i = 1; i < 16; i++)$ /\* expand the scale to a 256 byte array  $*/$ temp1 =  $i \lt\lt 4$ ; temp2 = scale[i] << 4; for  $(j = 0; j < 16; j++)$ scale[temp1 + j] = temp2 | scale[j];

```
\mathbf{A}\mathbf{r}Dclose (fd);
                                               1* close the file */
       /* clear screen and display menu */
       mode (&alpha[0]);
                                               /* temporary alpha mode set */
       menu()/* processing loop */
       for (cflag = 1; cflag;) \ellgetstr (&s[0], 1);
                                               /* let user select */
               switch (s[0]) \ell/* determine the users request */
                   case '1':/* one picture display */
                       onepix()menu();
                                                   \sqrt{1-\lambda}break;
                   case '2':/* looped picture displays */
                       loopix();
                       menu();
                       break:
                   case '3':/* change the color curve */
                       colors();
                       menu();
                       break;
                   case '4':
                                               /* return to DOS */
                                               /* change the continue on flag to exit */
                       cflag = 0;
                       break;
                   default:
                       printf("^G");
                                               \prime^* let the user hear any mistakes */
                       break:
               \mathfrak z\mathbf{\hat{z}}clear();
       display (0,0,11,"bye");
                                               /* notify user we are gone */exit();
                                               /* normal exit */
       return(0);\mathcal{Y}**************************
                               FUNCTIONS
/***** name: getstr (s, n)
This routine assembles a string of user input from the keyboard. A return of
zero indicates input is ok, a return of one means the ESC key has been struck.
global variables used:
       none
routine callers:
       main()
                                       loopix()
                       onepix()\stargetstr (s, n)
```

```
46
```

```
char s[l; 
                                                   I* 
string to 
put input into *I 
int n;
                                                   I* 
number of 
chars user can input *I 
\epsilonI* general counter *I 
        int i; 
        int temp; 
                                                            I* temporary variable *I 
        int retval; 
                                                            I* function return value 
*I 
        char c1, c2; 
                                                            I* char variables *I 
        I* initialize the string *I 
        for (i = 0; i < n; i++)s[i] = ' ';
                                                            I* fill with spaces *I 
                                                            I* init the return val *I 
        retval = 0;
        i = 0:
                                                            I* init string indice *I 
        while (i \leq n && retval == 0) {
                                                           I* keyboard editing loop *I 
                 while ( !(temp = getchr());
                                                            I* wait for input *I 
                 c1 = \text{temp } 2255;I* isolate ASCII code *I 
                 c2 = (temp & 65280) >> 8;I* isolate the key code *I 
                 if (c2 == 28)I* carriage return entered? *I 
                         break; 
                                                            I* exit input loop *I 
                 else 
                         switch (c2) { 
                                                           I* process the key codes *I 
                              case 1: 
                                                            I* ESC key *I 
                                  for (; i > 0; i--)
                                                           ~* clear any entry *I 
                                      printf("\b \b");
                                  retval = 1;I* let the caller know *I 
                                  break; 
                              case 14: 
                                                            I* backspace key *I 
                              case 75: 
                                                            I* left arrow key *I 
                                  if (i > 0) {
                                                           I* can't go past starting point *I 
                                      i--; 
                                      printf("\b"); 
                                  } 
                                  break; 
                              case 77: 
                                                            I* right arrow key *I 
                                  if (i \le n) {
                                                           I* can't go past the end *I 
                                      printf("%c", s[il);
                                                                             \sim .
                                      i++;
                                  } 
                                  break; 
                              default: 
                                                           1~ everything else *I 
                                  if (c1 
>= 32 && c1 <= 126 && i < n) { 
                                       c1 = tolower(c1); 
I* convert to lower case *I 
                                       printf("%c", c1); 
I* echo input *I 
                                                           I* save the character *I 
                                      s[i] = c1;i++;I* update pointer *I 
                                  } 
                                  break; 
                         } 
        }
```
*I\** fill remaining string with spaces and clear user entry area *\*I* 

```
} 
        if (!retval) 
                 for (; i < n && i > 0; s[i++] = ' ', printf(" "));
        s[i] = 0;return (retval); 
I***** name: delay (ticks) 
                                                          I* terminate the string *I 
                                                          I* return to caller *I 
This routine delays for the specified number of ticks, where one tick equals 
0.05495 seconds. The maximum number of ticks which you can delay for is 65536, 
or one hour. The normal return value is zero. The timer error has an maximum 
error value of one tick. 
global variables used: 
        none 
routine callers: 
        LoopixO 
*I 
delay (ticks) 
unsigned int ticks; 
\epsilonint retval; 
        int temp;
        char c; 
                                                  I* ticks to delay *I 
                                                  I* return value *I 
                                                  I* temporary variable *I 
                                                  I* character variable *I 
        timer (&ticks); 
        retval = 0;
        whiLe (ticks) 
                                                          I* setup the timer interrupts *I 
                 if (temp = getchr())
                          if ((c = temp & 255) == 27) {
                                  retval = 1;ticks = 1;break; 
                         } 
        return (retval); 
} 
I***** name: MODE(PARAM) 
                                                          I* wait for timer to expire *I 
                                                           I* check for the esc key *I 
                                                          I* Let the caller know *I 
                                                          I* cancel the timer *I 
                                                          I* exit timer Loop *I 
                                                          I* return to calLer *I 
  This routine establishes the graphics mode for the color display. ALL data 
should be present in the graphics buffer before this function is called. 
*I 
mode(param) 
int param(]; 
\epsilonint i, j; 
         for (i = 13, j = 0; i >= 0; i--, 
j++) { I* 
plug in the registers *I 
                 outp (916, i);
                 outp (917, param(j]); 
        } 
                                                   I* 
general counters *I 
                                                   I* 
set pointer reg . 110 port 394H *I 
                                                   I* 
put data in reg - 110 port 395H *I 
                                                   I* 
set color select reg */ 
                                                   I* 
set the extended mode select reg *I 
                                                   I* 
set the mode select reg - enable the display 
*I 
        outp (921, param(j++]); 
        outp (922, param(j++]); 
        outp (920, param(j]); 
         delay (1); IEC 2018 I \star wait one tick, so we can display immediately upon return */
```

```
48
```

```
return(O); !* normal return */
```

```
/***** name: pixload (fd, adrs, size, lines)
This routine reads a satellite data file into memory. 
global variables used: 
        none 
routine callers: 
        onepix() loopix()
*I 
pixload (fd, adrs, size, Lines) 
int fd; \frac{1}{s} int fd; \frac{1}{s} int fd;
char **adrs; 
                                        /* pointer where memory data will be buffered */
Long *size; 
                                        !* Location of buffer size */ 
int lines;
                                        \prime* number of lines in display, 200 or 400 */
{ 
        int i; 
                                                !* general counters */ 
                                                !* size of the data buffer */ 
        Long bufsz; 
                                                /* file header buffer */char hdr[20];
                                              !* declare the pointer functions */ 
        char *Lsbrk(); 
        char *buf, *buf_sv; 
                                                I* allocated memory buffer pointer*/ 
        !* read in the file header*/ 
        if (Dread (fd, & hdr[0], 20) == ERROR)return(1); 
                                                        !* return one on errors */ 
        /* display the file header on the screen */display (19, 24, 7, 11); \frac{1}{2} /* move the cursor */
        printf("File header: %c%c%c%c_%c%c%c%c%c%c_",hdr[2l,hdr[3],hdr[4J,hdr[5] ,hdr[6J,hdr[7J,hdr[8] ,hdr[9J,hdr[10 
        printf("%c%c_%c%c%c",hdr[12],hdr[13],hdr[14],hdr[15],hdr[16]);
        /* allocate memory */bufsz = lines * 320L;
                                                        !* calculate the buffer size */ 
        buf = Lsbrk(bufsz); 
                                                        !* allocate the memory*/ 
        if (buf == 0) \epsilon/* memory available? */
                *size = 0;!* no - terminate data buffering */ 
                return(O); 
                                                        !* return to user normally*/ 
        } 
        else 
                *size 
bufsz; 
                                                        !* Let caller know the size of the buffer*/ 
        buf\_sv =buf;!* save the buffer starting adrs */ 
        !* read in the actual data */ 
        for (i = 0; i < Lines; i + = 200) {
                if (Dread (fd, buf, (unsigned) 64000) == ERROR) {
                        rbrk(); 
                                                        !* release the memory */ 
                        return(1); 
                } 
                enhance ( buf); 
                                                        !* enhance the picture */ 
                buf += 64000L;!* get the next buffer offset */ 
                                               \sqrt{2}}
```

```
*adrs = buf sv;
                                                                !* let the caller know where data is located*/ 
         return(O); 
                                                                /* return to caller */
} 
!***** name: lowdsp (adrs) 
This routine displays a low resolution (640x200x16) image. The number of lines 
input controls the resolution. This routine assumes the proper amount of data 
exists in the input buffer for display. 
global variables used: 
        none 
routine callers: 
        onepi x() 
                           loopix()
*I 
lowdsp (adrs) 
                                              !* data buffer adrs */ 
char *adrs; 
\epsilonint i; \frac{1}{2} int i; \frac{1}{2} int i; \frac{1}{2} i \frac{1}{2} i \frac{1}{2} i \frac{1}{2} i \frac{1}{2} i \frac{1}{2} i \frac{1}{2} i \frac{1}{2} i \frac{1}{2} i \frac{1}{2} i \frac{1}{2} i \frac{1}{2} i \frac{1}{2}unsigned int offset; \frac{1}{2} /* memory card offset */
         !* processing loop */ 
         offset = 0;!* initialize the pointer offset to beginni 
         for (i = 0; i < lorsltn; i++, adrs += 320)
                  if ( i % 2) (!* second section */ 
                           dspln (offset, (unsigned) 43008, adrs); 
                           offset += 320;
                                                                                  !* update the offset */ 
                  } 
                  else 
                                                                                  !* first section*/ 
                           dspln (offset, (unsigned) 40960, adrs); 
         return(O); 
                                                                                  !* normal return */ 
} 
!***** name: highdsp (adrs1) 
This routine displays a high resolution graphic image (640x400x16). The proper 
amount of data is assumed to reside in the buffer upon entry. 
global variables used: 
         none 
                                               \simroutine callers: 
         onepix() 
*I 
highdsp (adrs1) 
                                                      !* buffer pointer to data *! 
char *adrs1; 
\left\{ \right.!* xmsr register value with bit 6 on and off */ 
         int xmsr_on, xmsr_off; 
         char *adrs2; 
                                                                         !* second screen buffer adrs */ 
         int offset; 
                                                                         !* offset for graphic memory */ 
                                                                         !* general counter */ 
         int i; 
                                                                         !* set bit 6 on */ 
         xmsr_on = pixdsp[15] | 64;
                                                                         !* ensure bit 6 is off */ 
         xmsr_off = pixdsp[15l & 191; 
         adrs2 = adrs1 + 64000L;!* calculate the start of the second buffer adrs *1 !* display the data */
```

```
for (i = 0, offset = 0; i \leq hirsltn; i++)if(i % 2) {<br>if((i - 1) % 4) {
                                                                  \frac{1}{4} fill section 3 */
                                  dspln (offset, (unsigned) 43008, adrs2); 
                                  of.fset += 320; !* set offset for the next group of lines */ 
                         } 
                         else 
                                                                   !* fill section 1 */ 
                         dspln (offset, (unsigned) 43008, adrs2);<br>adrs2 += 320L: /* calcu
                                                                    /* calculate the new offset */
                } 
                else { 
                         if (i % 4) { \prime \prime fill section 2 */<br>outp (922, xmsr on); \prime ansure we are writ
                                                                   /* ensure we are writing to section 2 or 3 */
                                 dspln (offset, (unsigned) 40960, adrs1);
                         } 
                         else { !* fill section 0 */ 
                                 outp (922, xmsr_off); /* ensure we are writing to section 0 or 1 */ 
                                 dspln (offset, (unsigned) 40960, adrs1); 
                         } 
                         adrs1 += 320L; !* calculate the new offset */ 
                } 
        return (0); 
                                                                   /* return to caller */!***** name: enhance (&buffer[]) 
 This routine provides the enhancement (or color scale) curve. The address of 
a line of data is provided on input. 
global variables used: 
        int scale[] int scale \qquad \qquad ;color scale
routine callers: 
        main() 
*I 
                                           Contractor
enhance (buffer) 
char buffer[]; \frac{1}{2} buffer]; \frac{1}{2} chare \frac{1}{2} \frac{1}{2} buffer]
\epsilonunsigned int i; 
                                                  !* general counter */ 
        for (i = 0; i < 64000; i++)buffer[i] = scale[buffer[i]];return(O); 
                                                   !* normal return */ 
} 
!***** name: erase (row, col) 
This routine writes 40 spaces to the display starting at the row, column. 
global variables used: 
        none 
routine callers: 
        anyone() 
*I 
erase (row, col) 
int row; 
int col; 
                                                  \mathcal{F}_{\mathcal{A}}
```

```
\overline{\mathbf{C}}} 
         char *ptr; 
         ptr = ^{\prime\prime}display (row, col, 7, ptr); 
         return(0);
I***** name: menu() 
This routine displays the main menu. 
global variables used: 
                                                                ... I I* define space string *I 
                                                                          I* display string *I 
         struct page pag0[] 
routine callers: 
                                              ;displayed data structure 
*I 
menu() 
\epsilon} 
         main() 
         int i; I \prime I \prime I I I I I I I I I I I I I I I
         clear(); 
         for (i = 0; pag0[i].row >= 0; i++)
                   display (pagO [i]. row, pagO [i] .col, 
pagO[il .attrib, pagO[iJ .line); 
         return(O); 
                                                                 I* clear the screen *I 
                                                                 I* display the menu *I 
I***** name: onepix() 
This routine displays a single satellite picture in either high resolution 
(640x400x16), or low resolution (640x200x16). 
global variables used: 
         struct page pag1[] \qquad \qquad ;display data structure
routine callers: 
*I 
onepix() 
\epsilonmain() 
         int i; 
         int fd; 
         int resoltn; 
         int lines; 
         int temp;
         long size; 
         char *adrs; 
         char s[15J; 
         I* display menu for this option *I 
                                                        I* 
general counter *I 
                                                        I* 
file descriptor *I 
                                                        I* 
resoltn of displayed pix *I 
                                                        I* 
number of lines to display 
*I 
                                                        I* 
temporary variable *I 
                                                        I* 
size of memory data buffer 
*I 
                                                        I* 
memory buffer pointer *I 
                                                        I* 
general string variable *I 
         clear(); \frac{1}{2} I \frac{1}{2} I \frac{1}{2} I \frac{1}{2} I \frac{1}{2} I \frac{1}{2} I \frac{1}{2} I \frac{1}{2} I \frac{1}{2} I \frac{1}{2} I \frac{1}{2} I \frac{1}{2} I \frac{1}{2} I \frac{1for (i = 0; pag1[i].row >= 0; i++)
                  display (pag1[i].row, pag1[i].col, pag1[i].attrib, pag1[i].line);
         I* retrieve the desired resolution *I 
         display (4,10,10, "Please enter 0 or 1: ");
         if (getstr (&s[O], 1)) 
                                                                 I* prompt the user *I 
                                                                 I* get user input *I
```

```
52
```

```
return(O); 
                                             I* return on ESC key *I 
resultn = s[0] - '0';I* convert to decimal *I 
if (resoltn > 1)
                                              I* response in valid range? *I 
       resoltn = 1;
                                              I* let user's mistake be high resolution *I 
I* get the data filename *I 
display (9,10,10,"Enter the satellite data filename ["); 
display (9,60,10,"1"); 
for (:;) {
                                              I* filename entry loop *I 
       display (9,45,7,""); 
                                              I* position cursor *I 
       if (getstr C&s[Ol, 14)) 
                                              I* get user input *I 
               return(O); 
       if ((fd = Dopen (&s[0], O RDONLY)) == ERROR) { /* open the file */
               display (24, 24, 207, " Data file not found, try again ");
               continue; 
       } 
       break; 
                                 I* exit loop *I 
} 
I* display section *I . 
                                                    I* erase any error msg that is present *I 
erase (24,24); 
if Cresoltn) 
                                                     I* determine the number of lines to display *I 
       lines = hirsltn:
                                                     I* high resolution *I 
else 
       lines = lorsltn; I* low resolution *I 
cursor (0); I* turn the cursor off *I 
display (15, 28, 138, "**** PLEASE WAIT ****"); I* have patience *I 
display (17, 23, 10, "Satellite data is being processed."); 
if (pixload (fd, &adrs, &size, lines)) { I* load the data into memory *I 
       Dclose (fd); I* error occurred- close the file *I 
       display (24, 25, 207, " File read error  ");delay (73); I* let user read error msg *I 
       cursor (1); I* turn the cursor back on *I 
       return(0); \frac{1}{2} I \frac{1}{2} I \frac{1}{2} I \frac{1}{2} I \frac{1}{2} I \frac{1}{2} I \frac{1}{2} I \frac{1}{2} I \frac{1}{2} I \frac{1}{2} I \frac{1}{2} I \frac{1}{2} I \frac{1}{2} I \frac} 
if (resoltn) { 
                                                   I* setup the graphics mode *I 
       mode (&pixdsp[0]);
       highdsp (adrs); 
} 
else { 
                                                    I* low resolution *I 
       mode C&pixloop1[0]); 
       lowdsp (adrs); 
                                                    I* display the picture *I 
                                          \mathbf{r}} 
I* wait for an ESC key *I 
for (i = 1; i; ) {
                                                    I* wait for any keyboard input *I 
       while (l (temp = getchr()));
       if ((temp & 255) == 27) 
                                                      I* an ESC key? *I 
               i = 0;I* yes - exit loop *I 
} 
Octose (fd); 
                                                     I* close the input file *I 
                                                      I* release the memory buffer *I rbrk();
```

```
mode (&alpha[O]);
return(O);
```

```
} 
I***** name: loopix() 
This routine loops a series of pictures at low resolution (640x200x16). 
global variables used: 
        struct page pag2[] 
routine callers: 
*I 
loopix() 
\epsilonmain() 
        int i;
        int fd; 
        int row; 
        int cflag; 
         int ticks, tym;
        int sectff; 
        int temp; 
        int xmsr; 
                                         I* general counter *I 
                                         I* file descriptor *I 
                                        I* display row value *I 
                                        I* continue on flag *I 
                                         I* timer variables *I 
                                         I* section flip-flop flag *I 
                                         I* temporary variable *I 
                                        I* extended mode register value *I 
        char c; If its contract the Contract of the Contract of the I<sup>*</sup> general purpose char variable */
        char s[15l; 
        struct pixfile ( 
                char *adrs; 
                 long size; 
        } pixs[18l; 
                                           I* 
input char string *I 
                                           I* 
struct for tracking data in memory *I 
                                           I* 
picture data addresses *I 
                                           I* 
size of the data *I 
        I* display instructional lines *I 
        clear(); 
        for (i = 0; pag2[i].line[0]; i++)display (pag2[i].row, pag2[i].col, pag2[i].attrib, pag2[i].line);
        I* prompt the user for input filenames *I 
        for (row = 2, i = 0, cflag = 1; row < 18 && cflag;) {
                 display (row, 39, 2, "l">; 
                 display (row, 3, 2,"Enter data filename ["); 
                 if (getstr (&s[Ol, 14)) ( 
                         pixels is size = 0;cflag = 0;break; 
                 } 
                 if (s[0] == 0) (
                          pixs[i].size = 0;
                         break; 
                 } 
                                                                          I* display input prompt *I 
                                                                            I* get a filename *I 
                                                                            I* terminate the structure *I 
                                                                            I* remove any pictures already here *I 
                                                                            I* entries finished? *I 
                                                                            I* terminate the loop */ 
                 if ((fd = Dopen (&s[Ol, O_RDONLY)) ==ERROR) ( I* open the data file *I 
                         display (24, 25, 207, "Data file not found, try again"); 
                         continue; 
                 } 
                 I* process the data into a memory buffer *I
```

```
cursor (0); 
       erase (24,25); 
       display (6, 48, 138, "**** PLEASE WAIT ****"); 
                                                              I* turn the cursor off *I 
                                                             I* erase any error msg *I 
       display (9, 43, 10, "Satellite data is being processed."); 
       if (pixload (fd, &pixs[i] .adrs, &pixs[il .size, lorsltn)) { I* error occurred? *I 
               Octose (fd); 
               display (24, 25, 207, " 
               delay (73); 
               cflag = 0;cursor (1); 
               break; 
       } 
       Octose (fd); 
       erase (6,40); 
       erase (9,40); 
       erase (24,25); 
       cursor (1); 
       if (pixs[i].size == 0) {
                                             File read error 
               display (6, 52, 10, "MEMORY EXHAUSTED");
                                                                   "I* let user read error message *I 
                                                              I* errors here are fatal to loop *I 
                                                              I* be sure the cursor is on *I 
                                                              I* clear off all screen msgs *I 
                                                              I* remove any error msgs *I 
                                                             I* turn the cursor back on *I 
                                                              I* out of memory? *I 
               display (9, 43, 10, "Your loop will start in 5 seconds."); 
       } 
       i++;row++; 
               delay (91); 
               break; 
                                                              I* maintain the proper indices *I 
I* data processing looping loop *I 
while (cflag) { \prime I* ensure one picture available */
       mode C&pixloop1[0] ); 
       lowdsp Cpixs[Ol .adrs); 
       xmsr = pixloop1[15];sectff = 0;
       for (tym = 3, i = 1; cflag; i++) {
                                                              I* 
switch into graphics mode *I 
                                                              I* 
display the first picture *I 
                                                              I* 
in it XMSR reg value *I 
                                                              I* 
in it memory section flip-flop *I 
               xmsr A= 64; I* flip the XMSR RAM fill bit 6 *I 
               outp (922, xmsr); I* switch graphic memory input to the other 
               ticks = tym * 4 + 1; I<sup>*</sup> calculate the number of ticks; 1,5,9,13,
               timer (&ticks); 
               if (pixs[i].size == 0) {
                       i = 0;ticks += 9;} 
               lowdsp (pixs[iJ.adrs); 
               while ((ticks && cflag) || (temp = getchr())) { /* wait for the timer to expire */
                       c = (temp & 65280) >> 8; 
                       switch (c) { 
                           case 1: 
                               cflag = 0;break; 
                           case 80: 
                                                              I* set the timer going *I 
                                                              I* at the end of loop? *I 
                                                             I* yes - reset to beginning */ 
                                                             I* add 0.5 sees to the delay at the end *I 
                                                              I* put the next picture in the graphics car 
                                                             I* yes - isolate key code *! 
                                                              I* execute proper key functions *I 
                                                             I* the ESC key */ 
                                                             I* terminate the loop *I 
                                                             I* down arrow key, slow down */
```

```
55
```

```
I* only six time levels of looping *I 
                                         if (tym < 6)
                                             tym += 1; 
                                                                          !* change the time interval */ 
                                         break; 
                                     case 72: 
                                                                          !* up arrow, speed up */ 
                                         if (tym > 0)tym - = 1;
                                                                          !* decrease the time interval */ 
                                         break; 
                                     case 57: 
                                                                          !* space bar, stop the picture */ 
                                         for(j; i) {
                                                                          !* this could take awhile, maybe even forev 
                                              while (!(temp= getchr())); 
!* wait for keyboard entry */ 
                                              c = (temp & 65280) >> 8; /* isolate the key code again */
                                                                         !* the dreaded panic key strikes *I 
                                             if (c = 1) {
                                                 cflag = 0;!* end the loop */ 
                                                 break; 
                                                                          !* exit forever loop */ 
                                             } 
                                              else if (c 
57) 
                                                                          !* the only other useful key here is the sp 
   \alpha , \alpha , \alpha , \alpha!* resume the loop */ 
                                                 break; 
                                         } 
                                         break; 
                                     default: 
                                                                          /* anything else just loops */
                                         break; 
                                 } 
                        } 
                        if (sectff) { 
                                                                         !* first section */ 
                                 xmsr = pi \times loop1[15];sectff--;} 
                        else { 
                                                                          !* second section */ 
                                 xmsr = pixloop2[15];sectff++; 
                                                in in
                        } 
                        outp (922, xmsr); /* display the next picture */
                } 
        } 
        rbrk(); 
                                                                          !*deallocate memory *I 
        mode (&alpha[OJ); 
        return(O); 
                                                                          !* normal return */ 
} 
I***** name: colors() 
This routine changes the color scale used to display the satellite pictures.
global variables used: 
        struct page pag3[] \qquad \qquad ; display data
        char scale[] 
                                                 ;color scale 
routine callers: 
        main() 
*I 
colors() 
{ 
                                         !* general counter and display indice */ 
        int i, j;
        int fd; 
                                         /* file descriptor */!* current row value in editor */ 
        int row;
```

```
int cflag; \frac{1}{2} /* continue on flag */
int temp1, temp2; \frac{1}{2} /* temporary variables */
char edcolor; \frac{1}{2} /* current color selection for editor */
char tscale[16]; \qquad \qquad/* temporary color curve */<br>
char s[15]; \qquad \qquad/* general purpose string */
                               /* general purpose string */
char c; \frac{1}{4} character variable */
!* display first portion of screen */ 
clear(); /* clear the screen*/ 
for (i = 0; pag3[i].line[0]; i++)display Cpag3[i] .row, pag3[il .col, pag3[i] .attrib, pag3[i] .line); 
!* let the user respond */ 
if (getstr C&s[O], 1)) 
        return(O); 
if (toupper(s[O]) == 'Y') {
                                                       !* return on the ESC key */ 
                                                       !* load in a previous curve from the diskette */ 
        display C5,3,10,"Enter the color curve diskette"); 
        display (6,3,10,"filename ["); 
        display (6,27,10,"]"); 
        for(j; j) {
                display (6,13,7,"">; !* position cursor */ 
                if (getstr C&s[Ol, 14)) !* get user's response */ 
                        break; 
                if ((fd = Dopen (&s[O], O_RDONLY)) == ERROR) { /* open the file */
                        display (24, 27, 207, " File not found, try again ");
                        continue; \sqrt{ } reenter loop */
} 
        } 
                } 
                if (Dread (fd, &scale[Ol, 256) 
ERROR) { 
                        display (24,27,207," File read error ");
                       de lay (73); 
                } 
                Dclose (fd);
                break; 
        return (0); 
!* complete the display for editing */ 
for ( i++; pag3 [i] .l ine[O]; i++) 
                                                       !* delay 4 sees so user can read error msg */ 
                                                       /* close file */
        display Cpag3[i] .row, pag3[i] .col, pag3[i] .attrib, pag3[i] .line); 
for (i = 0; i < 16; i++)tscale[i] = (scale[i] 8 15);dspscale (3, 51, &tscale[0]);
dspscale (3, 73, &tscale[0]);
!* enable the editing to take place */ 
row = 3;
edcolor = 0;
arrow (row, edcolor); 
cursor (0); 
for (cflag = 1; cflag;) \zetawhile (!(c = ((getchr() & 65280) >> 8))); 
                                                       !* setup the temporary scale */ 
                                                       !* use only the right nibble */ 
                                                       !* display temporary scale */ 
                                                       !* init the display row */ 
                                                       !* set the current editing color */ 
                                                       !* place an arrow on level 0 */ 
                                                     !* turn the cursor off */ 
                                                       !* edit processing loop */ 
                                                       !* wait for entry, and use the key code *!
```

```
switch (c) { 
    case 1: 
         cflag = 0;break; 
    case 77: 
         edcolor++; 
         if (edcolor > 15) 
                  edcolor = 0; 
         arrow (row, edcolor); 
         break; 
     case 75: 
         if (edcolor == 0) 
                  edcolor = 15;
         else 
                  edcolor--; 
         arrow (row, edcolor); 
        break; 
    case 72: 
         temp1 = row;row--; 
         if (row \leq 3) {
         } 
                  row++; 
                  printf("^G");
         if (temp1 != 19)
                                                      I* process the key stroke */ 
                                            I* ESC key */ 
                                                      I* return to caller*/ 
                                             I* right arrow key */ 
                                                      I* inc editing color code *I 
                                                      I* circle around if past white*/ 
                                                      I* put new color on display */ 
                                                     I* reenter loop */ 
                                             I* left arrow key */ 
                                                     I* cycle when past black */ 
                                                      I* decrement color */ 
                                                      I* put the new color on the screen */ 
                                                     I* reenter loop */ 
                                             /* up arrow key */ 
                                                     I* save the current row */ 
                                                     I* adjust row value */ 
                                                     I* check for past top of scale */ 
                                                     I* correct the row value */ 
                                                     I* hopefully the user is not deaf too*/ 
                                                     I* don't rewrite the last row */ 
                  unarrow (temp1, tscale[temp1 - 3]); 
         else 
                  unarrow (temp1, 0); 
         arrow (row, edcolor); 
         break; 
    case 80: 
         temp1 = row;row++; 
         if (row > 19) { 
         } 
                 row--; 
                  printf("^G");
         unarrow (temp1, tscale[temp1 
- 3] ) ; 
I* erase the current arrow *I 
         if (row== 19) 
                 arrow (row, 0); 
         else 
                  arrow (row, edcolor); 
                                             I* down 
arrow key */ 
                                                     I* put black next to 'update' *I 
                                                     I* move arrow to new location *I 
                                                      I* reenter loop */ 
                                                     I* save the current row */ 
                                                     I* adjust row value *I 
                                                     I* can't go past 'update scale' *I 
                                                     I* correct row value *I 
                                                     I* beep user *I 
                                                     I* no color if on 'update' *I 
                                                      I* place new color/arrow on display */ 
         break; \frac{1}{2} I \frac{1}{2} I \frac{1}{2} I \frac{1}{2} I \frac{1}{2} I \frac{1}{2} I \frac{1}{2} I \frac{1}{2} I \frac{1}{2} I \frac{1}{2} I \frac{1}{2} I \frac{1}{2} I \frac{1}{2} I \frac{1}{2case 28: 
    case 57: 
                                             /* carriage return, change the scale */ 
                                             I* space bar, change the scale */ 
         if (row != 19) \epsilontscale[row - 3] = edcolor;
                  break; 
         } 
         I* update the 'real' color curve*/ 
         for (i = 0; i < 16; i++)I* not updating the scale */ 
                                                     I* place in the editing color */ 
                                                      I* reenter loop */ 
                                                    I* expand the scale to two bytes */
```

```
58
```

```
} 
             temp1 = i \leq 4:
             temp2 = tscale[i] << 4;for (j = 0; j < 16; j++)scale[temp1 + j] = temp2 | tscale[j];
                                             !* get the starting row */ 
                                              !* get the starting value */ 
    dspscale (3, 51, &tscale[O]); /* display the new current scale */
    !* save new scale for future use? */ 
    cursor (1); /* turn the cursor back on */
    display (5,3,10,"Do you want to save the new color");
    display (6,3,10,"scale on diskette (Y/N)? ");
    if (getstr (ks[0], 1)) { /* get the user's response */
            cflag = 0; \frac{1}{2} \frac{1}{2} \frac{1}{2} \frac{1}{2} \frac{1}{2} \frac{1}{2} \frac{1}{2} \frac{1}{2} \frac{1}{2} \frac{1}{2} \frac{1}{2} \frac{1}{2} \frac{1}{2} \frac{1}{2} \frac{1}{2} \frac{1}{2} \frac{1}{2} \frac{1}{2} \frac{1}{2} \frac{1}{2} \frac{1}{2}break; 
    } 
    if (toupper(s[O]) != 'Yi) { 
            cflag = 0;\frac{1}{2} only a Y can save file */
                                              !* exit Loop *I 
            break; 
    } 
    display (8,3,10,"Enter the filename ["); 
    display (8,37,10,"]"); 
    for(;;) { ' ' get the filename */
                                                       !* position cursor */ 
                                                       !* wait for entry */ 
    } 
    cflag = 0;
    break; 
            display (8,23,7,"">; 
            if (getstr C&s[Ol, 14)) 
                 break; 
             if ((fd = Dopen (&s[O], O_WRONLY)) != ERROR) {
                 display (24, 29, 207, " File already exists ");
            } 
            else 
                 display (10,3,10,"0verwrite previous file (Y/N)? "); 
                 if (getstr (8s[0], 14)) /* get user response */
                     break; 
                 if (toupper(s[O]) != 'Y') {
                     erase (10,0); 
                     erase (24,20); 
                     display (6,13,7," 
                     continue; 
                 } 
                                                      /* don't overwrite */
                                                      !* clear error msgs */ 
                                                     "\prime* get another filename */
                 fd = Dcreat (&s[0], 0); /* create a new file */
             if (Dwrite (fd, &scale[O], 256) == ERROR) \zetadisplay (24, 29, 207, " File write error  " );
                 delay (73); /* Let user read error msg */ 
            } 
            Dclose (fd); 
            break; 
                                              \frac{1}{2} close file */
                                               /* exit the loop */
default: 
    printf("^G");
    break; 
                                      !* every other key stoke */ 
                                              !* beep for errors */
```

```
}
```

```
} 
        } 
        cursor (1); 
        return(O); 
!***** name: arrow (row, color) 
                                                                   !* ensure cursor is on */ 
                                                                   !* normal return */ 
This routine displays an arrow and the editing color for colors(). 
global variables used: 
        none 
routine callers: 
        colors() 
*I 
arrow Crow, color) 
int row; 
char color; 
\epsilon} 
        display (row, 73, color,"\blacksquare");
        display (row, 76, 10, ^{\mu \wedge}[-");
        return(O); 
!***** name: unarrow (row, color) 
                                          !* row to display arrow on */ 
                                          !* color of block arrow points towards */ 
                                                 I* display color block */ 
                                                 !* display the arrow */ 
This routine removes the arrow from a row, and restores the proper color. 
global variables used: 
        none 
routine callers: 
        colors() 
*I 
unarrow (row, color) 
int row; 
char color; 
\epsilon} 
        display (row, 73, color, "\blacksquare");
        display (row, 76, 7, " ");
        return(O); 
!***** name: dspscale (row, col, scale) 
                                                !* restore the proper color */ 
                                                  !* remove the arrow */ 
This routine displays the color scale(s) for editing. 
global variables used: 
        none 
routine callers: 
        colors() 
*I 
dspscale (row, col, scale) 
int row; 
int col; 
char scale[]; 
\epsilonI* row to start scale on */ 
                                                   !* column to start scale on *I 
                                                  I* scale to display */ 
        int i; I* general counter *I 
        for (i = 0; i < 16; i++), row++)
                 display (row, col, scale[i], """);
        return(O);
```

```
60
```

```
} 
!***** name: cursor (off_on) 
This routine turns the cursor on and off (off_on = 1 is on, off_on = 0 is off).
global variables used: 
        char alpha[] ;6845 register values 
routine callers:<br>colors()
                        loopix()
*I 
cursor (off_on) 
int off_on;
\bar{\epsilon}} 
        int c;
        if (off_on) 
                c = alpha[3];else 
                c = alpha[3] | 32;
        outp (916, 10); 
        outp (917, c); 
        return (0); 
                                         I* on/off flag */ 
                                                 !* character variable */ 
                                                 !* turn off bit 5 of R10 */ 
                                                 I* turn on bit 5 of R10 */ 
                                                 7* set pointer reg to 10 */I* set the cursor */
```
61

3. Wait for the Desired Time (WAIT)

The wait program waits until the specified input time and returns control to DOS for the execution of another program. This routine was designed to be implemented in a batch file for the automation of satellite data retrieval.

*I\** date: May 1987 version: 1.0 by: Glen W. Sampson, NWS WRH SSD

## Purpose:

This program is designed to act as a timer by waiting for the command line input time to occur.

## Exits:

The only routine exit is for the input time to occur or a Ctrl C command from the keyboard.

Created by:

```
(version 3.00 Lattice C) 
        C>lc -cu -md wait 
        C>link cd wait func, wait, con, led 
*I 
I* global variables used in func.asm *I 
int prodflg;
```
int optr;

 $\epsilon$ 

```
int tx_ptr;
```

```
void main (argc, argv) 
int argc; 
char **argv;
```
}

*I\**  number of command line arguments *\*I I\**  pointer to the arguments *\*I* 

```
struct hhmm { 
        char mins; 
        char hour; 
} x; 
int i; 
char hh, mm; 
char s [10]; 
I* process the command line *I 
if (argc != 2) {
                                           I* current minutes *I 
                                           I* current hour *I 
                                           I* general variable *I 
                                           I* input hours and minutes 
*I 
                                           I* general string variable 
*I printf("Invalid the command line^G\n");
```

```
printf("USAGE: wait hh:mm\n"); 
exit();
```

```
I* break the input time apart *I 
for (i = 0; *argv[1] != ':'; i++) I* grab the hours *I
```

```
} 
                  s[i] = *argv[1]++;s[i] = 0;hh = atoi (8s[0]);
         argv[1]+;
         for (i = 0; *argv[1]; i++)s[i] = *argv[i] + +;s[i] = 0;mm = atoi (&s[0]);
         if (hh > 23 || mm > 59) {
                                                      !* terminate the string */ 
                                                      !* convert to decimal */ 
                                                       !* skip over the colon */ 
                                                       !* grab the minutes */ 
                  printf("Invalid time entered^G\n");
                  exit(); 
         } 
         !* loop til the specified time*/ 
         printf("Waiting for %02d:%02d; the current time is ", hh, mm); 
         cursor (0); /* turn the cursor off */ 
         for (j; ) {
                  time (&x.mins);
                  printf("%02d:%02d\b\b\b\b\b", x.hour, x.mins); 
                  if (x.hour == hh & x.mins == mm)} 
         cursor (1);
         exit(); 
                            break; \frac{1}{2} break; \frac{1}{2} break; \frac{1}{2} break; \frac{1}{2} break; \frac{1}{2} break; \frac{1}{2} break; \frac{1}{2} break; \frac{1}{2} break; \frac{1}{2} c \frac{1}{2} c \frac{1}{2} c \frac{1}{2} c \frac{1}{2!* turn the cursor back on */ 
                                                        !* return to DOS */ 
!*---------------------------< start of cursor >------------------------------*/ 
!***** name: cursor (off_on) 
  This routine turns the cursor off or on. If off on = 1 the cursor will be
turned on. 
*I 
cursor (off_on) 
int off_on; 
\epsilon} 
         int x; 
         if (off_on)
                  x = 6;
         else 
                   x = 6 | 32;
         outp(916, 10); 
         outp(917, x); 
         return (0); 
                                                       !* cursor switch */ 
                                                        !* 6845 reg value */ 
                                                       !* turn off bit 5 of R10 */ 
                                                       !* turn on bit 5 */ 
                                                       !* set pointer to reg 10 */ 
                                                        !* set the cursor */ 
!*---------------------------< end of cursor >--------------------------------*/
```
## 4. Assembly Language Functions (FUNC and AOS)

Assembly language usage has been avoided wherever possible in the IBM PC portion of the software. Most of the assembly language functions manipulate the hardware directly, or provide general interfaces to MS-DOS not found in the C compiler libraries. The functions contained in the FUNC.ASM file are:

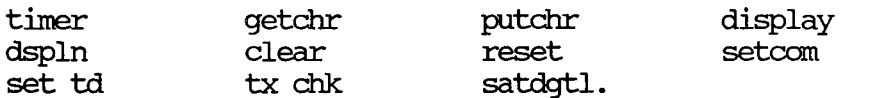

Only one function is contained in the AOS.ASM file called setaos.

```
date: March 1987
\ddot{r}version: 4.1 (Satellite Project version)
\mathbf{r}by: Glen W. Sampson, NWS WRH SSD
\ddot{i}\mathcal{I};Purpose:
; These routines contain BIOS functions calls not normally available
; in C, and device drivers for the asynchronous communication adapters.
\ddot{\phantom{a}};Exits:
; No exits exist from these routines.
÷
:Created by:
      (Version 1.0 IBM Macro Assembler)
\mathcal{I}C>masm func, func, nul, nul
\mathcal{L}; setup the proper memory model
S MODEL
             EQU
                     \overline{\mathbf{0}}\mathbf 0EQU
P MODEL
D MODEL
              EQU
                      \overline{1}L_MODEL
              EQU
                      \mathbf 0; setup the stack offsets
       \rm IFL_MODEL OR P_MODEL
                                          FAR CALLS;
FIRST_PARAM
               EQU
                      6
SECOND_PARAM
               EQU
                      8
THIRD PARAM
              EQU
                      10FOURTH_PARAM
               EQU
                      12FIFTH_PARAM
               EQU
                      14
SIXTH_PARAM
               EQU
                      -16
      ELSE
              EQU
                      4 -;NEAR CALLS
FIRST_PARAM
SECOND_PARAM
               EQU
                      6
               EQU
THIRD_PARAM
                      8
```

```
FOURTH_PARAM
                 EQU
                         10FIFTH PARAM
                 EQU
                         12SIXTH_PARAM
                 EQU
                         14
        ENDIF
\mathbf{r}ţ.
; declare external functions (if appropriate)
        IF P_MODEL OR L_MODEL
\ddot{i}EXTRN
                 FUNCTION: FAR
        ENDIF
\ddot{\phantom{0}}÷
; establish the DATA SEGMENT
DGROUP GROUP
               DATA
        SEGMENT WORD
                         PUBLIC 'DATA'
DATA
        ASSUME DS:DGROUP
ż
: Function variables
\ddot{ }\ddot{ }A/D converter variables
        BUF_PTR
                         DW
                                  OOH
                                                           ;buffer pointer
        SBUF OFST
                         DW
                                  00H
                                                            ; start of buffer defined in C
        BUF SEG
                         DW
                                  00H
                                                           :SEG of buffer
        EBUF OFST
                         DW
                                  00H
                                                            ; end of buffer
        STORFLG
                                  00H
                                                           ; to store or not to, this is the flag
                         DW
        LINENUM
                         DW
                                  00H
                                                            ; current line number we are sampling
        PIXELS
                         DW
                                  00H
                                                            ; number of samples yet to do in our current scan
\ddot{ }timer interrupt variables
\mathbf{r}TYMOFST
                         DW
                                  00H
                                                            ; timer ticks adrs offset
                                  OOH
                                                            ; timer ticks adrs seg
        TYMSEG
                         DW
        DUMOFST
                         DW
                                  OOH
                                                            ; dummy routine to handle timer break int
                                  OOH
                                                            ; dummy routine segment adrs
        DUMSEG
                         DW
\ddot{r}asynchronous function variables
\ddot{ }receive
\ddot{r}EXTRN
                         PRODFLG:WORD
                                                            ; product received flag
                                  OOH
                                                            ; start of the receipt buffer
        BUF<sub>0</sub>
                         DW
        BUFOMAX
                                  00H
                                                            ; end of the receipt buffer
                         DW
                                  00H
                                                            ; segment which contains the receipt buffer
        BUFOSEG
                         ÐW
        PTRO
                                  OOH
                                                            ; current buffer pointer
                         DW
        BEGINO
                         DW
                                  OOH
                                                            ; offset for the start of product
\ddot{ }transmit
\ddot{\phantom{a}}TX_PTR:WORD
        EXTRN
                                                            ;transmit pointer
                          OPTR: WORD
        EXTRN
                                                            ; output buffer pointer
        TD_SEG
                                  00H
                                                            ; transmit buffer segment
                         DV
                                  00H
                                                            ;transmit buffer offset
        TD_OFST
                         DW
\ddot{ }continuous speech variables
\mathbf{r}; control buffer structure offset
        TXOFST
                         DW
                                  OOH
        TXSEG
                         DW
                                  OOH
                                                            ; control buffer structure segment
```

```
SILOFST
                  DW
                            OOH
                                                ; silence buffer offset
       SILSEG
                   DW
                            OOH
                                                 ; silence buffer segment
       ENDS
DATA
                                                 ; end data segment
\ddot{r}; establish the GROUP and SEGMENT definitions
       IFS MODEL
PGROUP GROUP PROG
PROG
      SEGMENT BYTE
                    PUBLIC 'PROG'
       ASSUME CS:PGROUP
       ENDIF
      IF<sub>1</sub>
             P_MODEL
PGROUP GROUP CODE
_CODE SEGMENT BYTE PUBLIC '_CODE'
       ASSUME CS:PGROUP
       ENDIF
       IFD_MODEL
CGROUP GROUP CODE
      SEGMENT BYTE PUBLIC 'CODE'
CODE
       ASSUME CS:CGROUP
       ENDIF
       IFL_MODEL
CGROUP GROUP _PROG
PROG SEGMENT BYTE PUBLIC ' PROG'
      ASSUME CS:CGROUP
       ENDIF
÷
; put the hooks in for 'C' access
      PUBLIC TIME
                                  ; functions in this source code
\mathcal{I}^{\pm}PUBLIC DATE
\ddot{r}PUBLIC DELETE
\ddot{i}PUBLIC TIMER
       PUBLIC GETCHR
       PUBLIC PUTCHR
       PUBLIC DISPLAY
       PUBLIC DSPLN
       PUBLIC CLEAR
       PUBLIC SEARCH
\ddot{r}PUBLIC RESET
       PUBLIC SETCOM
       PUBLIC SETREAD
\ddot{\imath}PUBLIC SET_TD
       PUBLIC TX_CONT
\ddot{i}PUBLIC TX_CHK
       PUBLIC SATDGTL
        PUBLIC LINENUM
                                          ; line number variable
        PUBLIC BUF_PTR
```
 $\vec{\epsilon}^{i_3}$
$\mathbf{r}$  $\mathbf{r}$ , ·\*\*\*\*\*\*\*\*\*\*\*\*\*\*\*\*\*\*\*\*\*\*\*\*\*\*\*\*\*\*\*\*\*\*\*\*\*\*\*\*\*\*\*\*\*\*\*\*\*\*\*\*\*\*\*\*\*\*\*\*\*\*\*\*\*\*\*\*\*\*  $\ddot{i}$ f u n c t i o n s  $\ddot{i}$  $\ddot{ }$ , ·\*\*\*\*\*\*\*\*\*\*\*\*\*\*\*\*\*\*\*\*\*\*\*\*\*\*\*\*\*\*\*\*\*\*\*\*\*\*\*\*\*\*\*\*\*\*\*\*\*\*\*\*\*\*\*\*\*\*\*\*\*\*\*\*\*\*\*\*\*\*  $\ddot{\phantom{0}}$  $\ddot{i}$ name: time(adrs) version: 1.0  $\mathbf{r}$ This routine retrieves a 2 byte value containing the hour and  $\ddot{\phantom{0}}$ ;minutes. These values are stored at input address.  $\ddot{i}$ S\_MODEL OR D\_MODEL IF TIME\_PROC PROC NEAR ELSE TIME\_PROC PROC FAR END IF TIME: ;STACK'EM UP PUSH BP MOV BP,SP PUSH OS MOV AH,2CH ;GET TIME FUNCTION CALL INT 21H ;DOS CAN DO IT MOV BX,FIRST\_PARAM[BPl ;GET OFFSET IF L\_MODEL OR D\_MODEL AX,SECOND\_PARAM[BP] ;RETRIEVE SEGMENT ADRS MOV MOV DS,AX ;SETUP THE SEGMENT END IF MOV OS: [BXl ,CX ;STORE IN INPUT ADRS MOV AL,CH ;PUT THE HOUR INTO 'A' BL,64H ;LOAD UP MULT OPERAND MOV MUL BL ;MULTIPLY BY 100 AND CX,OFFH ;ISOLATE THE MINUTES AX,CX ;COMBINE HOUR & MIN INTO INT ADD OS ;MOVE'EM OUT POP POP BP RET ;RETURN TO CALLER TIME\_PROC<br>; ENDP name: date C&buf)  $\ddot{i}$ This routine retrieves the current data from the system and places the values ÷. ;int the input buffer address.  $\ddot{r}$ IF S\_MODEL OR D\_MODEL DATE\_PROC PROC NEAR ELSE DATE\_PROC PROC FAR END IF

DATE:

PUSH BP MOV BP, SP PUSH DS MOV AH, 2AH !NT 21H MOV BX, FIRST\_PARAM[BP] IF L\_MODEL OR D\_MODEL MOV AX, SECOND\_PARAM[BP] MOV DS, AX END IF MOV [BX] CX INC BX INC BX MOV [BX] DX POP DS POP BP RET DATE\_PROC ENDP ;STACK'EM UP ;GET THE DOS CALL CODE ;CALL DOS ;RETRIEVE THE BUFFER OFFSET ADRS ;GET THE SEG ADRS ;PUT YEAR IN THE BUFFER ;UPDATE THE OFFSET ;PLACE THE MONTH AND DAY IN THE BUFFER ;RETURN TO CALLER

name: set\_td(&buffer)  $\ddot{i}$ version: 1.0 ÷

This routine transmits a buffer of data out of an async. port using interrupts ;to signal when the next·character can be transmitted. This routine allows a ;program to start the transmission and then execute other tasks while the data ;is being sent out. This routine can not be used in conjunction with the ;interrupt receive routine unless two async. cards are present.

```
IF S_MODEL OR D_MODEL 
SET_TD_PROC PROC NEAR
       ELSE 
SET_ TD _PROC 
               PROC FAR 
       ENDIF 
; define the base port adrs
       TD_BASE EQU 
                               3F8H 
                                              ;async. base port adrs 
       TD_IRQ EQU 
                               4 
                                              ;type of interrupt 
SET_TD: 
       PUSH BP 
                                              ;STACK'EM UP 
       MOV BP, SP
       PUSH ES 
       PUSH DI 
       MOV AX, FIRST_PARAM[BP]
                                              ;GET THE BUFFER ADRS OFFSET 
       MOV TD_OFST, AX
                                              ;SAVE OFFSET IN MEMORY 
     IF D_MODEL OR L_MODEL 
       MOV AX, SECOND_PARAM [BP]
                                              ;GET THE SEG ADRS 
     ELSE 
       MOV 
               AX, DS
                                              ;USE THE CURRENT SEGMENT 
     END IF 
       MOV 
               TD_SEG, AX
                                              ;SAVE THE SEG ADRS IN MEMORY 
  INITIALIZE THE INTERRUPT CONTROLLER (8259) AND TABLE 
\mathbf{r}XOR AX 1 AX ;CLEAR AX
```
MOV ES, AX ;POINT THE SEG TO TABLE MOV DI,(TD\_IRQ + 8) \* 4 ;GET THE TABLE OFFSET MOV AX, OFFSET TD\_INT ;GRAB THE ISR OFFSET CLD **FORWARD DIRECTION** : STRING FORWARD DIRECTION STOSW ;STORE THE OFFSET MOV AX,CS ;GET THE CURRENT CODE SEGMENT STOSW ; STORE THE CODE SEG IN TABLE IN AL, 21H **in the CURRENT 8259 STATUS** IF TD\_IRQ EQ 4 AND AL, OEFH ;PRIMARY PORT ELSE AND AL, OF 7H 7 7H 7H 7H 7SECONDARY PORT END IF CLI ;DISABLE ANY INTERRUPTIONS OUT 21H, AL **interest and the set of the set of the set of the set of the set of the set of the set of the set o** STI ;ALLOW INTERRUPTIONS  $\ddot{ }$ SETUP THE ASYNC. CARD FOR EASY INTERRUPT ENABLES ÷ MOV DX, PORT : GET THE BASE ADRS ADD DX,3  $PQ$  POINT TO THE LINE CONTROL REG IN AL, DX ; GET THE CURRENT VALUE AND AL, 07FH ;DLAB = 0 OUT DX, AL **DX, ALLOW INT TO BE CHGED** SUB DX, 2 ;POINT TO THE INT ENABLE REG XOR AL,AL OUT DX, AL **interest and the set of the set of the set of the set of the set of the set of the set of the set o** ADD DX,3 ;POINT TO MODEM CTRL REG MOV AL, 08H ;SET OUT2 BIT OUT DX, AL CHARACTER SALLOW INTS, SHUD BE HIGH AT RESET THO  $\ddot{\phantom{0}}$ POP DI ;RETURN TO CALLER POP ES POP BP RET  $\ddot{i}$ TRANSMIT INTERRUPT SERVICE ROUTINE  $\ddot{\phantom{a}}$ REGISTERS USED:  $\ddot{\phantom{0}}$ AX - VARIABLE  $\ddot{ }$ BX - CURRENT BUFFER TRANSMIT POINTER  $\ddot{ }$ ex - CURRENT BUFFER FILL POINTER  $\ddot{\phantom{0}}$ ox - PORT BASE ADRS  $\ddot{\phantom{0}}$ ES - OUTPUT BUFFER SEGMENT  $\ddot{ }$ OS - POINTER SEGMENT  $\ddot{i}$ TD\_INT: PUSH DS ; PRESERVE CURRENT OPERATIONS PUSH ES PUSH AX PUSH BX PUSH CX PUSH DX ÷ SETUP THE REGS TO DO SOME WORK  $\ddot{z}$ 

```
MOV AX,SEG TD_SEG 
                                                 ;GET THE DATA SEG 
        MOV DS,AX 
        MOV AX, TD SEG
                                                 ;GET THE BUFFER SEG 
        MOV ES,AX 
                                                 ;PUT THE OBUF[] SEG IN ES 
        MOV AX,TD_OFST 
                                                 ;GET THE OBUF[l OFFSET 
        MOV DX,AX 
        MOV AX, SEG TX PTR
                                                 ;GET THE POINTER SEG 
                                                 ;LIKELY THE SAME AS DATA SEG 
        MOV DS,AX 
        MOV BX,TX_PTR 
                                                 ;GET THE CURRENT TX PTR 
        MOV AX,OPTR 
                                                 ;GET THE CURRENT DATA FILL POINTER 
        MOV CX,AX 
                                                 ;SAVE FILL POINTER IN CX 
\ddot{\phantom{a}}DETERMINE THE PROPER ACTION TO TAKE 
\ddot{\phantom{a}}CMP BX,CX 
                                                 ;ANY DATA AVAILABLE? 
        JZ TD_STOP 
                                                 ;NO - DISABLE ASYNC !NT 
        ADD BX,DX 
                                                 ;YES - DETERMINT OFFSET TO NEXT BYTE 
        MOV AL,ES: [BX] 
                                                 ;GRAB A BYTE, BUT DON'T EAT IT!! 
        INC TX_PTR 
                                                 ;UPDATE THE TX PTR 
        MOV DX,TD_BASE 
                                                 ;SETUP PORT BASE 
        JMP TD_RTN 
                                                ;SERVICE AND RETURN 
TD STOP: - XOR AL,AL 
                                                 ;CLEAR AL 
        MOV DX,TD_BASE 
                                                 ;SETUP PORT BASE 
        INC ox 
                                                 ;POINT TO !NT ENABLE REG 
TD_RTN: 
        OUT DX,AL 
                                                 ;RESPOND TO THE ASYNC CARD 
        MOV AL,20H 
                                                 ;CLEAR THE 8259 
        CLI 
                                                 ;ENSURE !NT ARE OFF 
        OUT 20H,AL 
                                                ;CLEAR THE !NT 
        STI 
                                                 ;ENABLE !NT 
        POP DX
                                                 ;RESTORE ORDER 
        POP CX
        POP BX 
        POP AX 
        POP ES 
        POP DS
        !RET 
SET_TD_PROC ENDP
\mathcal{I}name: delete(&filename) 
\ddot{ }DOS delete a file 
\ddot{ }\ddot{\imath}IF S_MODEL OR D_MODEL 
DELETE_PROC PROC NEAR<br>ELSE
DELETE_PROC PROC FAR 
        END IF
```
DELETE:

\*

```
PUSH BP 
                                        ;stack 'em up 
        MOV BP, SP 
        PUSH Sl 
        PUSH DI 
        PUSH DS
       MOV DX, FIRST_PARAM[BP] 
                                        ; offset 
      IF D_MODEL OR L_MODEL 
       MOV AX, SECOND_PARAM[BPl 
                                        ; segment' 
        MOV DS, AX 
      ENDIF 
        MOV AH, 41H 
        !NT 21H 
        POP OS 
        POP Dl 
        POP Sl 
        POP BP 
        RET 
DELETE 
-
PROC ENDP 
\ddot{\phantom{a}}\ddot{r}name: timer (ticks value adrs) 
        version: 1.0 
\ddot{r}This routine uses the timer channel 0 interrupts to delay for a period of time. 
;The greatest error in the delay is 0.05495 seconds due to the interrupt occurance 
;of 18.2 per second. The address of the number of ticks to delay is given upon 
;entry to this routine. One tick equals 0.05495 seconds; you can delay a maximum 
;of 65536 ticks, or about 3600 seconds (1 hour). 
\ddot{r}S_MODEL OR D_MODEL 
        IF 
TIMER_PROC 
                PROC NEAR 
        ELSE 
TIMER_PROC 
                PROC FAR 
        END IF 
DEFINE THE SOFTWARE TIMER BREAK SOFTWARE INT VECTOR (FROM BIOS LISTINGS) 
        TYMINT EQU 1CH 
                                        ;BREAK ADRS IN TIMER_INT BIOS ROUTINE 
TIMER: 
        PUSH BP 
                                        ;STACK'EM UP 
        MOV BP,SP 
        PUSH ES 
        PUSH Dl 
        MOV AX,FIRST_PARAM[BPl 
                                        ;GET THE TYMFLG OFFSET VALUE 
        MOV TYMOFST, AX 
                                        ;SAVE THE OFFSET ADRS IN MEMORY 
      IF D_MODEL OR L_MODEL 
        MOV 
                AX,SECOND_PARAM[BPl 
                                        ;GET THE TYMFLG SEGMENT VALUE 
      ELSE 
        MOV 
                AX, OS 
                                        ;USE THE CURRENT DATA SEGMENT 
      ENDIF 
        MOV 
                TYMSEG, AX 
                                        ;SAVE THE SEGMENT ADRS IN MEMORY 
\ddot{i}RETRIEVE THE CURRENT DUMMY RETURN ADRS IN TIMER BREAK !NT 
        XOR AX,AX ;CLEAR THE AX REGISTER
```

```
71
```

```
MOV 
                 ES,AX 
                                           ;SET ES FOR VECTOR !NT TABLE SEGMENT 
        MOV 
                 BX,TYMINT * 4 
                                           ;GET THE TIMER BREAK ADRS OFFSET 
        MOV 
                 AX,ES: [BXJ 
                                           ;RETRIEVE THE OFFSET ADRS 
        MOV 
                 DUMOFST,AX 
                                           ;SAVE DUMMY OFFSET ADRS IN MEMORY 
        INC 
                 BX 
                                           ;SET BX POINTER TO SEGMENT ADRS 
        INC BX 
        MOV 
                 AX,ES: [BXJ 
                                           ;RETRIEVE THE SEGMENT ADRS 
        MOV 
                 DUMSEG,AX 
                                           ;SAVE THE SEGMENT ADRS IN MEMORY 
ESTABLISH THE NEW TIMER BREAK ADRS 
                 DI,TYMINT * 4 
                                           ;SETUP THE INDEX REGISTER 
        MOV 
        MOV 
                 AX,OFFSET TYM_INT 
                                           ;GET THE ISR ADRS OFFSET 
        CLD 
                                           ;STORE FORWARD DIRECTION 
                                           ;DISABLE ANY !NT WHILE WE DO THIS 
        CLI 
        STOSW 
                                           ;STORE OFFSET ADRS 
        MOV AX,CS 
                                           ;GET THE CURRENT CODE SEGMENT 
                                           ;S!ORE THE NEW CODE SEGMENT 
        STOSW 
        STI 
                                           ;OFF WE GO - ENABLE INTERRUPTS 
                                           ;CLEAR OFF THE STACK 
        POP 
                 DI 
        POP 
                 ES 
        POP BP 
        RET ;RETURN TO CALLER 
÷
TIMER BREAK ADRS INTERRUPT SERVICE ROUTINE 
REGISTERS USED ARE: 
        AX - VARIABLE, BUT GENERALLY THE CURRENT TICKS VALUE 
÷
        BX - VARIABLE, BUT GENERALLY OFFSET OF TICKS VALUE ADRS 
        OS - DATA SEGMENT USED BY THIS ISR 
\ddot{\cdot}ES- TYMFLG SEGMENT, OR VECTOR TABLE SEGMENT 
÷
        DI - VECTOR TABLE INDEX REGISTER 
\ddot{\phantom{a}}TYM_INT: 
                                           ;STACK UP THE REGISTERS USED 
        PUSH AX 
        PUSH BX 
        PUSH DS
        PUSH ES 
        PUSH DI 
                 BX,SEG TYMOFST 
                                           ;GET OUR CURRENT DATA SEGMENT 
        MOV 
        MOV 
                 DS,BX 
                                           ;SETUP OUR DATA SEGMENT 
                                           ;RETRIEVE TYMFLG SEGMENT AND OFFSET 
        MOV 
                 BX,TYMSEG 
        MOV 
                 ES,BX 
                                           ;STICK THIS SEGMENT IN ES REGISTER 
                 BX,TYMOFST 
        MOV 
                                           ;RETRIEVE THE TiCKS VALUE 
        MOV 
                 AX,ES: [BX] 
                                           ;DECREMENT TICKS VALUE 
        DEC 
                 AX 
        MOV 
                 ES: [BX], AX;SAVE THE NEW TICKS VALUE 
        CMP 
                 AX,O 
                                           ;TICKS VALUE ZERO YET? 
                                           ;NO - EXIT THE ISR AS NORMAL 
                 RTN1 
         JNZ 
        XOR 
                 AX,AX 
                                           ;CLEAR AX 
                                           ;SETUP ES FOR VECTOR TABLE 
        MOV 
                 ES,AX 
                 DI, TYMINT * 4 
                                           ;TABLE OFFSET 
        MOV 
                 AX,DUMOFST 
                                           ;RETRIEVE PREVIOUS OFFSET ADRS 
        MOV 
        CLD 
                                           ;SET STORE DIRECTION 
                                           ;DISABLE ANY INTERRUPTS 
         CLI
```

```
72
```
STOSW MOV AX, DUMSEG : ;RETRIEVE PREVIOUS SEG ADRS **STOSW** STI ;ENABLE THE INTERRUPTS AGAIN RTN1:  $CLEAR OFF THE STACK$ POP DI  $\bar{z}$ POP ES POP OS POP BX POP AX IRET ;RETURN TO BIOS ISR TIMER\_PROC ENDP  $\ddot{r}$  $\ddot{\phantom{a}}$ name: getchr()  $\sim 10$ version: 1.0  $\ddot{r}$ This routine retrieves a character from the keyboard (with an echo) ;and returns this character to the caller. IF S\_MODEL OR D\_MODEL PROC NEAR GETCHR\_PROC ELSE GETCHR\_PROC PROC FAR END IF GETCHR: PUSH BP ;STACK 'EM MOV BP,SP MOV AH,01H ;READ STATUS AND GET CHAR !NT 16H ; GO FOR IT JNZ CLR ;WE GOT IT, CLEAR OUT CHAR XOR AX,AX ;NO CHAR, CLEAR AX JMP RTN2 ;RETURN TO CALLER CLR: XOR AH,AH ;ZERO 'AH' TO UPDATE KB BUF !NT 16H ;GET CHAR, CLEAR KB BUFFER RTN2: POP BP RET ;ALL DONE GETCHR\_PROC ENDP  $\ddot{r}$ name: putchr(c) ; This routine puts a character on the console IF S\_MODEL OR D\_MODEL PUTCHR\_PROC PROC NEAR ELSE PUTCHR\_PROC PROC FAR END IF PUTCHR: PUSH BP ;STACK'EM UP MOV BP,SP MOV AH,14 ;CONSOLE I/0 CODE MOV AL,FIRST\_PARAM[BPl ;GET THE CHAR TO DISPLAY MOV BL,07H ;FOREGROUND COLOR, PAGE 0

INT 10H ;CALL BIOS POP BP RET PUTCHR\_PROC ENDP  $\ddot{\phantom{a}}$ name: display(row, col, attrib, string).  $\ddot{r}$ version: 1.0  $\ddot{r}$ This routine displays the input string at the row and column specified. ;The string is written with the attribute given. This attribute is documented ;in the Technical Specifications manual (monochrome and printer adapter card).  $\ddot{r}$ IF S\_MODEL OR D\_MODEL DISPLAY\_PROC PROC NEAR ELSE DISPLAY\_PROC PROC FAR END IF DISPLAY: PUSH BP ;STACK 'EM UP MOV BP,SP PUSH SI PUSH DI PUSH DS MOV AX,FIRST\_PARAM[BP] ;RETRIEVE THE ROW MOV BX,SECOND\_PARAM[BP] ;GET THE COLUMN MOV DH,AL ;SETUP THE REGS FOR CALL MOV DL,BL MOV AH,2 MOV BX,O !NT 10H ;SET THE CURSOR LOCATION MOV BX,THIRD\_PARAM[BP] ;CHARACTER ATTRIBUTE MOV Sl,FOURTH\_PARAM[BP] ;STRING OFFSET IF D\_MODEL OR L\_MODEL MOV DS,FIFTH\_PARAM[BP] ;SEGMENT IF NEEDED END IF MOV BH,O ;PAGE NUMBER DLOOP: ;WRITE EACH CHARACTER ONCE MOV CX, 1 MOV AL,DS: [S!] ;LOAD UP ONE CHARACTER INC Sl ;INCREMENT STRING POINTER CMP AL,O ;DONE YET? JZ RTN3 ;YES - RETURN TO CALLER MOV AH, 9 ;NO - WRITE A CHAR WITH ATTRIBUTE !NT 10H ;WRITE OUT THE CHARACTER INC ox ;UPDATE CURSOR POSITION MOV AH,2 ;MOVE THE CURSOR ONE FORWARD !NT 10H JMP DLOOP ;KEEP GOING UNTIL YOUR DONE RTN3: POP DS ;UN STACK POP DI

```
POP 
                 Sl 
        POP 
                 BP 
        RET 
                                           ;RETURN TO CALLER 
DISPLAY_PROC 
                 ENDP 
\ddot{r}name: dspln (dest_adrs, source_adrs) 
\ddot{ }This routine fills the graphics adapter memory with one line of data. 
One 
\ddot{\phantom{a}};line of data contains 640 pixels. Upon entry the source_adrs where the 
data is 
; currently located and the dest_adrs where the data will soon reside.
        IF S_MODEL OR D_MODEL 
DSPLN_PROC PROC NEAR 
        ELSE 
DSPLN_PROC 
                 PROC FAR 
        END IF 
·** I parameter statements ** 
        COUNT EQU 320 ;NUMBER OF BYTES IN A LINE OF DATA
DSPLN: 
        PUSH BP 
                                           ;STACK'EM UP 
        MOV BP,SP 
        PUSH DS
        PUSH ES 
        PUSH DI
        PUSH Sl 
        MOV 
                 AX,FIRST_PARAM[BPJ 
                                           ;GET THE DEST OFFSET 
        MOV 
                 D I ,AX 
                                           ;SETUP THE INDEX 
        MOV 
                 AX,SECOND_PARAM[BPJ 
                                           ;GET THE DEST SEGMENT 
                 ES,AX 
                                           ;SETUP THE DESTINATION SEGMENT 
        MOV 
        MOV 
                 AX,THIRD_PARAM[BPJ 
                                           ;GET THE SOURCE OFFSET 
        MOV SI,AX 
      IF D_MODEL OR L_MODEL 
        MOV AX,FOURTH_PARAM[BPJ 
                                           ;GET THE SOURCE SEGMENT 
        MOV DS,AX 
      END IF 
                 CX,COUNT 
                                           ;SETUP THE LOOP COUNTER 
        MDV 
REP 
        MOVSB 
                                           ;TRANSFER THE MEMORY INTO THE GRAPHICS CARD 
        MOV 
                 AX,CX 
                                           ;RETURN THE COUNTER VALUE 
        POP 
                 Sl 
                                           ;CLEAR OFF THE STACK 
        POP 
                 D 1
        POP 
                 ES 
        POP 
                 OS 
        POP 
                 BP 
                                           ;NORMAL RETURN 
        RET 
DSPLN_PROC ENDP 
\mathbf{r}name: clear() 
÷
        version: 1.0 
÷
   This routine clears the display by reseting the display mode (80 x 25). 
÷
        IF S_MODEL OR D_MODEL 
                 PROC 
                          NEAR 
CLEAR_PROC 
        ELSE 
CLEAR_PROC 
                 PROC 
                          FAR
```
 $\frac{1}{2}$ 

```
END IF
```

```
CLEAR: 
        PUSH 
                 BP 
                                           ;STACK 'EM UP 
                 BP,SP 
        MOV 
                 AX,3 
                                           ;80 X 25 COLOR MODE 
        MOV 
                 10H 
        !NT 
                                           ;CLEAR DISPLAY 
        POP 
                 BP 
                                           ;RETURN TO CALLER 
        RET 
                 ENDP 
CLEAR_PROC 
\ddot{r}search (n, fcb_adrs) 
        name: 
\mathbf{r};This routine searches the disk for the specified filename and returns a -1 if 
;the file is not found and a 0 if the file is found 
        IF S_MODEL OR D_MODEL 
SEARCH_PROC PROC NEAR 
        ELSE 
SEARCH_PROC 
                 PROC FAR 
        ENDIF 
SEARCH: 
        PUSH 
                 BP 
                                           ;STACK 'EM UP 
        MOV 
                 BP,SP 
        PUSH 
                 OS 
        MOV 
                 AX,FIRST_PARAM[BP] 
                                           ;FUNCTION CODE (17-FIRST, 18-SECOND) 
        MOV 
                 DX,SECOND_PARAM[BP] 
                                           ;OFFSET 
      IF D_MODEL OR L_MODEL 
        MOV BX,THIRD_PARAM[BP] 
                                           ;SEGMENT 
        MOV DS,BX 
      END IF 
        MOV AH,11H 
        !NT 21H 
                                           ;SEARCH DISK 
                                           ;RETURN AN INTEGER 
        MOV AH,AL 
        POP OS 
        POP BP 
        RET 
SEARCH_PROC ENDP
\ddot{ }name: reset() 
\ddot{r}version: 1.0 
÷
This routine disables the interrupts from the async cards. 
         IF S_MODEL OR D_MODEL 
RESET_PROC PROC NEAR 
        ELSE 
RESET_PROC 
                          FAR 
                 PROC 
        END IF 
RESET: 
                 AL,21H 
                                           ;GET THE CURRENT !NT ENABLED 
         IN 
         OR 
                 AL,08H 
                                           ;DISABLE IRQ 3
```
AND AL,OFEH ;REENABLE THE TIMER INTERRUPTS CLI ;DISABLE INTERRUPTS OUT 21H,AL ;REMOVE ASYNC !NT STI ;REENABLE SYSTEM XOR AH,AH : CLEAR HIGH AX RET ;RETURN TO CALLER RESET\_PROC ENDP setcom\_proc proc near set com: push bp mov bp,sp September mov dx,first\_param[bpl mov ax,second\_param[bpl int 14h pop bp ret setcom\_proc endp  $\ddot{ }$ name: setread(buffer beginning adrs, buffer ending adrs)  $\ddot{i}$ version: 1.0  $\ddot{ }$ This routine initializes the interrupt vector table in the IBM lower  $\ddot{ }$ ;memory, sets up the async. card for interrupt on character receipt, ;sets the interrupt mask on the 8259, and establishes the addresses for ;the product receipt buffer (buf[J) and product received flag ;Cprodflg). Buf[J and prodflg are externs defined in 'C'.  $\mathbf{r}$ IF S\_MODEL OR D\_MODEL SETREAD PROC PROC NEAR ELSE SETREAD\_PROC PROC FAR END IF DEFINE THE INTERRUPT VECTOR AND PORT 1/0 ADDRESSES VALU EQU OCH ;PRIMARY CARD TYPE PORT EQU 3F8H ;CARD l/0 ADDRESS DEFINE THE PRODUCT HEADER, TRAILER AND QUEUE FLAG ENTRIES SOH EQU 01H ;START OF TEXT ETX EQU 03H ; END OF TEXT NUMPROD EQU 3 ;ENTRIES IN THE QUEUE ;MUST BE INDENTICAL TO DEFINE.C PARAMETER SETREAD: PUSH BP ;SAVE THE BASE MOV BP,SP PUSH DI PUSH ES MOV AX,FIRST\_PARAM[BPl ; GET OFFSET MOV BUFO,AX ;SAVE OFFSET MOV PTRO,AX ; !NIT POINTER

IF D\_MODEL OR L\_MODEL

MOV AX,SECOND\_PARAM[BPJ ;GET THE SEGMENT ELSE MOV AX,DS ;SAME AS CURRENT SEG ENDIF MOV BUFOSEG,AX ;SAVE THE SEG IF S\_MODEL OR P\_MODEL ;GET BUFFER ENDING LOC MOV AX,SECOND\_PARAM[BPJ ELSE MOV AX,THIRD\_PARAM[BPJ END!F MOV BUFOMAX,AX ;SAVE THE BUF END INITIALIZE THE INTERRUPTS MOV DX,PORT ;GET 1/0 ADRS ADD DX,3 ;CALC REGISTER ADRS IN AL,DX ;RETRIEVE LINE STATUS AND AL,07FH DX,AL OUT ;DLAB = 0 SUB DX,2 AL,DX IN ;GET CURRENT INTERRUPTS AL,01 OR ;SET THE DATA AVAILABLE OUT DX,AL ; ... INTERRUPT ADD  $DX, 3$ ;MODEM CONTROL REG AL,08H MOV ;SETUP AL OUT DX,AL ;CLEAR MODEM CONTROL ; INITIALIZE THE SYSTEM INTERRUPT CONTROLLER (8259) AND TABLE XOR AX,AX ;ZERO AX MDV ES,AX ;POINT AT !NT TABLE MDV DI,VALU \* 4 ; INT LOCATION MOV AX, OFFSET RD\_INT ;GET INTERRPT OFFSET CLD ;STRING FORWARD DIR **STOSW** ;STORE OFFSET ADRS MDV AX,CS ;GET THE SEGMENT STOSII ;TABLE ENTRY COMPLETE IN AL,21H ;GET THE !NT MASK IF VALU EQ OCH ;PRIMARY PORT AND AL,OEFH ELSE AND AL,OF?H ;SECONDARY ENDIF CLI ;DISABLE INTERRUPTS OUT 21H,AL ;SET ASYNC !NT STI ;ENABLE INTERRUPTS POP ES POP DI POP BP RET ;RETURN TO CALLER ÷ ; INTERRUPT SERVICE ROUTINE REGISTERS USED ARE: AX - CONTAINS THE INPUT CHAR  $\ddot{ }$ 

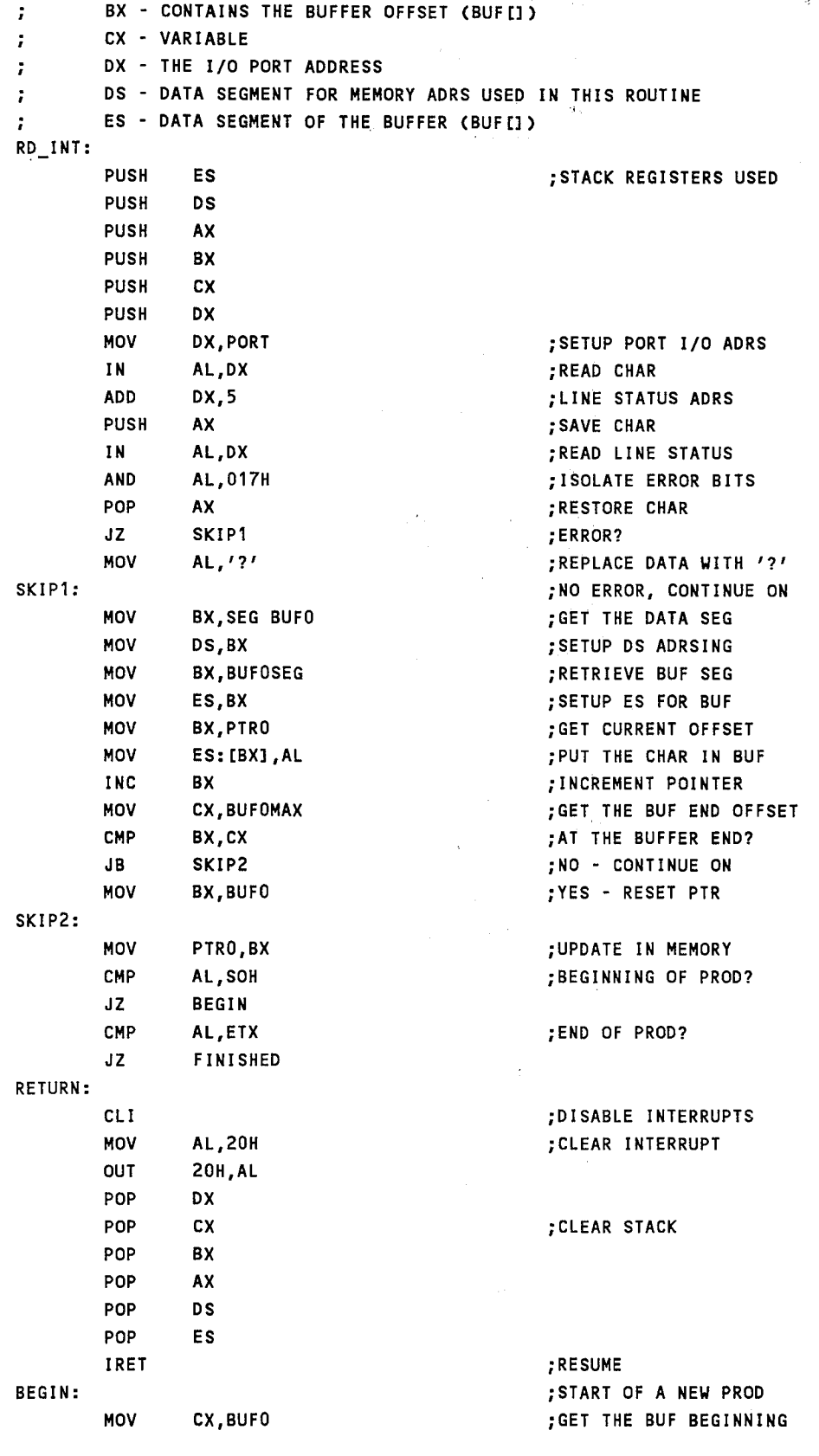

79

 $\ddot{\phantom{a}}$  $\frac{9}{3}$ 

þ,

 $\bar{\mathcal{A}}$ 

 $\ddot{\phantom{a}}$ 

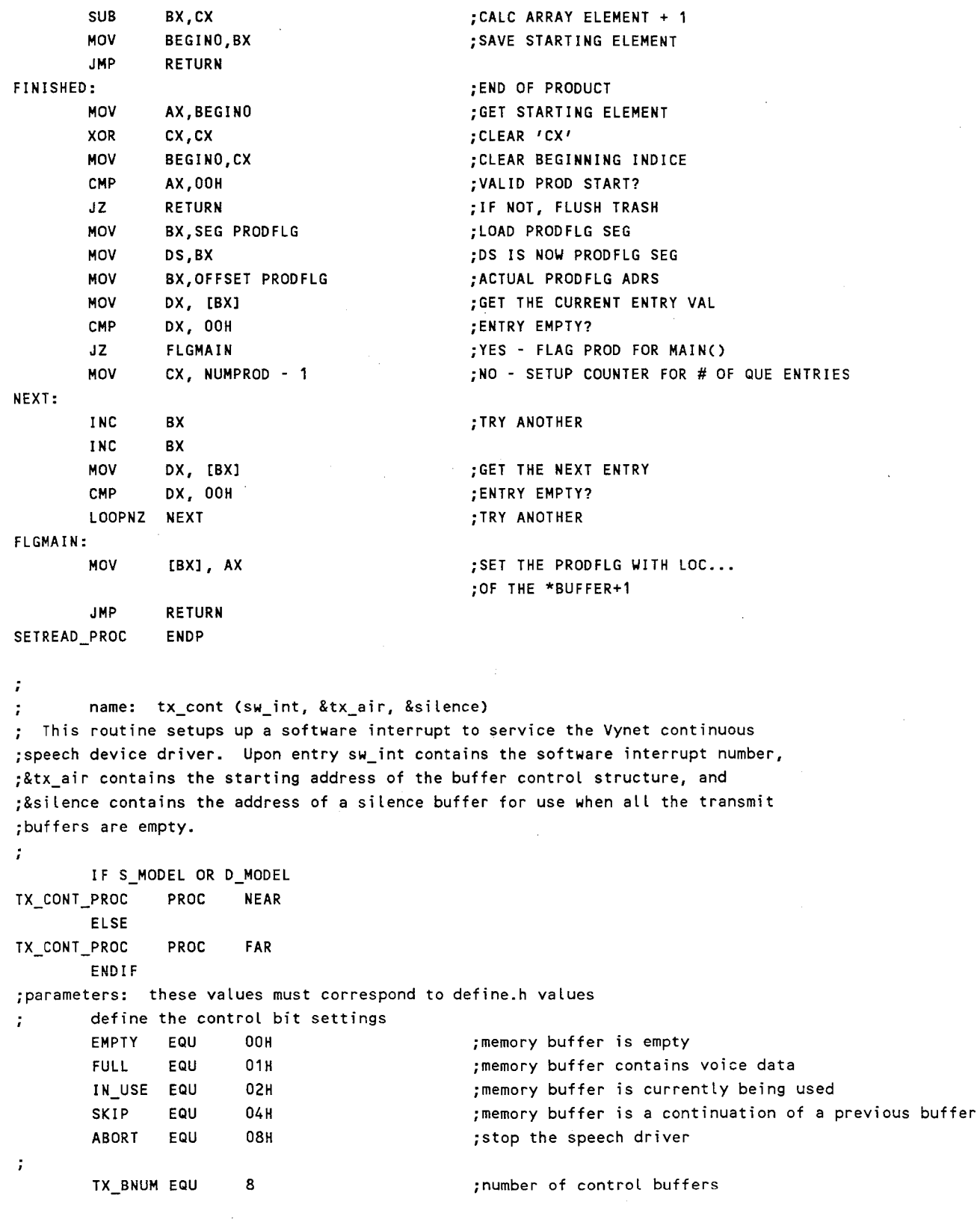

TX\_CONT:

 $\ell^+$  )

 $\frac{1}{2}$  .

80

 $\hat{\mathbf{r}}$ 

```
PUSH 
                  BP 
                                                       ;STACK1 EM UP 
         MOV 
                  BP,SP 
         PUSH 
                  DI 
         PUSH 
                  ES 
\ddot{\phantom{0}}SAVE THE REQUIRED DATA ADDRESSES 
\mathbf{r}MOV AX,SECOND_PARAM[BPl 
                                                       ;GET THE CTRL STRUCT OFFSET 
         MOV TXOFST,AX 
                                                       ;SAVE THIS OFFSET 
       IF S_MODEL OR P_MODEL 
                                                       ;CODE NOT WRITTEN, SO A MONUMENTAL BUG THAT NOBODY CAN 
         HLT 
                                                       ;MISS IS PUT IN ITS PLACE 
       ELSE 
         MOV 
                  AX,THIRD_PARAM[BPl 
                                                        ;GET THE CTRL STRUCT SEG 
         MOV 
                  TXSEG,AX 
         MOV 
                  AX,FIFTH_PARAM[BPl 
                                                        ;GET THE SILENCE SEG 
         MOV 
                  DX, 16 
                                                        ;CONVERT TO A PHYSICAL ADRS 
         MUL 
                  ox 
                                                       ;ADD IN THE OFFSET 
         ADD 
                  AX,FOURTH_PARAM[BPl 
                  DX,O 
                                                        ;ADJUST FOR CARRY 
         ADC 
         MOV 
                  SILOFST,AX 
                                                        ;SAVE THE PHYSICAL OFFSET 
         XOR 
                  AX,AX 
                                                       ;CLEAR AX 
                  AL,DL 
                                                       ;GET BITS 16 - 23 
         MOV 
                                                        ;SAVE THE OFFSET 
         MOV 
                  SILSEG,AX 
       ENDIF 
\ddot{\phantom{0}}INITIALIZE THE INTERRUPT TABLE 
÷
         MOV 
                  AX,FIRST_PARAM[BPl 
                                                        ;PUT THE SOFTWARE INT NUMBER IN AX 
         SHL 
                  AX, 1 
                                                       ;MULTIPLY AX BY 4 
         SHL 
                  AX, 1 
         MOV 
                  DI ,AX 
                                                        ;POINT AT THE INT LOC 
         XOR AX,AX 
         MOV 
                  ES,AX 
                                                        ;TABLE ADRS COMPLETE 
                  AX,OFFSET TX_INT 
                                                        ;GET THE ISR OFFSET 
         MOV 
         CLD 
                                                        ;STRING FORWARD DIR 
         STOSW 
                                                        ;STORE OFFSET 
                                                       ;GET THE CODE SEG 
         MOV 
                  AX,CS 
                                                        ;TABLE ENTRY COMPLETE 
         STOSW
                                                        ; THATS ALL - UNSTACK'EM
         POP 
                  ES 
         POP 
                  DI 
         POP BP 
         RET 
\ddot{\phantom{a}}INTERRUPT SERVICE ROUTINE 
\ddot{i}REGISTERS USED ARE: 
÷
         AX - VARIABLE, AND THE RETURN CODE 
ï
         BX - BUFFER CONTROL STRUCTURE OFFSET 
÷
         CX - COUNTER 
÷
         DX - IN USE BUFFER OFFSET
\ddot{\phantom{0}}OS - DATA SEGMENT FOR TX ASSEMBLER VARIABLES 
\ddot{\phantom{0}}ES - BUFFER CONTROL STRUCTURE SEGMENT 
\ddot{r}TX_INT: 
         STI ; ENABLE OTHER INTERRUPTS
```

```
PUSH DS ;PRESERVE THE CURRENT STATE
        PUSH CX 
        PUSH OX 
        PUSH BX 
        PUSH ES 
÷
ESTABLISH THIS ROUTINES ADDRESSING REGISTERS 
        MOV AX, SEG TXOFST ;GET OUR DATA SEGMENT
        MOV 
                DS,AX 
                                                 ;ESTABLISH OUR SEG FOR USE 
        MDV 
                AX,TXSEG 
                                                  ;GET THE CONTROL STRUCT SEG 
                                                  ;ES NOW CONTAINS THE SEG OF THE BUFFER CONTROL STRUCTURE 
        MOV 
                ES,AX 
        MDV 
                BX,TXOFST 
                                                 ;GET THE CTRL STRUCT OFFSET 
        MOV 
                CX,TX_BNUM 
                                                 ;COUNTER IS NOW EQUAL TO THE NUMBER OF BUFFERS 
\ddot{\phantom{a}}FIND THE CURRENT (LAST) BUFFER USED 
FIND_USE: 
        MOV 
                AL,ES: [BXl 
                                                  ;GET THE CTRL BITS 
        TEST 
                AL,IN_USE 
                                                 ;TEST FOR THE IN_USE BIT 
                FOUND_USE 
        JNZ 
        TEST 
                AL,ABORT 
                                                 ;NO IN_USE, ABORT CONDITION? 
        JNZ STOP 
        ADD BX,5 
                                                 ;GET THE NEXT RECORD OFFSET 
        LOOPNZ FIND_USE 
                                                  ;KEEP LOOPING 
        JNZ STOP 
                                                  ;REAL PROBLEMS IF WE DROP THRU THIS LOOP 
÷
FIND THE NEXT BUFFER TO BROADCAST 
FOUND_USE: 
                DX,BX 
                                                  ;SAVE THE IN_USE FLAG OFFSET 
        MOV 
        ADD 
                BX,5 
                                                  ;GET THE NEXT RECORD OFFSET 
        DEC 
                ex 
                                                  ;UPDATE COUNTER TO SKIP IN_USE FLAG 
        MDV 
                AH,CL 
                                                  ;SAVE THE CURRENT COUNT IN AH 
                cx,o 
                                                  ;ARE WE AT THE END? 
        CMP 
        JNZ 
                FIND_FL1 
                                                  ;NO - CONTINUE THE SEARCH 
                                                  ;YES - RESET OFFSET TO THE BEGINNING 
        MDV 
                BX,TXOFST 
        MOV 
                CX,TX_BNUM 
                                                  ;RESET THE COUNTER 
                                                  ;ONLY NEED TO MAKE ONE PASS THRU THE STRUCTURE 
        JMP 
                FIND_FL2 
                                                  ;START THE SEARCH FOR A FULL BUFFER 
FIND_FL1:
                AL,ES: [BXl 
                                                  ;GET THE CTRL BITS 
        MDV 
        TEST 
                AL,FULL 
                                                  ;IS THIS BUFFER READY? 
                RTN6 
                                                  ;YES - PROVIDE INFO TO CALLER 
        JNZ 
        CMP 
                AL,EMPTY 
                                                  ;EMPTY BUFFER? 
        JZ 
                RTN7 
                                                  ;YES - ALLOW TX_BUF() TO CATCH UP WITH A PAUSE 
                 AL,SKIP 
                                                  ;BUFFER A CONTINUATION OF PREV BUFFER? 
        TEST 
        JZ 
                 SKIP4 
                                                  ;NO - CONTINUE ON 
        MDV 
                 AL,EMPTY 
                                                  ;ZERO AL 
                ES:[BXl,AL 
                                                  ;CLEAR THE SKIP FLAG 
        MDV 
SKIP4: 
        ADD BX,5 
                                                  ;ADJUST OFFSET 
        LOOPNZ FIND_FL1
                                                  ;LOOP UNTIL WE FIND A BUFFER 
        MOV BX,TXOFST 
                                                  ;RECYCLE POINTER TO THE BEGINNING 
        MOV CX,TX_BNUM 
                                                  ;RESET THE COUNTER 
                                                  ;NO USE CHECKING WHAT WE HAVE ALREADY CHECKED 
        SUB CL,AH
```

```
82
```
FIND\_FL2: MOV AL,ES: [BX] ;GET THE CTRL BITS TEST AL,FULL ;IS THIS BUFFER READY? JNZ RTN6 ;YES - RETURN INFO TO CALLER CMP AL,EMPTY ;ARE WE AHEAD OF TX\_BUF()? JZ RTN7 ;YES - ALLOW TX\_BUF() TO CATCH UP TEST AL,SKIP ;IS THIS A BUFFER TO SKIP? JZ SKIPS ;NO - NO REASON TO RESET BITS MOV AL,EMPTY ;ZERO AL MOV ES: [BXl ,AL ; RESET BITS SKIPS: ADD BX,S ;ADJUST OFFSET LOOPNZ FIND\_FL2 ;CHECK THE REMAINING BUFFERS  $\ddot{\phantom{0}}$ NO BUFFERS AVAILABLE, PAUSE FOR TX\_BUF() TO CATCH UP RTN?: POP ES ;REMOVE ES,BX FROM THE STACK POP BX MOV AX,SILSEG MOV ES,AX ;ESTABLISH THE SILENCE SEGMENT MOV AX,SILOFST MOV BX,AX ;ESTABLISH THE SILENCE BUFFER OFFSET XOR AX,AX ;RETURN THE CONTINUE CODE JMP RTNB ;RETURN INFO TO CALLER ÷ STOP THE SPEECH STOP: MOV AX, ·1 ;RETURN THE STOP CODE OF -1 IN AX POP ES ;RESTORE THE PREVIOUS ES,BX REGS POP BX JMP RTN8 ;RETURN INTO TO CALLER  $\ddot{\phantom{0}}$ GIVE THE NEW BUFFER ADRSES TO THE CALLER RTN6: MOV AL,IN\_USE ; GET THE IN USE FLAG BITS MOV ES:[BXl,AL ;SET THE NEW BUFFER AS IN\_USE MOV CX,ES: [BX+1l ;GET THE OFFSET MOV AX,ES: [BX+3] ;GET THE SEG ADRS MOV BX,DX ;GET THE LAST IN\_USE BUFFER MOV DX,AX ;PUT THE SEG ADRS IN OX MOV AL,EMPTY ;ZERO AL MOV ES: [BXl ,AL ;CLEAR THE LAST IN\_USE FLAG POP ES ;CLEAR ES,BX OFF THE STACK POP BX MOV AX, 16 ;CONVERT ADRS TO A PHYSICAL ADRS MUL DX ADD AX,CX ;ADD IN THE OFFSET ADC DX,O ;ACCOUNT FOR THE CARRY MOV BX,AX ;ESTABLISH THE REGS FOR CALLER MOV ES,DX XOR AX,AX ;RETURN THE CONTINUE CODE RTN8:

```
POP DX \qquad \qquad : CLEAR OFF THE STACK
        POP CX
        POP DS
        IRET ;RETURN INFO TO THE CALLER
TX_CONT_PROC ENDP
        name: tx_chk (&tx_air) 
\ddot{ }; This routine disables the interrupts to check for empty transmit buffers
;which should be filled with data. If an empty buffer is found the buffer number 
;is returned to the caller. If no empty buffers exist a -1 is returned. 
\ddot{r}IF S_MODEL OR D_MODEL 
TX_CHK_PROC 
                PROC 
                        NEAR 
        ELSE 
TX_CHK_PROC 
                PROC 
                        FAR 
        END IF 
;DEFINE THE NUMBER OF BUFFERS AND THE RETURN CODE 
        TX_BNUM EQU 10 ;DEFINED PREVIOUSLY IN TX_CONT
\ddot{r}IN_USE EQU 2 ;DITTO...
\ddot{r}EMPTY EQU 0
\hat{\mathbf{r}}FALSE EQU -1 ;NO AVAILABLE BUFFERS RETURN CODE
TX_CHK: 
        PUSH 
                BP 
                                                 ;STACK'EM UP
        MOV 
                BP,SP 
        PUSH 
                ES 
        MOV 
                BX,FIRST_PARAM[BPl 
                                                 ;CTRL STRUCT OFFSET ADRS 
                                                 ;SAVE AN ADDITIONAL COPY OF THE OFFSET 
        MOV DX,BX 
      IF D_MODEL OR L_MODEL 
        MOV AX,SECOND_PARAM[BPl 
                                                 ;SEGMENT ADRS 
      ELSE 
                                                 ;USE THE CURRENT SEGMENT 
        MOV 
                AX,DS 
      END IF 
        MOV 
                ES,AX 
                                                 ;PUT SEGMENT IN ES 
        MOV 
                CX,TX_BNUM 
                                                 ;SETUP THE COUNTER 
        CLI<sub>I</sub>
                                                 ;DISABLE THE INTERRUPTS 
\ddot{\phantom{0}}FIND THE IN_USE FLAG 
PASS1: 
        MOV 
                AL,ES: [BXl 
                                                 ;GET THE CTRL BITS 
                AL,IN_USE 
        TEST 
                                                 ;IN USE FLAG? 
                CONT1 
                                                 ;FOUND, CHECK FOR AN EMPTY 
        JNZ 
                BX,S 
                                                 ;UPDATE POINTER, CLEAR ZF 
        ADD 
                                                 ;NOT FOUND, CONTINUE ON 
         LOOPNZ 
PASS1 
                                                 ;PROBLEMS IF WE DROP THRU 
        MOV 
                AX, FALSE 
        JMP 
                RTN11 
                                                 ;RETURN A FALSE ANSWER 
CONT 1: 
        DEC 
                ex 
                                                 ;ADJUST COUNTER 
        MOV 
                AH,CL 
                                                 ;SAVE THE CURRENT COUNTER 
        CMP 
                cx,o 
                                                  ;CYCLE TO THE BEGINNING?
```
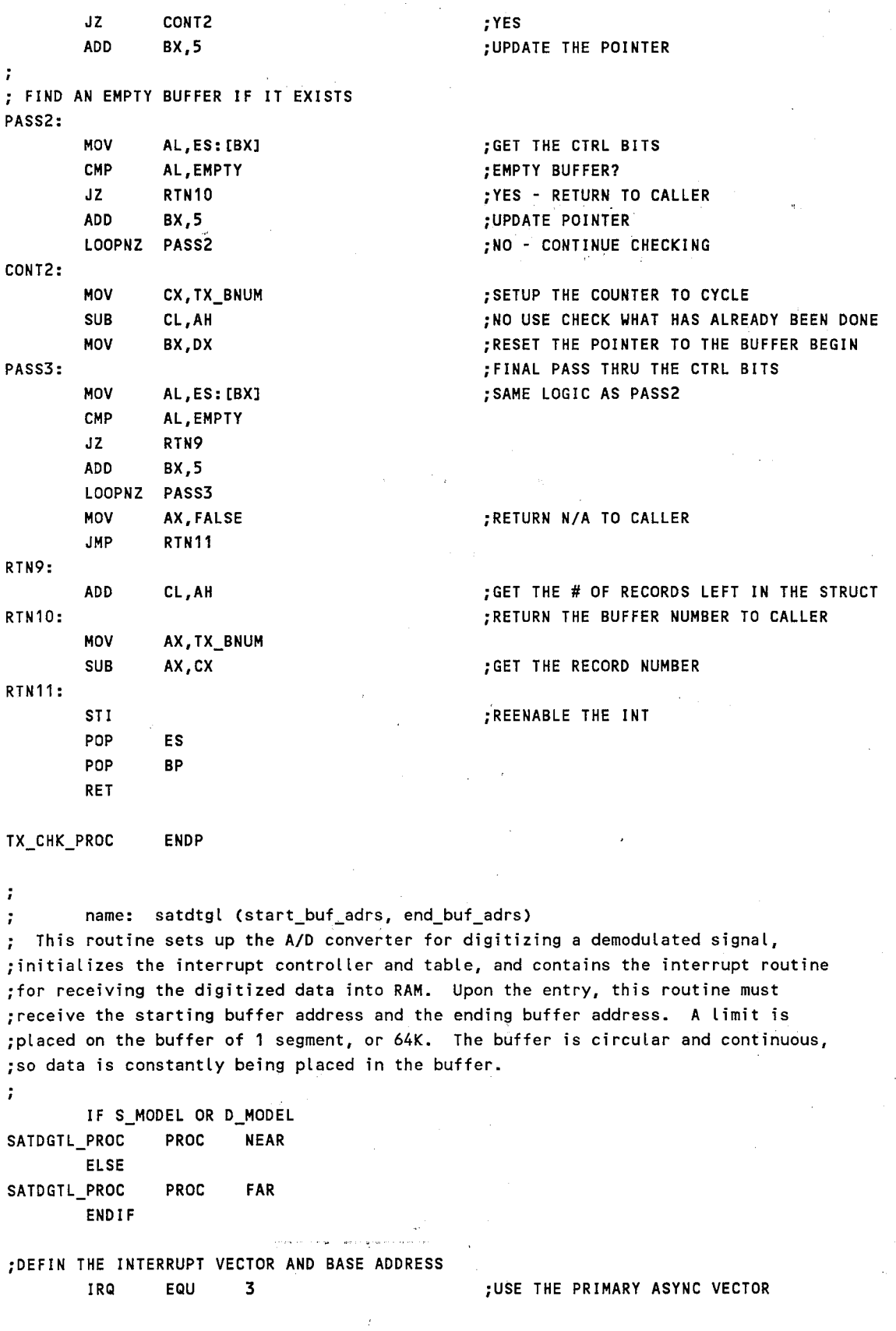

 $\ddot{\phantom{a}}$ 

85

 $\sim$ 

BASE EQU 2f8H ;DT2814 JUMPERED TO THIS ADRS FULL\_LN EQU 1500 ;NUMBER OF SAMPLES IN A LINE OF DATA SATDGTL: PUSH BP ; STACK 'EM UP MOV BP,SP PUSH DI PUSH ES MOV AX,FIRST\_PARAM[BPl ;GET THE STARTING OFFSET MOV SBUF\_OFST, AX ;SAVE IN MEMORY FOR THE INTERRPT ROUTINE MOV BUF\_PTR, AX ;!NIT BUFFER POINTER IF D\_MODEL OR L\_MODEL ;DETERMINE ADRSING LENGTH MOV AX,SECOND\_PARAM[BPl ;GRAB THE SEGMENT MOV BX,TH!RD\_PARAM[BP] ;GRAB THE ENDING OFFSET ELSE MOV AX,DS ;ADRSING SEG IS THE CURRENT ONE MOV BX,SECOND\_PARAM[BP] ;GET THE ENDING OFFSET **ENDIF** MOV BUF\_SEG,AX ;SAVE THE SEG FOR ISR MOV EBUF\_OFST,BX ;SAVE ENDING OFST FOR ISR ٠. INITIALIZE THE ISR VARIABLES FOR DATA STORAGE MOV STORFLG, 01H contract the STORE FLAG TO ON MOV PIXELS, FULL\_LN ;INIT NUMBER OF SAMPLES TO STORE  $\ddot{r}$ INITIALIZE THE SYSTEM INTERRUPT CONTROLLER AND TABLE XOR AX,AX ;ZERO AX MOV ES,AX ;POINT AT THE !NT TABLE MOV Dl,(!RQ + 8) \* 4 ;!NT LOCATION MOV AX,OFFSET ATOD\_!NT ;GET THE ROUTINE OFFSET CLD ; STRING FORWARD DIR STOSW ;PLACE OFFSET IN TABLE MOV AX,CS ;GET CODE SEGMENT STOSW ;PLACE SEGMENT IN TABLE ;GET THE CURRENT INTERRUPTS IN AL,21H MOV BL,01H ;SET BIT ZERO ON CL,IRQ MOV ;LOAD COUNTER BL,CL SAL ;SET THE IRQ BIT NOT BL ;FLIP BITS SO IRQ BIT IS 0 AND AL,BL ;ENABLE THE IRQ BIT OR AL,01H ;DISABLE THE TIMER INTERRUPTS  $\mathbf{r}$ CLI ;DISABLE ANY INTERRUPTS OUT 21H,AL ;LET IRQ 3 THROUGH STI ;ENABLE ALL INTERRUPTS BACK POP ES ;CLEAR'EM OUT POP DI POP BP RET ;RETURN TO CALLER ÷ A/D CONVERSION INTERRUPT SERVICE ROUTINE REGISTERS USED ARE:

 $\ddot{r}$ AX - CONTAINS THE DIGITAL DATA OUTPUT BX - STATUS BITS AND THE DATA BUFFER OFFSET (PTR)  $\ddot{\phantom{a}}$ CX - VARIABLE ÷ OX - THE I/0 PORT ADRS  $\ddot{\phantom{0}}$ OS - DATA SEGMENT OF THE STORAGE VARIABLES USED HERE  $\ddot{\phantom{a}}$ ES - DATA SEGMENT OF THE DATA BUFFER ÷ ATOD\_INT: PUSH ES ;STACK'EM PUSH DS PUSH AX PUSH BX PUSH CX PUSH DX ÷ RETRIEVE DATA, CHECK STATUS AND DETERMINE ACTIONS TO TAKE WITH THE DATA MOV DX,BASE ;STATUS INPUT ADRS IN AL,DX ;GET THE STATUS BYTE MOV BX,AX ;MOVE STATUS BYTE OVER TO BX MOV DX,BASE + 1 ;GET THE DATA REG ADRS IN AL,DX ;READ IN FIRST DATA BYTE MOV CX,AX ;SAVE DATA IN CX IN AL,DX ;READ IN THE SECOND BYTE AND TOSS MOV AX,CX ;PUT THE GOOD BYTE BACK IN AX MOV CX,SEG BUF\_PTR ;GET OUR VARIABLE DATA SEG MOV DS,CX ;PLACE SEG IN OS FOR USE CMP STORFLG,01H ;ARE WE IN STORAGE MODE? JE STORE ;YES - STORE THE DATA DEC PIXELS ;NO - KEEP TRACK OF OUR LOC JNZ RTNS ;RETURN TO PREV TASK IF MORE DATA TO TOSS ;DONE TOSSING DATA, FLIP STORE FLAG MOV STORFLG,01H MOV PIXELS,FULL\_LN ;SETUP THE NUMBER OF SAMPLES TO STORE JMP RTNS ;READY TO STORE DATA NOW STORE THE DATA IN THE BUFFER STORE: AND BL,40H ;CHECK THE STATUS ERROR BIT JZ SKIP3 ;DID AN ERROR OCCUR? MOV AL, OFFH ;YES - LET BAD DATA BE BLACK SKIP3: MOV BX,BUF\_SEG ;GET THE DATA BUFFER SEG ES,BX MOV ;SETUP ES FOR THE DATA BUFFER MOV BX,BUF\_PTR ;GET THE CURRENT BUFFER POINTER MOV ES: [BX] ,AL ;STORE THE DATA IN THE BUFFER CALL CHECK ;UPDATE BUFFER POINTER 7 CHECK THE AMOUNT OF DATA IN THIS LINE DEC PIXELS ;UPDATE THE COUNTER JNZ RTN4 ;RETURN IF NOT DONE YET MOV STORFLG,OOH ;WE ARE DONE, FLIP STORE FLAG MOV PIXELS,FULL\_LN \* 3 ;SKIP THE NEXT THREE LINES INC LINENUM ;UPDATE LINE NUMBER MOV AX,LINENUM ;BRING THE LINE NUMBER INTO A REG

```
MOV 
                 ES:[BXl,AL 
                                                     ;STORE LINE NUM IN DATA BUFFER 
                 CHECK 
                                                     ;CHECK DATA POINTER 
        CALL 
        MOV 
                 CL,8 
                                                     ;SETUP COUNTER FOR ROTATING 
        ROR 
                 AX,CL 
                                                     ;PUT HIGH BYTE IN LOW REG 
        MOV 
                 ES:[BX],AL 
                                                     ;FINISH STORING LINE NUMBER 
        CALL 
                 CHECK 
                                                     ;UPDATE POINTER 
RTN4: 
                                                     ;RETURN TO THE PREV TASK 
        MOV 
                 BUF_PTR,BX 
                                                     ;SAVE POINTER IN MEMORY 
\ddot{ }RETURN THE PC TO ITS PREVIOUS TASK 
RTN5: 
        MOV 
                 AL,20H 
                                                     ;LET THE 8259 KNOW WE'RE DONE 
        CLI 
                                                     ;DISABLE INTERRUPTS TO BE SURE 
        OUT 
                 20H,AL 
                                                     ;CLEAR THE INTERRUPT 
        POP 
                 ox 
                                                     ;CLEAR OFF THE STACK 
        POP 
                 ex 
        POP 
                 BX 
        POP 
                 AX 
         POP 
                 OS 
        POP 
                 ES 
         !RET 
\ddot{ }SUBROUTINE TO UPDATE AND CHECK THE DATA BUFFER POINTER 
        UPON ENTRY: BX - CONTAINS THE POINTER 
\ddot{\phantom{a}}OS - CONTAINS THE ISR DATA SEGMENT 
\ddot{ }UPON EXIT: BX - CONTAINS THE UPDATED POINTER 
\ddot{i}NO OTHER REGISTERS ARE CHANGED 
\ddot{i}CHECK: 
         INC 
                 BX 
                                                     ;UPDATE THE POINTER 
                                                     ;COMPARE WITH THE END OF BUFFER 
         CMP 
                 BX,EBUF_OFST 
         JB 
                 CHKRTN
                                                     ;RETURN IF NOT PAST THE END 
                 BX,SBUF_OFST 
                                                     ;OTHERWISE RESET TO THE BEGINNING 
         MOV 
CHKRTN: 
                                                     ;RETURN TO CALLER 
         RET 
SATDGTL_PROC ENDP 
÷
·******************************************************************** I
; end the appropriate segment 
        IF S_MODEL 
PROG ENDS 
         END IF 
         IF P_MODEL 
CODE ENDS_<br>ENDIF
         IF D_MODEL 
CODE ENDS 
         ENDIF 
         IF L_MODEL
```
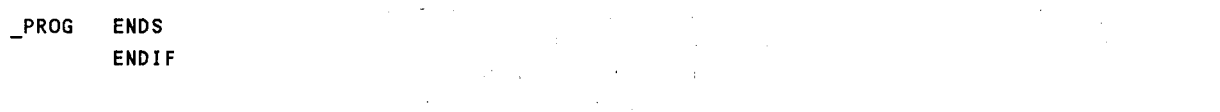

 $\hat{\mathbf{r}}$ 

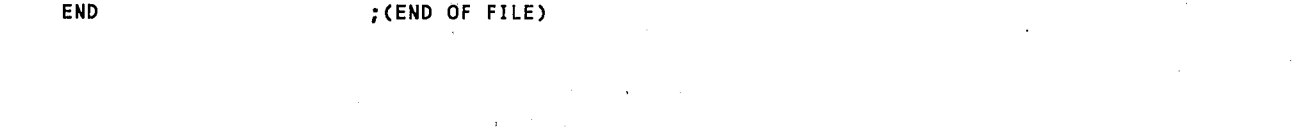

 $\sim$ 

 $\sim 10$  $\cdot$  $\mathcal{A}^{\mathcal{A}}$ 

in<br>1980 - Gwele asia<br>Santa Cara<br>Santa Cara  $\bar{\mathcal{A}}$ 

 $\mathcal{A}^{\text{max}}_{\text{max}}$  and  $\mathcal{A}^{\text{max}}_{\text{max}}$ 

 $\sim$  $\sim 10$ 

 $\label{eq:1.1} \mathcal{L}(\mathcal{L}^{\mathcal{L}}_{\mathcal{L}}(\mathcal{L}^{\mathcal{L}}_{\mathcal{L}}(\mathcal{L}^{\mathcal{L}}_{\mathcal{L}}(\mathcal{L}^{\mathcal{L}}_{\mathcal{L}}(\mathcal{L}^{\mathcal{L}}_{\mathcal{L}}(\mathcal{L}^{\mathcal{L}}_{\mathcal{L}})))\otimes\mathcal{L}^{\mathcal{L}}_{\mathcal{L}}(\mathcal{L}^{\mathcal{L}}_{\mathcal{L}}(\mathcal{L}^{\mathcal{L}}_{\mathcal{L}}(\mathcal{L}^{\mathcal{L}}_{\mathcal{L}}(\$ 

89

 $\sim 10^7$ 

 $\sim$   $\sim$ 

```
date: May 1987
\mathcal{I}^{\pm}version: 1.0
\mathbf{r}by: Glen W. Sampson, NWS WRH SSD
\ddot{r};Purpose:
; These routines contains a BIOS function call not normally available
; in C, and a device driver for the asynchronous communication adapters.
\hat{r};Exits:
; No exits exist from these routines.
÷.
;Created by:
      (Version 1.0 IBM Macro Assembler)
\mathbf{r}C>masm func, func, nul, nul
\mathbf{r}; setup the proper memory model
S_MODEL
            EQU
                    \sqrt{2}P MODEL
             EQU
                    \mathbf{o}D MODEL
             EQU
                    \mathbf{1}L MODEL
             EQU
                    \mathbf{0}\mathcal{L}; setup the stack offsets
                                ; FAR CALLS
      IFL_MODEL OR P_MODEL
FIRST_PARAM
             EQU
                    \epsilonSECOND_PARAM
             EQU
                    8
THIRD_PARAM
             EQU
                    10
FOURTH_PARAM
             EQU
                    12FIFTH_PARAM
             EQU
                   14SIXTH_PARAM
             EQU
                   16
      ELSE
FIRST_PARAM
             EQU
                    \overline{4}:NEAR CALLS
             EQU
SECOND PARAM
                    6
THIRD_PARAM
                    \bf{8}EQU
FOURTH_PARAM
             EQU
                    10
FIFTH_PARAM
             EQU
                   12SIXTH_PARAM
             EQU
                   14ENDIF
; declare external functions (if appropriate)
       IF P_MODEL OR L_MODEL
       EXTRN FUNCTION: FAR
\mathbf{r}ENDIF
\cdot; establish the DATA SEGMENT
DGROUP GROUP DATA
                    PUBLIC 'DATA'
DATA
       SEGMENT WORD
      ASSUME DS:DGROUP
\ddot{r}
```

```
90
```

```
; Function variables
\ddot{\phantom{a}}asynchronous function variables
\ddot{r}receive
÷
                                               joutput buffer offset
      EXTRN
                    OUT_PTR:WORD
      BUFSEG
                    DW
                           OOH
                                               ;buffer segment
 \bar{z}IN PTR
                    DW
                           OOH
                                               : input buffer offset
      IN_START
                    DW
                           OOH
                                               ; start of the buffer offset
      IN MAX
                    DW
                           OOH
                                               ;maximum buffer offset
      PORT
                           OOH
                    DW
                                               ;i/o port adrs
      ENDS
DATA
                                               ; end data segment
\mathbf{r}; establish the GROUP and SEGMENT definitions
      IF.
             S MODEL
PGROUP GROUP PROG
PROG
      SEGMENT BYTE
                    PUBLIC 'PROG'
      ASSUME CS: PGROUP
      ENDIF
             P_MODEL
      IFPGROUP GROUP
             CODE
CODE SEGMENT BYTE
                    PUBLIC '_CODE'
      ASSUME CS: PGROUP
      ENDIF
      IFD_MODEL
CGROUP GROUP
             CODE
CODE
      SEGMENT BYTE
                    PUBLIC 'CODE'
      ASSUME CS: CGROUP
      ENDIF
             L_MODEL
      IFCGROUP GROUP _PROG
PROGPUBLIC '_PROG'
      SEGMENT BYTE
      ASSUME CS:CGROUP
      ENDIF
\hat{\pmb{r}}; put the hooks in for 'C' access
      PUBLIC SETAOS
             PUBLIC IN_PTR
             PUBLIC IN_MAX
             PUBLIC IN START
                                \sim 10PUBLIC GETCUR
\ddot{r}\ddot{\phantom{a}}\ddot{r}functions
\ddot{ }
```
 $\ddot{\phantom{a}}$ ÷ name: setaos(port adrs, buffer size, irq #, buffer adrs) ÷ ; This routine initializes the interrupt vector table in the IBM lower ; memory, sets up the async. card for interrupt on character receipt, ; sets the interrupt mask on the 8259, and establishes the addresses for ; the product receipt buffer (buf[]).  $\ddot{r}$ IF S\_MODEL OR D\_MODEL SETAOS\_PROC **PROC NEAR ELSE** SETAOS\_PROC PROC FAR ENDIF  $3f8h$ base equ SETAOS: PUSH **BP** ; SAVE THE BASE **MOV** BP, SP **PUSH** DI. **PUSH DS PUSH** ES **MOV** AX, FIRST\_PARAM[BP] ;GET PORT MOV PORT, AX ; SAVE THE PORT ADRS ; GET THE BUFFER OFFSET AX, FOURTH\_PARAM[BP] MOV MOV IN\_MAX, AX ; PUT INIT VALUE IN ENDING POINT IN\_PTR, AX ; INIT C POINTERS **MOV MOV** OUT PTR, AX MOV IN\_START, AX ; INIT STARTING POINT IF D\_MODEL OR L\_MODEL MOV AX, FIFTH\_PARAMIBP] ; GET THE SEGMENT **ELSE** ; SAME AS CURRENT SEG MOV AX, DS ENDIF MOV BUFSEG, AX ; SAVE THE SEG AX, SECOND\_PARAM[BP] **MOV** ; GET THE BUFFER SIZE IN\_MAX, AX ; GET THE ENDING POINT **ADD** ; INITIALIZE THE INTERRUPTS DX, PORT MOV ;GET I/O ADRS ADD  $DX, 3$ ; CALC REGISTER ADRS ; RETRIEVE LINE STATUS IN AL, DX AND **AL, 07FH** OUT DX, AL  $: DLAB = 0$  $DX, 2$ SUB IN AL, DX ; GET CURRENT INTERRUPTS OR AL, 01 ; SET THE DATA AVAILABLE DX, AL OUT ;...INTERRUPT **ADD**  $DX, 3$ ; MODEM CONTROL REG **MOV** AL, OBH ;SETUP AL OUT DX, AL ; CLEAR MODEM CONTROL

; INITIALIZE THE SYSTEM INTERRUPT CONTROLLER (8259) AND TABLE

XOR AX,AX ;ZERO AX MOV ES,AX ;POINT AT !NT TABLE MOV AX,THIRD\_PARAM[BPl ;GET THE IRQ ADD AX,8 ;GET THE TYPE CODE SHL AX,1 ;MULTIPLY BY 4 FOR TABLE LOC SHL AX, 1 MOV DI ,AX ;!NT LOCATION MOV AX,OFFSET AOS\_INT ;GET INTERRPT OFFSET CLD ;STRING FORWARD DIR **STOSW** ;STORE OFFSET ADRS MOV AX,CS ;GET THE SEGMENT **STOSW** ;TABLE ENTRY COMPLETE IN AL,21H ;GET THE !NT MASK MOV BL,01H ;SET BIT ONE MOV CL,THIRD\_PARAM[BP] ; SET COUNTER WITH IRQ VALUE SAL BL,CL ;SET THE IRQ BIT NOT BL ;FLIP BITS SO IRQ IS 0 AND AL,BL ;ENABLE THE IRQ BIT CLI ;DISABLE INTERRUPTS OUT 21H,AL ;SET ASYNC !NT STI ;ENABLE INTERRUPTS POP ES POP DS POP DI POP BP RET ;RETURN TO CALLER  $\ddot{\phantom{0}}$ ; INTERRUPT SERVICE ROUTINE REGISTERS USED ARE: AX • CONTAINS THE INPUT CHAR  $\ddot{\phantom{0}}$ BX - CONTAINS THE BUFFER OFFSET (BUF[]) ï CX - VARIABLE  $\ddot{ }$ DX - THE I/0 PORT ADDRESS ÷ OS - DATA SEGMENT FOR MEMORY ADRS USED IN THIS ROUTINE  $\ddot{\phantom{a}}$ ES -DATA SEGMENT OF THE BUFFER (BUF[])  $\ddot{r}$ AOS\_INT: ;STACK REGISTERS USED PUSH ES PUSH DS PUSH AX PUSH BX PUSH CX PUSH DX MOV BX,SEG BUFSEG ;ESTABLISH THE PROPER DATA SEG MOV DS,BX MOV DX,PORT ;SETUP PORT l/0 ADRS IN AL,DX ;READ CHAR ADD DX,S ;LINE STATUS ADRS PUSH AX ;SAVE CHAR IN AL,DX ;READ LINE STATUS AND AL,017H ;ISOLATE ERROR BITS POP AX ;RESTORE CHAR JZ SKIP1 ;ERROR?

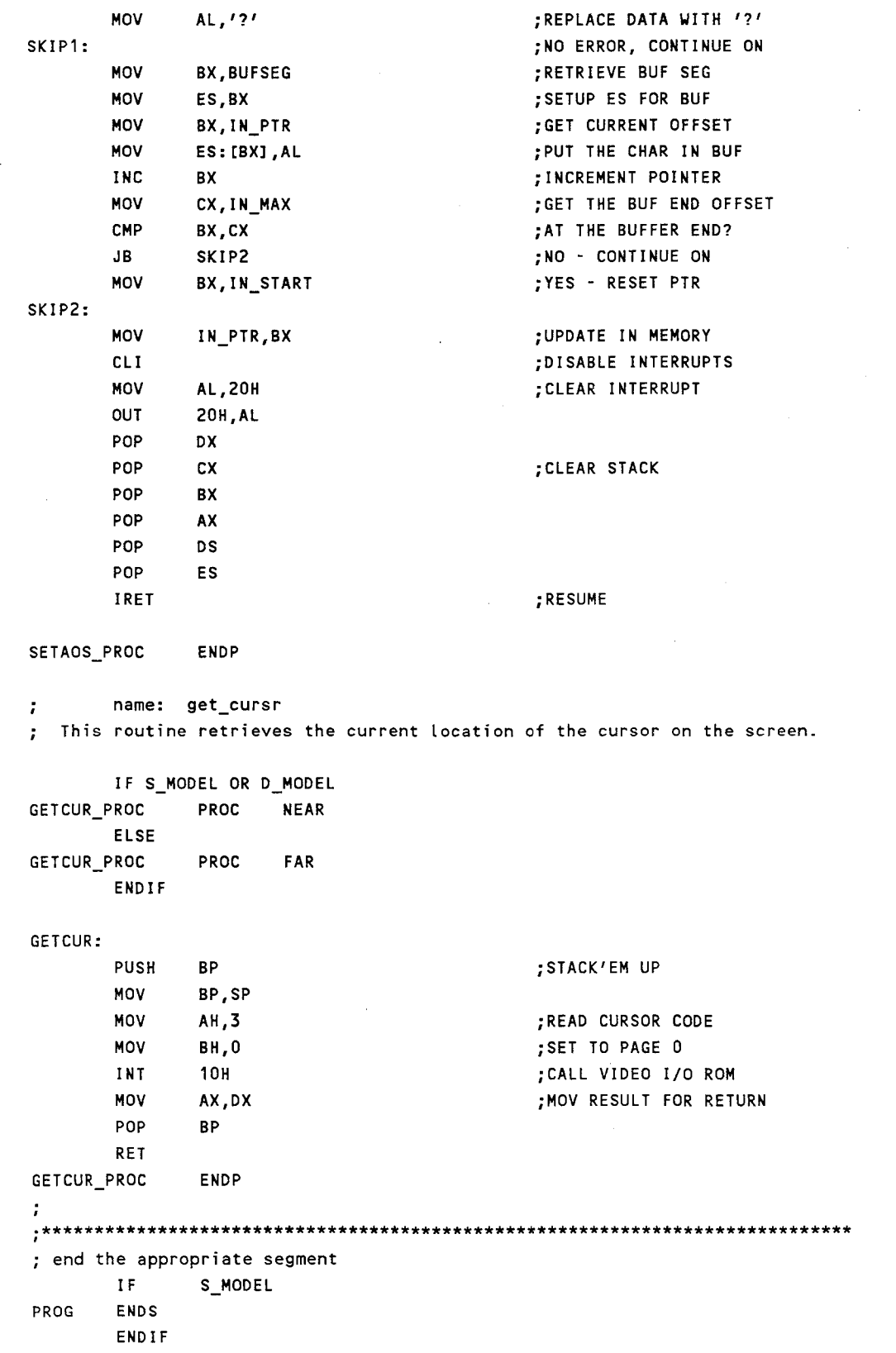

 $\langle \bigcap \rangle$ 

 $\frac{1}{2}$ 

 $\frac{1}{2}$ 

 $\left\langle \frac{1}{2}\right\rangle$  ).

 $\hat{\mathcal{C}}$ 

 $\mathbf{Q}^{(n)}_{\mathbf{q}}(t) = \mathbf{0}^{(n)}_{\mathbf{q}}$ 

 $\sim 10$ 

 $\frac{1}{2}$ 

 $\sim$   $\sim$ 

 $\ddot{\phantom{0}}$ 

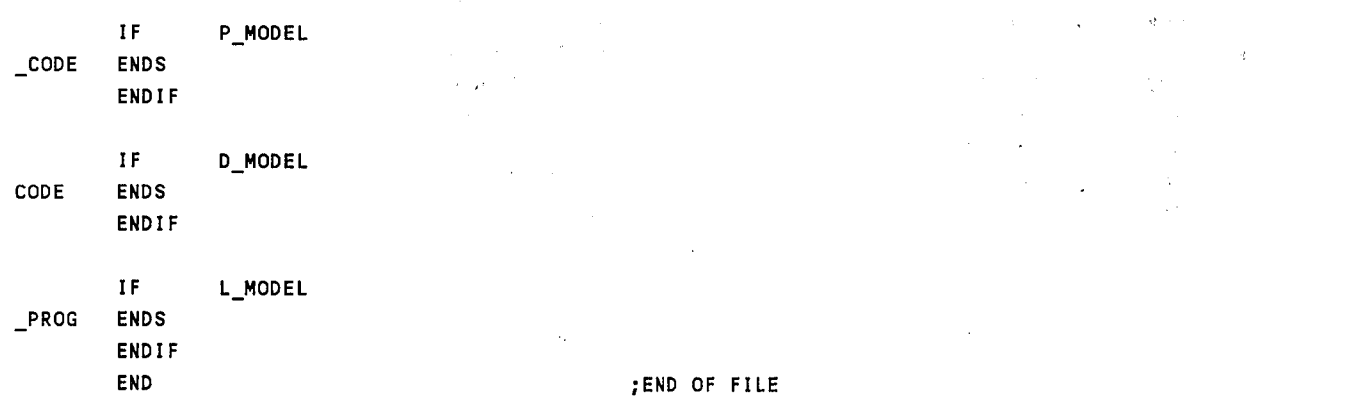

5. Data Expansion (SATEXPND)

Data expansion must take place on the satellite product before it can be displayed. Nonnally this data expansion takes place in SATDATA, but since all field sites do not have access to a Hayes compatible modem required by the<br>SATDATA program, SATEXPND is available. SATEXPND reads SATDATA program, SATEXPND is available. in the compressed data, expands the data out in memory,. and writes the expanded data out to disk. Procedures for using the SATEXPND program are found in Appendix B: Alternative Communication Procedures.

*!\** date: May 1987 version: 1.0 by: Glen W. Sampson, NWS WRH SSD

### Purpose:

The purpose of this program is to expand a compressed satellite data file, so the display of a picture can be done by simply reading the data file from disk. This greatly reduces the display time.

#### Exits:

The normal exit is by selecting the Return to DOS option. If errors occur while doing the disk 1/0, this routine will exit with an error message.

#### Created by:

char \*max\_in;

(version 3.00 of the Lattice C Compiler) C>lc -cu -md satexpnd C>link satexpnd func cd, satexpnd, con, led

### *\*I*

```
!* define the parameters */ 
#define ERROR -1 !* DOS error */ 
#define vert_ln 640 
#define horz_ln 
#include "fcntl.h" 
int prodflg; 
                        400 
                                        \prime* number of vertical lines in a display */
                                        \frac{1}{x} number of horizontal lines in a display */
int tx_ptr; 
int optr; 
void main() 
{ 
    int i, j, k;int fd_in, fd_out;
    int num; 
    int val; 
    long int size; 
    char hdr[20l; 
    char S[128]; 
    char str[128l; 
                                         !* variables for func.asm */
```

```
!* general counters */ 
!* file descriptors*/ 
!* run length number */ 
!* run length value */ 
!* size of the input file *I 
!* file header array*/ 
!* stdin string */ 
!* secondary stdin string */ 
!* end of the input buffer *I
```

```
char *buf, *buf_out, *buf_out1, *buf_out2; /* output buffer pointers */
char *buf in;
dentally the theory of the theory of the term of the term of the term of the term of the term of the term of te<br>
\frac{1}{2} \frac{1}{2} that \frac{1}{2} the term of the term of the term of the term of the term of the term of th
                                                       /* variable to save a pointer value */
char *getml(); !* declare pointer function */ 
!* inlt screen and output buffer memory */ 
clear(); 
if ((buf_out = getml (128000L)) == 0)
    fatal ("ERROR: allocating output file memory^6G");
!* loop until the user has had his fill of this routine*/ 
for(j;) {
    /* get the filename of the compressed data */
    for(:;) {
            printf("\nEnter the compressed data filename: "); 
    } 
            gets(&s[O]); \qquad \qquad /* get the user's response */
             fd in = dopen (&s[O], O_RDONLY); /* open the file */
             if (fd_in == ERROR) \epsilon} 
            break; 
                     printf("ERROR IN OPENING FILE, TRY AGAIN^G\n");
                     continue; 
    !* get the output filename for the expanded data*! 
    for(j;)=printf("Enter the output data filename: ");
             gets(&s [0] >; 
             fd_out = dopen (&s[0], 0_WRONLY);    fry to open the file */
                                                                !* get the user's response */ 
             if (fd_out != ERROR) {
                     printf(" FILE ALREADY EXISTS, OVERWRITE (Y/N)? "); 
    } 
             } 
             else 
             break; 
                     gets(&str[OJ); 
                     if (toupper(str[0]) == 'Y') {
                              dclose (fd_out); 
                     } 
                     else 
                              fd-out = dcreat (&s[0], 0);
                              continue; 
                     fd_out = dcreat (&s[0], 0);
    !* read/write the file headers*/ 
                                                                !* to overwrite or not */ 
                                                                 !* yes -
overwrite it *! 
                                                                 !* close 
previous file first*/ 
                                                                 !* clear 
out the old file*/ 
                                                                !* do not overwrite */ 
                                                              \frac{1}{x} create a new file */
    printf("Now processing the data\n"); \qquad \qquad /* if user of progress */
    if (dread (fd_in, &hdr[0], 20) == ERROR)
             fatal ("ERROR: reading input file header^G");
    printf("processing: %c%c%c%c_%c%c%c%c%c%c_",hdr[2J,hdr[3l,hdr[4J,hdr[5],hdr[6],hdr[7l,hdr[8],hdr[9],hdr[10
```

```
printf("%c%c_%c%c%c",hdr[12l,hdr[13l,hdr[14l,hdr[15],hdr[16l); 
if (Dwrite (fd out, &hdr[0], 20) == ERROR)
        fatal ("ERROR: writing output file header^G");
size= hdr[1] * 256L + hdr[Ol; I* calculate input file size *I 
I* allocate input memory and read data *I 
if ((buf in = getml(size)) == 0)
        fatal ("ERROR: allocating input file memory^{\circ}G");
if (dread (fd_in, buf_in, size) == EROR)
        fatal ("ERROR: reading in compressed data^cG");
I* expand the data and write to the ouput file *I 
max in = buf in + size;
ptr sv = but in;
buf_out1 = buf out;
buf out2 = buf out + 64000L + vert ln/2;
buf = buf out1;
                                                 I* calculate the end of the input buffer *I 
                                                 I* save our current pointer *I 
                                                 I* init output buffer pointers *I 
for (i = 0; i < horz_ln && buf_in < max_in; i++) {
        num = *buf_in & 15; \frac{1}{2} I \frac{1}{2} isolate the run length */
        for (j = 0; j < vert_{\text{lin}} && num > 0;) { /* expand the data */
                val = *buf in >> 4; \frac{1}{2} \frac{1}{2} isolate the value */
                for (k = num; k > 0 & 8 & j < vert_{ln; k--, j++)} 
                        buf[j] = val;buf_in++; 
                num = *buf_in & 15;\mathbf{A}if(i%2){ 
        } 
        else { 
                pack (buf_out2); 
                buf\_out2 += vert_ln/2;buf = buf_out1;
                pack (buf out1);
                buf_out1 += vert_hn/2;buf = buf out2;
        } 
        buf_in++; 
        if (*but_in++ != 0) {
        } 
                 printf("DATA ERROR IN LINE %d^G\n", i);
                while (*but_in != 0 & but_in < max_in)buf_in++; 
                buf in += 2;I* write the data out to disk *I 
buf = buf_out + 64000L; 
for (; buf_out1 < buf;) 
        *buf_out1++ = 0;buf = buf\_out + 128000L + vert\_ln/2;for (; buf_out2 < buf;) 
        *buf out2 = 0;
buf\_out1 = buf\_out;I* update the pointer *I 
                                                 I* get the next run length *I 
                                                 I* determine the proper output buffer *I 
                                                 I* pack output buffer *I 
                                                 I* update the pointer *I 
                                                 I* switch buffers *I 
                                                 I* skip the two nulls at the end *I 
                                                 /* find the end of a line */
                                                 I* skip the two nulls *I 
                                                 I* find the end of first pix buffer *I 
                                                 I* fill remainder of file with nulls *I 
                                                 I* reset pointer to the beginning of the buffer *I
```

```
98
```

```
if (dwrite (fd_out, buf_out1, (unsigned) 64000) == ERROR)
               fatal ("ERROR: writing the first output buffer to disk^G");
       buf out 2 = buf out + 64000L + vert \ln/2; \frac{1}{2} reset second pointer to the beginning */
       if (dwrite (fd_out, buf_out2, (unsigned) 64000) == ERROR)
               fatal ("ERROR: writing the second output buffer to disk^G");
       dclose (fd_in);
                                                     /* close all files */
       dclose (fd_out);
       rlsml (ptr_sv, size);
                                                     \prime^* release the input memory */
       printf("Do you want to expand another file (Y/N)? ");
       gets(&str[0]):
                                                     /* get the user response */
       if (toupper (str[0]) == 'N')
                                                     /* exit this loop */
              break;
   \mathbf{A}rlsml (buf_out, 128000L);
                                                     /* release output memory */
                                                     /* return to DOS */
   exit()\rightarrowI^*\star\prime^*FUNCTIONS
                                                                            \star\star\prime^*/*--------------------------< start of fatal >------------------------------*/
/***** name: fatal (&string)
purpose: This routine prints an error message on the screen and returns
         to DOS.
callers: main()
global variables used: none
\starfatal (string)
char *string;
\overline{\mathcal{L}}printf("%s", string);
                                                     /* display the error message *//* return to DOS */
       exit();return(0)\rightarrow/*--------------------------< end of fatal >---------------------------------*/
/*---------------------------< start of pack >----------------------------------*/
/***** name: pack (&buffer)
purpose: This routine takes two nibbles and stuffs them into one byte.
callers: main()
global variables used: none
\starpack (buffer)
char buffer[];
\epsilonint i, j;/* general counters */
       for (i = 0, j = 0; j < vert_{1:n}; i++, j++)buffer[i] = (buffer[j++] << 4) | buffer[j];
       return(0);/* all stuffed in */
```

```
99
```
}<br>/\*---------------------------< end of pack >----------------------------------\*/

ر<br>پ

 $\mathcal{A}$ 

 $\sim 10$ 

# V. HARDWARE DOCUMENTATION

This chapter describes the basic hardware configuration used in the entire system. Complete instructions on assembling the signal Complete instructions on assembling the signal demodulator are included. All of the cabling used to connect the various computers together and telephone numbers of the hardware suppliers are described in Appendix c, Miscellaneous Hardware Information.

# A. General Hardware Description

The A/D converter module consists of the following hardware with the approximate costs:

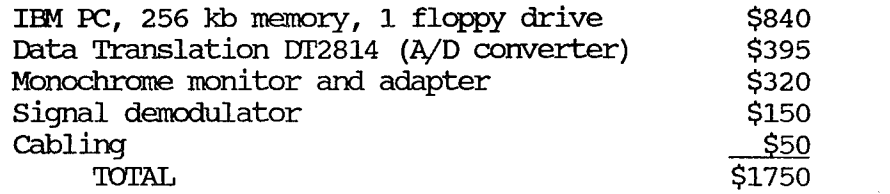

Instructions for assembling the signal demodulator and the associated documentation are found in section B of this chapter, Signal Demodulator.

The dissemination hardware is intended to be any computer system with the required capabilities. The general hardware on the system used in Western Region follows:

Data General S230 Eclipse, 512 kb memory AIM 8 (quantity of three) Racal Vadic VA1616/80 chassis Racal Vadic VA3480 modem Racal Vadic VA2010 power supply System Industries 160 MB hard disk

Other peripherals are also contained on this system, but they are not pertinent to this project.

'Ihe remotely located display system consists of the following hardware:

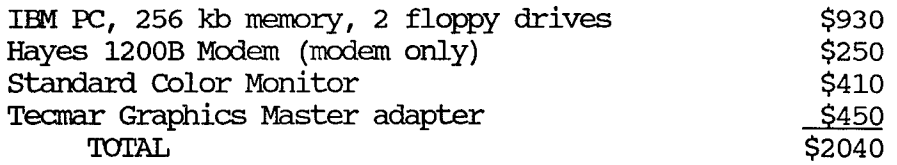

'Ihe amount of memory directly detennines the number of satellite pictures which can be animated. The base configuration of 256 kb will allow 3 pictures to be animated. Increasing the memory to capacity (640 kb) will allow 9 pictures to be animated.

## B. Signal Demodulator

'Ihe signal demodulator was designed to meet six major criteria in order to serrve as a viable interface between the dedicated GOFSTAP telephone line and the IIN PC computer. 'Ihe circuit diagram in Figure 5 depicts how the following six design objectives were accomplished.

NOTE: In the following, U1, U2 and U3 refer to integrated chip 1/4ECG859. Al refers to J-FET ECG451. CR1 and CR2 refer to IN914 diodes. CR3 and CR4 refer to ECG519.

1. Conditioning of the input GOESTAP signals.

'!he dedicated GOESTAP telephone line is connected to input transformer T1 'Which provides telephone line impedance matching and coupling for the interface circuitry. provides secondary winding inpedance matching.

2. Automatic gain control.

Compensation for unstable input line levels is accomplished by use of an automated gain control. Line level information is determined from the maximum modulation found in the scan sync at the beginning of every line. This sync scan sync at the beginning of every line. occurs every 0. 5 seconds, and is stored by C1. 'Ihis stored charge applied to the gate of Al will set the level of input attenuation. 'Ihe RC time constant resulting from the capacitance of C1 and the resistance of R46 detennine the "roll off" period, or the amount of time before the next sync update is needed. 'Ihese two values must be balanced for maximum AGC agility and linearity throughout the 0. 5 second display line period. An attack time of 6 msec. and decay time of 12 seconds appears to work best.

'Ihe GOESTAP signal available at U1 pin 1 will then be uniform from line to line, and tolerant of up to a  $\pm 10$ dB swing from the nominal -16dB dedicated telephone levels. 'Ihe center of the operating range of this circuit is determined by the gain of U1-A. A 10K resistor, not 39K, must be used for R19 on OdBM GOESTAP drops.

3. Balancing and full wave rectification of the GOESTAP signals.

'Ihe amplitude modulated (AM} signal is sent to an absolute value circuit consisting of U1-A, U-1B, CRl, CR2, and associated circuitry. Here, it is full wave rectified. The null offset circuitry connected to U1-A pin 3 allows phase balance calibrations to be perfonned. U1-A does the actual wave shaping; U1-B serves merely as a buffer
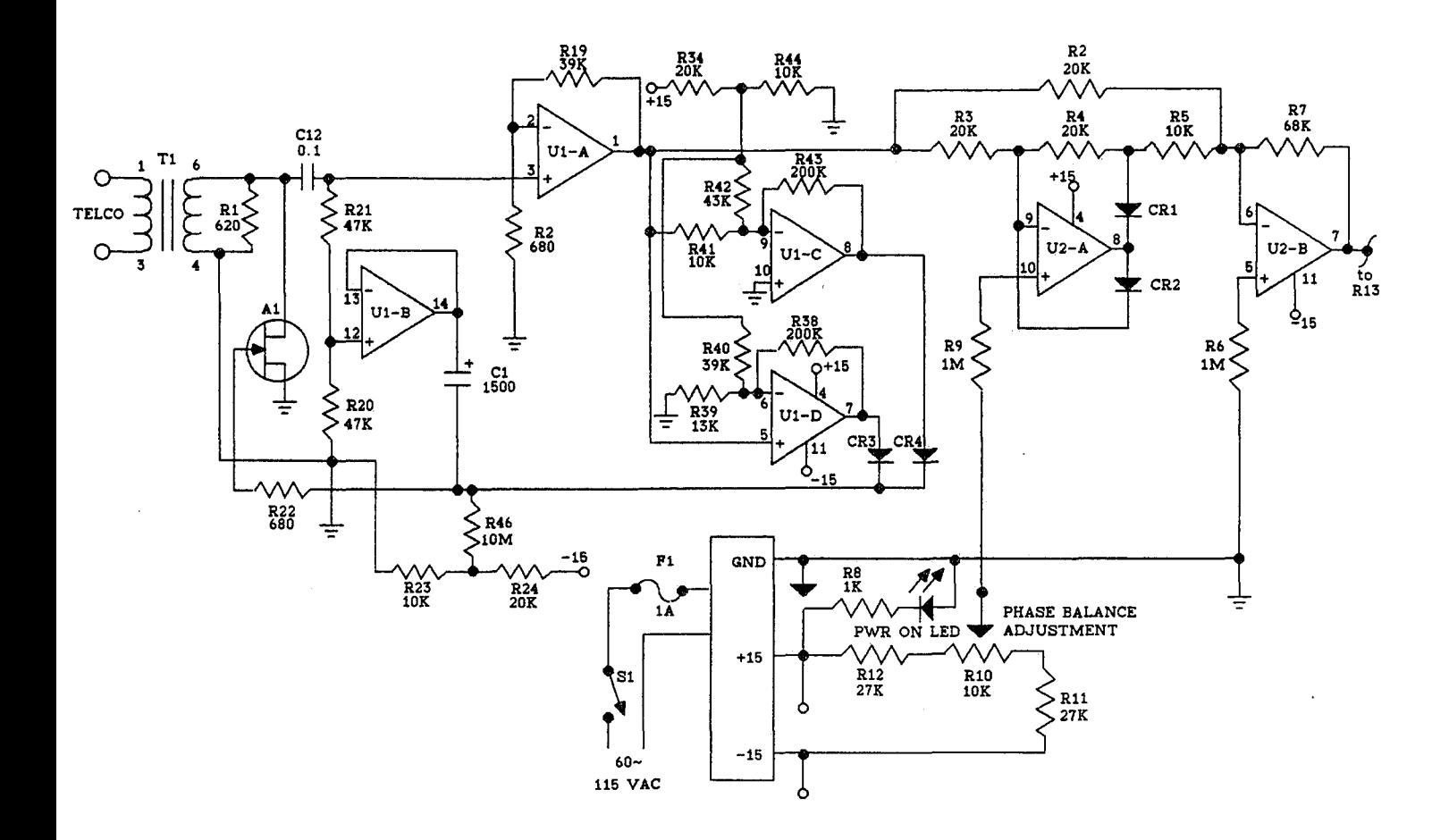

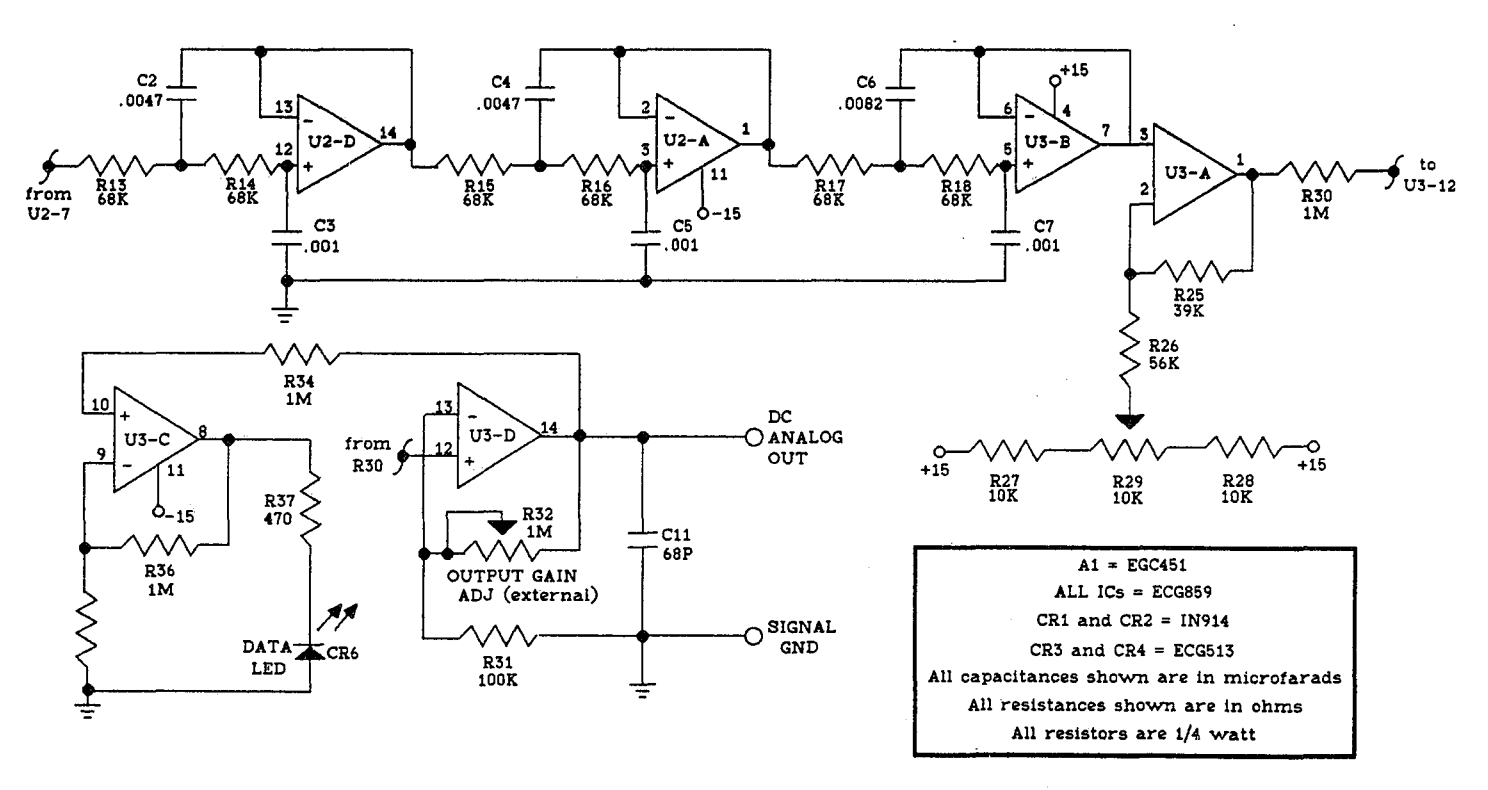

**.Figure 5... Signal demodulator circuit diagram** .<br>Service antiquity of the

amplifier to the next function which is the removal of the 2400 Hz GOFSTAP carrier.

4. Removal of the GOFSTAP 2400 Hz carrier.

An analog base band signal is derived from the rectified, AM GOESTAP signal through the use of a 6th order low pass filter. U2-B, U2-A, U3-B, and associated circuitry act as successive stages of the filtering network. Thus, the carrier is removed, and the resultant DC analog (available for use at U3-B pin 7) has a 20 microsecond rise and fall time with less than 4% residual carrier ripple.

5. Development of a high impedance analog baseband output.

The signal demodulator output null circuit and output driver, U2-c and U3-D, allow calibration of output null and gain through R29 and R32 respectively. (during sync) to +5VDC (for maximum modulation) are recommended; however, a linear scale through  $\pm 10$ VDC is possible. The remaining op amp stage U3-C merely drives a light emitting diode to indicate that data is being processed.

6. Iow in cost, high in reliability, and ease of operation.

The signal demodulator uses +15VDC, -15VDC and ground. It is powered by an Acopian model #15E3/D AC to DC power module fused at 0. 5 Amp and switch connected to 115VAC. A light emitting diode indicates when the +15VDC power form is present.

The analog output gain is the only external adjustment, and requires minimal operator intervention once initially set.

C. Signal Demodulator Alignment Procedures

The following procedure should be used to calibrate the signal demodulator:

- 1. Connect the signal demodulator to your designated GOFSTAP dedicated telephone line using the two telco input lugs. Polarity is unimportant here.
- 2. Connect channel one of an oscilloscope to the analog output lug grounding it to the remaining (ground) lug. These should already be connected to the PC. Polarity is linportant here.

3. Set the oscilloscope as follows: volts/div =  $1$  $time/div = 10$  msec. trigger mode = auto trigger source = line  $vertical$  mode = channel  $1$ 

- 4. During the receiver phasing (black) portion of the GOESTAP signal, which occurs at about 10 seconds into the transition, adjust R32 on the front of the box for a maximum level of  $+5VDC.$
- 5. Adjust R29 (output null) for OVOC during the scan line sync found at the beginning of every data line which occurs every 0. 5 seconds.
- 6. Adjust R10 (phase balance) for minimum ripple on the signal. This adjustment is done best by changing the This adjustment is done best by changing the oscilloscope time/div to 2 msec.
- 7. These three adjustments are interdependent. Perfonn steps 4, 5, and 6 several times until all criteria are met.

#### VI. REFERENCES

- Berlin, Howard M., 1977: Design of Active Filters, with Experiments. Howard W. Sams and Company, Inc., First Edition.
- Buschbaum, Walter H., 1978: Buschbaum's Complete Handbook of Practical Electronic Reference Data. Prentice Hall, Second Edition.
- The GOES User's Guide. Department of Commerce, June 1983, pp 6-29 to 6-33.
- Graphics Master Technical Reference. Tecmar Presses #931661 Revision A, 1984.
- Hill, Norman M., 1987: Audio AGC Has 40dB Dynamic Range. Design Ideas EDN, Volume 32, Number 15, July 23, 1987, Cahners Publishing Company.
- IBM Technical Reference: Personal Computer XT. #1502237, April 1983.
- Jung, Walter G., 1986: IC Op-Amp Cookbook. Howard W. Sams and Company, Third Edition.
- User Manual for DI'2814. Data Translation UM-05143-0, October 1985.
- Willen, D. and J. Krantz, 1983: 8088 Assembler Language Proqramming: The IBM PC. Howard W. Sams and Company, Second Edition.

#### APPENDIX A: SATELLITE DATA FORMAT

Satellite data can exist in two formats: expanded and compressed. Each of these fonnats contains a 20 byte header at the beginning of the data. The header has the format:

compressed file size - 2 bytes (low value, high value) picture urc time - 4 bytes (hhnnn) picture UTC date  $-6$  bytes (DDMMYY) picture enhancement curve - 2 bytes picture sector infonnation - 3 bytes unused - 3 bytes (generally nulls)

After the above header, the compressed data contains a pixel value and a run length count in each byte. The first four bits represent the pixel value, and the next four bits represent the number of times the pixel value should be repeated in the display line. Each line of data is separated by two nulls; thus error checking can occur on the data because 640 pixel values (one display line) must always be separated by two nulls. If this condition does not occur at the receiving site, an error has occurred in the transmission process.

The expanded data is considerably larger than the compressed data with the file size being 128020 bytes. After the file header, the next 64000 bytes contain the odd numbered display lines (i.e. 1,3,5, ..• ,399), and the next 64000 bytes contain the even numbered display lines (i.e. 0,2,4, ... ,398). Each display line consists of 320 bytes with each byte representing two pixel values (4 bits per pixel value). '!he display lines are not separated by special characters as in the compressed fonnat, and must be detennined by file location. Data output from the SATDATA program is in the expanded fonnat, although the actual data transmission occurs in the compressed fonnat.

#### APPENDIX B: AITERNATIVE COMMUNICATION PROCEDURES

If a site does not have access to a Hayes compatible modem, other communication alternatives are available. First, any off-the-shelf communication hardware/software package can be used that has the ability to receive a binary file and store that file on disk. After the data resides on disk, the SATEXFND program must be run to expand the data for display. The SATEXPND program prompts the user for all infonnation, so answer the questions as they appear on the display.

Another alternative exists using the SATDATA program. Since only the autodial portion of the SATDATA program requires a Hayes compatible modem, this portion of the program must be disabled. When executing the SATINFO program, if no telephone number is given (i.e. the return key is entered with no data) SATDATA will assume a connection already exists with the dissemination computer system. 'Iherefore, a modem connection can be established before SATDATA is executed, and the Hayes compatibility problem is circumvented.

#### APPENDIX C: MISCEILANEOUS HARDWARE INFORMATION

A. Pertinent Telephone Numbers and Addresses

IEM analog to digital converter hardware (DT2814): Data Translation Inc. 100 Locke Drive Marlboro, MA 01752 (617) 481-3700

B. Signal Demodulator Parts List

'Ihe following is a list of components necessary to construct this signal demodulator.

- i. Chassis hardware and electrical components<br>1. Project box (3"x6"x8" approximately)
	- Project box (3"x6"x8" approximately)
	- 2. Terminal strip (4 lug minimum)<br>3. Fuse holder (3AG)
	- 3. Fuse holder (3AG)
	- 4. 0.5A fuse (3AG)
	- 5. Miniature SPDI' switch (2A minimum)
	- 6. Line cord (molded, with ground)
	- 7. Stand-offs, screws, and nuts (4 each)
	- 8. 3 feet stranded AWG22 wire<br>9. Volume knob
	- Volume knob

# ii. <u>Miscellaneous electronic components</u><br>1. +15VDC power supply with groun

- 1. ±15VDC power supply with ground<br>2. 2 each light emitting diodes
- 2. 2 each light emitting diodes<br>3. 3 each ECG859 quad op amp
- 3 each ECG859 quad op amp
- 4. 3 each 14 pin dip sockets<br>5. 2 each ECG519 diodes
- 2 each ECG519 diodes
- 
- 6. 1 ECG451 transistor<br>7. 1 Triad SP-67 audio tr 7. 1 Triad SP-67 audio transformer
- 8. 2 each IN914 diodes
- 9. 1 printed circuit board
- iii. <u>Potentiometers</u><br>1. 1 linear t
	- 1. 1 linear taper, chassis mount, 1 meg.<br>2. 2 each multi-turn, PC mount, 10K
	- 2. 2 each multi-tum, FC mount, 10K

### iv. Fixed carbon resistors (1/4 watt, 10%)

- 1. 2 each 4K ohm
- 2.  $1 620 \text{ohm}$
- $3. 1 1K$ -ohm
- 4. 6 each 10K ohm
- 5. 5 each 20K ohm
- 6. 2 each 27K ohm
- 7. 2 each 680 ohm
- 8. 7 each 68K ohm
- 9. 1 10M ohm
- 10.  $1 43K$  ohm
- 11. 2 each 39K ohm<br>12. 1 13K ohm
- $1 13K$  ohm
- 13. 2 each 200K ohm
- 14. 3 each 100K ohm<br>15. 1 470 ohm
- $1 470$  ohm
- 16. 4 each 1M ohm
- v. Capacitors  $(\geq 15$ VDC,  $10\$ <sub>3</sub>)<br>1. 1 68 pf
	- 1.  $1 68$  pf<br>2.  $3$  each 0.0
		- 2. 3 each 0.001 uf
	- 3. 2 each  $0.0047 \text{ uf}$ <br>4. 1  $0.0082 \text{ uf}$
	- 4.  $1 0.0082 \text{ uf}$ <br>5.  $1 1500 \text{ uf}$
	- 5.  $1 1500$  uf<br>6.  $1 0.47$  uf
	- 6.  $1 0.47$  uf<br>7.  $1 0.1$  uf
	- $1 0.1$ uf
- c. cabling Information

Two cables are used in the current configuration. A cable from the signal demodulator to the Dr2814 digitizer, and from the IIM PC to the dissemination computer. Since the dissemination computer is likely to change from installation to installation, only the signal demodulator to the Dr2814 cable is described here.

Input to the Dr2814 is thru a 20 pin "card edge" connector with a ribbon cable, and output from the demodulator is on a screw tenninal. Pin 1 of the ribbon cable should be connected to the signal demodulator output, and pin 18 should be connected to the demodulator signal ground.

- D. IBM Card Settings
	- i. DT2814 A/D converter board

The DT2814 is setup with a base address of 2F8H, input range of 0 to +5VDC, base frequency of 300KHz and interrupt<br>IRO3. This configuration corresponds to the following This configuration corresponds to the following jumper installation:

 $W1 - j$ umpered W<sub>2</sub> - jumpered W3 to W9 - not jumpered W10 - jumpered W11 - not jumpered W12 - jumpered W13 to W16 - not jumpered W17 - jumpered Wl8 - not jumpered W19 - not jumpered  $W20 - j$ umpered

## ii. Tecmar Graphics Master

JPR  $1$  - positions A, B, and C are jumpered; D, E, and F are not jumpered  $JPR$  3 - do not change (should not be jumpered) JPR  $4$  - jumpered JPR 5 - middle two pins are jumpered JPR  $6 - j$ umpered JPR  $7 - not jumpered$ JPR  $8$  - not jumpered JPR  $10 -$  do not change (should not be jumpered) JPR  $11 -$  do not change (should not be jumpered)

SW 1 - should be down for a color monitor

The system board switch of the PC must also be configured in an 80 column mode for a color monitor. Please refer to the IBM Guide to Operations manual for the correct switch setting.

# APPENDIX D: EXAMPLE OF DISSEMINATION COMPUTER IMAGE LISTING

When a field site dials into dials into the dissemination computer, they receive a listing of available images. The total number of pictures available is forty, although this number is only detennined by the number of picture titles which can conveniently be displayed on the IEM screen. A sample listing follows:

# Picture currently available are:

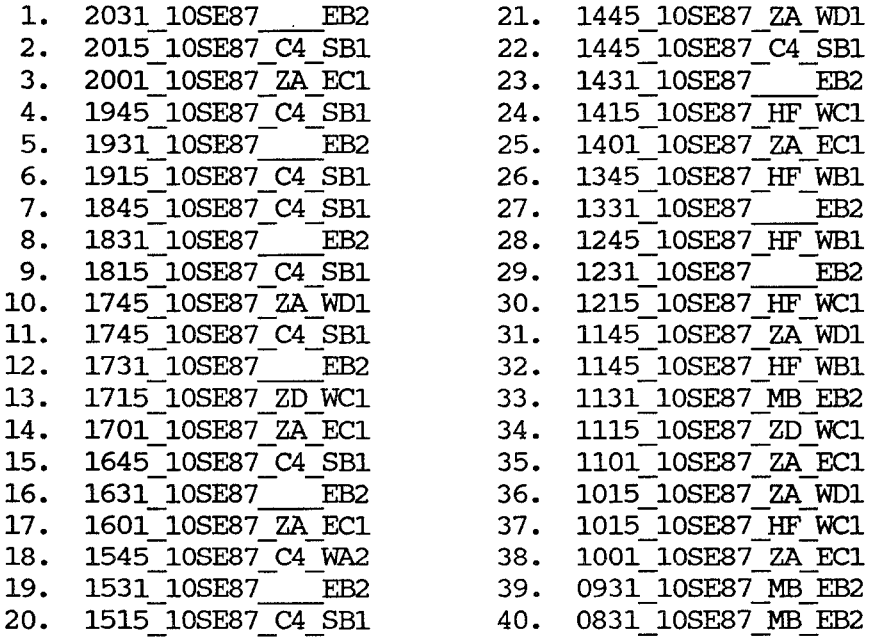

Enter the picture number, or zero for no picture  $-$ 

#### APPENDIX E: SATISP MENU DESCRIPTIONS

A brief description of the four menus found in the SATDSP program is given here. The menus are relatively easy to use and are specifically designed for a person to use with no additional instructions. Upon entering SATDSP the main menu appears.

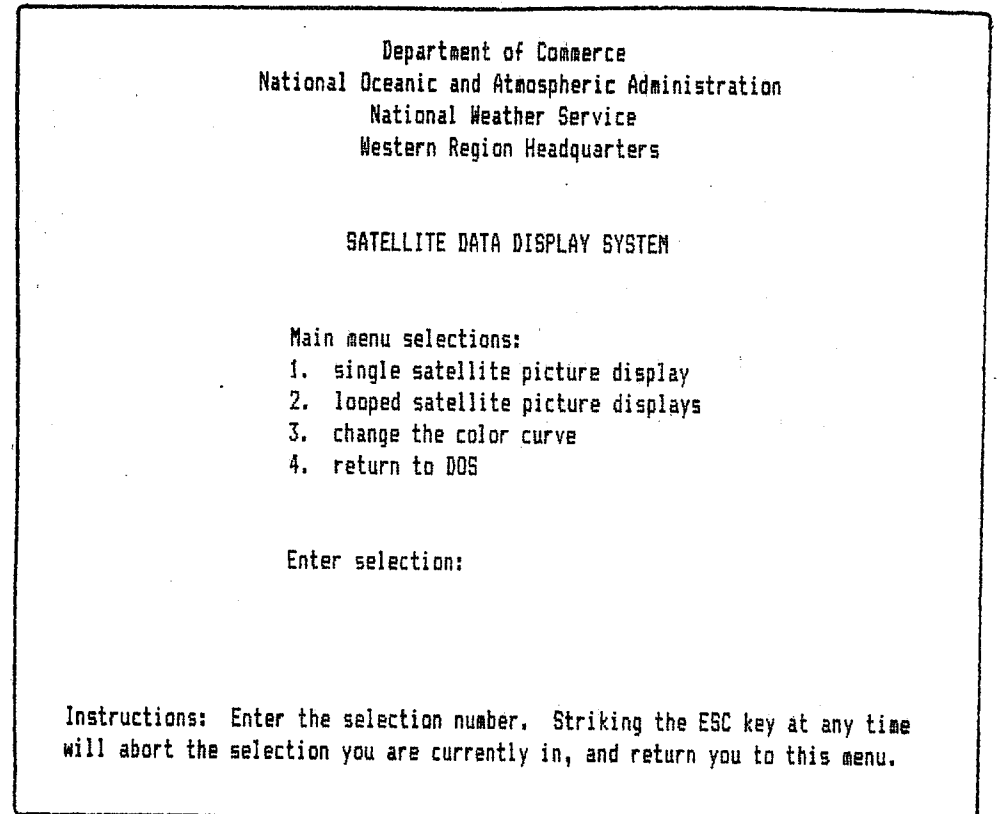

Figure  $6$  - The main menu in SATDSP. The most important instruction for the user to remember here is that the ESC key will always the program to this display.

'Ihe main menu provides easy access to the four options provide by the program. Option 1 (single satellite picture display) allows the user to display a single image, option 2 (looped satellite picture displays) provides for the animation of images, option 3 (change the color curve) allows a user to edit the existing curve or retrieve a previously stored curve, and option 4 (return to OOS) enables the user to exit SAT03P in an orderly manner. Examples of these additional displays are given in Figures 7 through 9.

SINGLE PICTURE DISPLAY

**Please enter 0 or 1: 1 0** - low resolution - high resolution

Enter the satellite data filename [testfile

 $\mathbf{1}$ 

Instructions: Please answer the questions as prompted. Strike the ESC key to stop the display and return to the main menu. High resolution is 640x400x16. with a screen flicker; low resolution is 640x200x16 with no screen flicker.

Figure 7 - Single image display menu. A user can display a single image with this menu option. 'Ihe high resolution display doubles the data resolution via an interlace technique. 'Ihus the high resolution display has a slight flicker if a long persistent phosphor monitor is not used.

- 
- 
- 
- 
- 139 Aids for Forecasting Minimum Temperature in the Nenatchee Frost District.<br>
Robert S. Robinson, April 1979. (PR298339/AS)<br>
140 Influence of Cloudiness on Summertine Temperatures in the Eastern Washington<br>
Fire Weather d
- 
- 144 Arizona Cool Season Climatological Surface Wind and Pressure Gradient Study.<br>Ira S. Brenner, May 1979. (PE298900/AS)<br>146 The BART Experiment. Morris S. Webb, October 1979. (PB80 155112)<br>147 Occurrence and Distribution

,(

- Sarah Lichtenstein, Baruch Fischhoff, and Robert L. Winkler, February 1980. CONSIDERATION CONSIDERED IN THE CONSIDERATION OF THE CONSIDERATION CONSIDERED ANNUAL Data and Verification Tabulation - Eastern and Central North Pacific
- **<sup>150</sup>AnnUal Data an:l Verification Tabulation - Eastern an:i Central North Pacific** Tropical Storms an:! Hurricanes 1979. Emil B. Gunther an:! Staff, EPHC, April 1980. (PB80 220486)<br>151 NMC Model Performance in the Northeast Pacific. James E. Overland, PMEL-
- 
- ERL, April 1980. (PB80 196033)<br>152 Climate of Salt Lake City, Utah. Wilbur E. Figgins, Third Revision January<br>1987. (PB87 157194/AS)
- 153 An Automatic Lightning Detection System in Northern California. James E.<br>Rea and Chris E. Fontana, June 1980. (PB80 225592)<br>154 Regression Equation for the Peak Wind Qust 6 to 12 Hours in Advance at Great<br>Ralls During
- (PB91 108367) 155 A Raininess Index for the Arizona Monsoon. John H. Ten Harkel, July 1980.<br>(PB81 106494)
- (PB81 106494) 156 The Effects of Terrain Distribution on SUrltlrer Thun:lerstom Activity at Reno,
- Nevada. Christopher Dean Hill, July 1980. (PB81 102501)<br>157 An Operational Evaluation of the Scofield/Oliver Technique for Estimating<br>Precipitation Rates from Satellite Imagery. Richard Ochoa, August 1980.
- 
- (PB81 108227) 158 Hydrology Practicum. Thonas Dietrich, September 1980. (PBSl 134033) 159 Tropical Cyclone Effects on california. Arnold Court, oct:d:ler 1980. (PB81 133779)
- 160 Eastern North Pacific Tropical Cyclone Occurrences During Intraseasonal<br>Periods. Preston W. Leftwich and Gail M. Brown, February 1981. (PB81 205494)
- 161 Solar Radiation as a Sole Source of Energy for Photovoltaics in Las Vegas,<br>Newada, for July and December. Darryl Randerson, April 1981. (PB81 224503)<br>A Systems Approach to Real-Time Runoff Analysis with a Deterministic
- Runoff Model. Robert J.C. Burnash and R. Larry Ferral, April 1981. (PB81 224495) 163 A Comparison of Two Methods for Forecasting Thunderstorms at Iuke Air Force
- 
- Base, Arizona. ITC Keith R. Cooley, April 1981. (PB81 225393)<br>164 An Objective Aid for Forecasting Afternoon Relative Hunidity Along the<br>Washington Cascade East Slopes. Robert S. Robinson, April 1981. (PB81 23078)
- 165 **Annual Data and Verification Tabt..llation, Ea.ste:rn North Pacific Tropical Storms and Hurricanes 1980. Emil B. Gunther and Staff, May 1981. (PB82**  230336)
- 166 200000,<br>Preliminary Estimates of Wind Power Potential at the nevada Test Site.
- 167 168 Howard G. Booth, June 1981. (PB82 127036) **ARAP User's Guide. Mark Ma.thewson, July 1981,** *revised* **september 1981.** (PB82 196783)
- 169
- 170 Forecasting the Orset of Coastal Gales Off Washington-Oregon. John R.<br>Zimmermen and William D. Burton, August 1981. (PB82 127051)<br>A Statistical-Dynamical Model for Prediction of Tropical Cyclone Motion in<br>the Eastern North
- 171 An Enhanced Plotter for Surface Airways Observations. Andrew J. Spry and<br>Jeffrey L. Anderson, October 1981. (PB82 153833)<br>Verification of 72-Hour 500-MB Map-Type Predictions. R.F. Quiring, November
- 172 1981. (PB82 158098)
- 173 Forecasting Heavy Snow at Wenatchee, Washington. James W. Holcomb, December<br>1981. (PB82 177783)<br>Central San Joaquin Valley Type Maps. Thomas R. Crossan, December 1981.
- 174
- 176 (PB82 196064)<br>ARAP Test Results. Mark A. Mathewson, December 1981. (PB82 198103)<br>Approximations to the Peak Surface Wind Gusts from Desert Thunderstorms.<br>Darryl Randerson, June 1982. (PB82 253089)<br>Climate of Rhoenix, Arizo
- 177 178
- 179 Annual Data and Verification Tabulation, Eastern North Pacific Tropical<br>Storms and Hurricanes 1982. E.B. Gunther, June 1983. (PB85 106078)<br>Stratified Maximum Temperature Relationships Between Sixteen Zone Stations<br>in Arizo
- 180
- 181 249904)<br>Standard Hydrologic Exchange Format (SHEF) Version I. Phillip A. Pasteries,<br>Standard Hydrologic Exchange Format, August 1983. (PB85 106052)<br>Quantitative and Spacial Distribution of Winter Precipitation along Utah's
- 182
- 183
- 184 500 Millibar Sign Frequency Teleconnection Charts - Spring. Lawrence B.<br>Dum, January 1984. (FBS 111367)<br>Collection and Use of Lightning Strike Data in the Western U.S. During<br>Summer 1983. Glenn Rasch and Mark Mathewson, Fe
- 185 186
- 187
- 188
- 189
- 190 The Use and Interpretation of Isentropic Analyses. Jeffrey L. Anderson, October 1984. (PBSS 132694)<br>Annual Data & Verification Tabulation Eastern North Pacific Tropical Storms<br>and Hurricanes 1984. E.B. Cunther and R.L. Cro
- 191 large Scale Patterns Associated with Major Freeze Spisodes in the Agricultural southwest. Ronald S. Hamilton and Glenn R. I.ussky, December 1985. (PB86 condiment<br>144474AS)
- 192 NWR Voice Synthesis Project: Phase I. Glen W. Sampson, January 1986. (PB86 145604/AS)
- 193 The MCC An Overview and Case Study on Its Impact in the Western United<br>States. Glenn R. Iussky, March 1986. (PB86 170651/AS)<br>194 Annual Data and Verification Tabulation Eastern North Pacific Tropical
- Storms and Hurricanes 1985. E.B. Gunther and R.L. Cross, March 1986. (PB86 170941/AS)<br>Radid Interpretation Guidelines. Roger G. Pappas, March 1986. (PB86 177680/AS)
- 
- 
- 195 Radid Interpretation Guidelines. Roger G. Pappas, March 1966. (PB86 177680/AS)<br>196 Radid Interpretation Guidelines. Roger G. Pappas, March 1966. (PB86 177680/AS)<br>2016 Raderson, April 1986. (PB86 190998/AS)<br>197 The Effe
- Storms and Hurricanes 1986. Roger L. Cross and Kenneth B. Mielke, September 1987.

# **NOAA SCIENTIFIC AND TECHNICAL PUBLICATIONS**

*The National Oceanic and Atmospheric Administration* was established as part of the Department of Commerce on October 3, 1970. The mission responsibilities of NOAA arc to assess the socioeconomic impact of natural and technological changes in the environment and to monitor and predict the state of the solid Earth, the oceans and their living resources, the atmosphere, and the space environment of the Earth.

The major components of NOAA regularly produce various types of scientific and technical information in the following kinds of publications:

PROFESSIONAL PAPERS - Important definitive research results. major techniques, and special investigations.

CONTRACT AND GRANT REPORTS- Reports prepared hy contractors or grantees under NOAA sponsorship.

ATLAS - Presentation of analyzed data generally in the form of maps showing distribution of rainfall. chemical and physical conditions of oceans and atmosphere, distribution of fishes and marine mammals, ionospheric conditions, etc.

TECHNICAL SERVICE PUBLICATIONS - Reports containing data. observations, instructions, etc. A partial listing includes data serials; prediction and outlook periodicals; technical manuals, training papers. planning reports. and information serials; and miscellaneous technical publications.

TECHNICAL REPORTS- Journal quality with extensive details, mathematical developments, or data listings.

TECHNICAL MEMORANDUMS - Reports of preliminary, partial, or negative research or technology results, interim instructions, and the like.

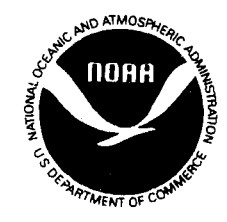

*Information* **on** *availability* **of** *NOAA publications can be obtained from:* 

**ENVIRONMENTAL SCIENCE INFORMATION CENTER (D822) ENVIRONMENTAL DATA AND INFORMATION SERVICE NATIONAL OCEANIC AND ATMOSPHERIC ADMINISTRATION U.S. DEPARTMENT OF COMMERCE** 

> **6009 Executive Boulevard Rockville, MD 20852**